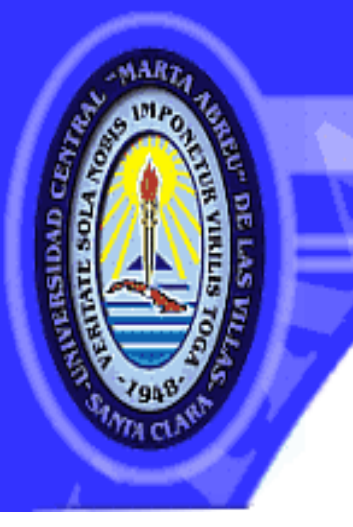

# UNIVERSIDAD CENTRAL "MARTA ABREU" DE LAS VILLAS

**VERITATE SOLA NOBIS IMPONETUR VIRILISTOGA. 1949** 

# **Facultad de Ingeniería Eléctrica**

**Departamento de Circuitos Eléctricos**

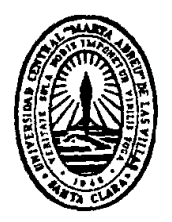

# **TRABAJO DE DIPLOMA**

**Materiales complementarios y aplicación del Matlab y Simulink para la solución de ejercicios de circuitos eléctricos con ayuda de la Serie de Fourier**

 **Autor: Víctor Pérez Triana**

ON SU ENTRAÑ ABLE TRANSPARENCIA

 **Tutores: Dr. Avertano Hernández Stuart** 

 **MSc. Juan Curbelo Cancio** 

**Santa Clara**

**2012**

**"Año 54 del triunfo de la Revolución"**

**Universidad Central "Marta Abreu" de Las Villas**

**Facultad de Ingeniería Eléctrica**

**Departamento de Circuitos Eléctricos**

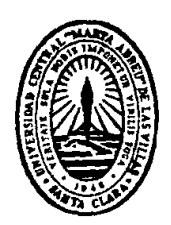

### **TRABAJO DE DIPLOMA**

**Materiales complementarios y aplicación del Matlab y Simulink para la solución de ejercicios de circuitos eléctricos con ayuda de la Serie de Fourier**

**Autor: Víctor Pérez Triana**

victorpt@uclv.edu.cu

**Tutores: Dr. Avertano Hernández Stuart** 

 **MSc. Juan Curbelo Cancio**

**Santa Clara**

**2012**

**"Año 54 de la Revolución"**

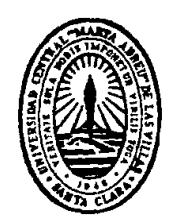

Hago constar que el presente trabajo de diploma fue realizado en la Universidad Central "Marta Abreu" de Las Villas como parte de la culminación de estudios de la especialidad de Ingeniería Eléctrica, autorizando a que el mismo sea utilizado por la Institución, para los fines que estime conveniente, tanto de forma parcial como total y que además no podrá ser presentado en eventos, ni publicados sin autorización de la Universidad.

### Firma del Autor

Los abajo firmantes certificamos que el presente trabajo ha sido realizado según acuerdo de la dirección de nuestro centro y el mismo cumple con los requisitos que debe tener un trabajo de esta envergadura referido a la temática señalada.

Firma del Autor Firma del Jefe de Departamento donde se defiende el trabajo

> Firma del Responsable de Información Científico-Técnica

# **PENSAMIENTO**

<span id="page-3-0"></span>*La vida no se mide por los momentos en que respiras sino por los momentos en que quedas sin aliento.*

<span id="page-4-0"></span>**DEDICATORIA**

A mi familia que tanto se ha sacrificado por mí.

# <span id="page-5-0"></span>**AGRADECIMIENTOS**

**A todo el que de una manera u otra ha tenido participación en este trabajo.**

### **TAREA TÉCNICA**

- <span id="page-6-0"></span> Revisión y estudio de la bibliografía y preparación metodológica existente acerca del análisis y solución de circuitos eléctricos utilizando la Serie de Fourier.
- $\triangleright$  Actualizar los contenidos teóricos usando textos básicos y materiales de estudio publicados en Internet.
- Estudiar los contenidos fundamentales del lenguaje de programación Matlab y el empleo de su simulador Simulink, que permitan elevar los conocimientos del estudiante en el área de la programación y simulación.
- Resolver, de forma analítica, ejercicios típicos, adecuadamente seleccionados, que ilustren de manera coherente el tratamiento de este tema en la asignatura Circuitos Eléctricos III. Llevar a cabo la solución de los mismos, total o parcialmente, mediante programas elaborados en Matlab y finalmente obtener la solución elaborando modelos, utilizando el simulador Simulink.
- Organizar adecuadamente la estructura de la tesis basándose en un diseño metodológico estratégico según la didáctica de la asignatura y las orientaciones y normas aprobadas por el MES.

Firma del Autor Firma del Tutor

#### **RESUMEN**

<span id="page-7-0"></span>Se revisó ampliamente la bibliografía, se definieron algunos conceptos acerca de la serie de Fourier. En este material se resuelven varios ejercicios de circuitos eléctricos aplicando la herramienta Matlab y su simulador el Simulink. El objetivo de este trabajo es confeccionar un material complementario para ser utilizado en la aplicación de las Series de Fourier en la solución de Circuitos Eléctricos y su vinculación con el Matlab y el Simulink, también ejemplificar la vinculación de las Series de Fourier en la solución de Circuitos Eléctricos con Matlab y Simulink.

# **TABLA DE CONTENIDOS**

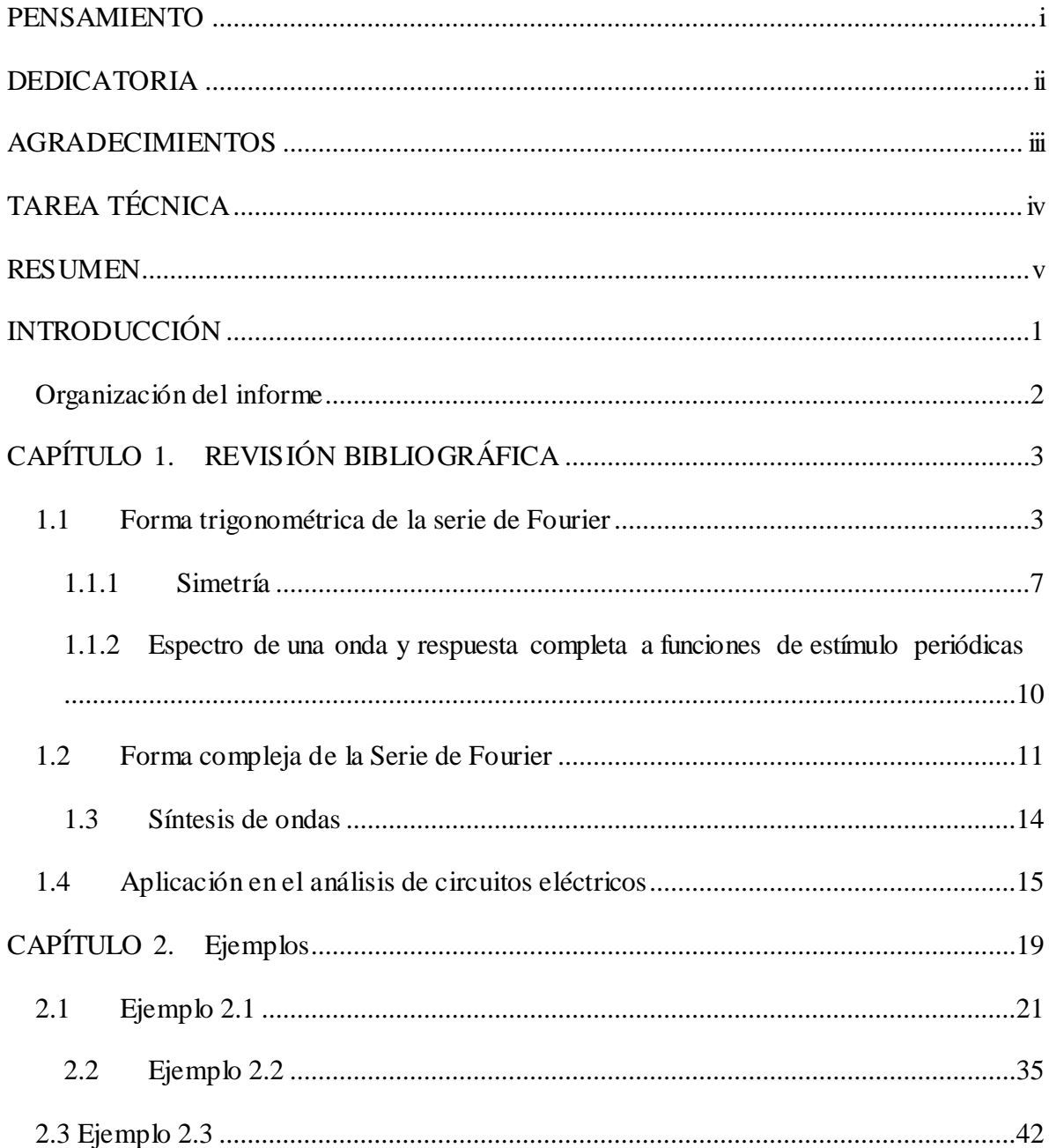

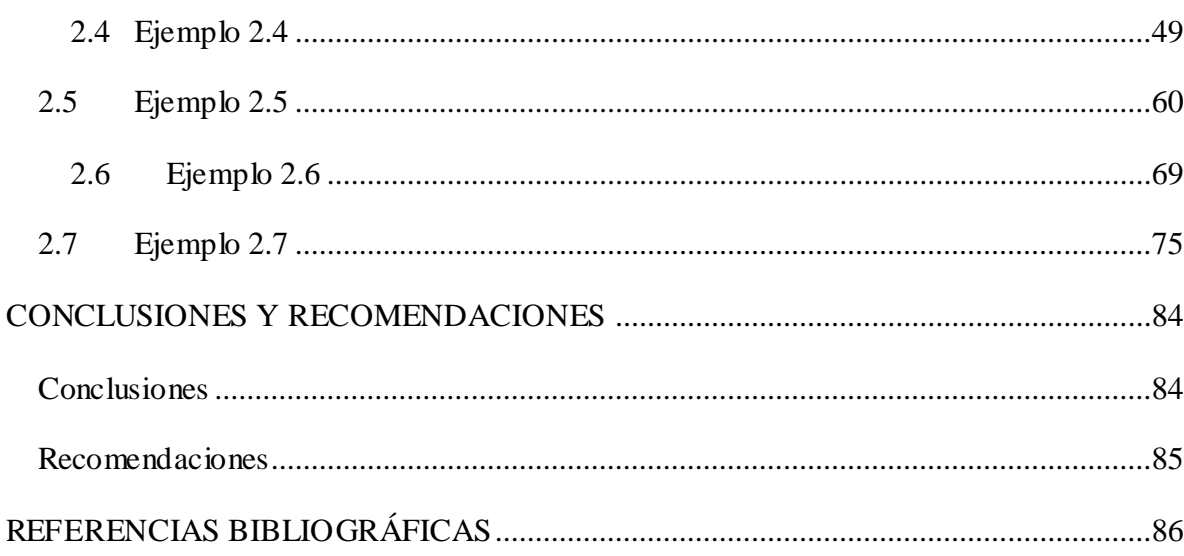

### <span id="page-10-0"></span>**INTRODUCCIÓN**

Se realizó una revisión y estudio de la bibliografía y preparación metodológica existente, acerca del análisis y solución de circuitos eléctricos utilizando la serie de Fourier.

Se elaboró un tutorial de Matlab y Simulink, el cual se emplea en la solución de circuitos eléctricos utilizando la serie de Fourier. En el tutorial se lleva a cabo la solución de ejercicios típicos, adecuadamente seleccionados, que muestran de manera coherente el tratamiento de este tema en la asignatura de Circuitos Eléctricos. Se obtiene la solución de los mismos total o parcialmente, mediante programas elaborados en Matlab y modelos del Simulink, esto le brinda al estudiante una manera diferente de apreciar el ejercicio.

En el material se incluye una breve reseña de los principales conceptos necesarios para su comprensión, utilizando textos básicos y materiales mas recientes sobre el tema.

El material contribuye a que el estudiante amplíe sus conocimientos acerca del Matlab y el simulador Simulink, que le serán de gran utilidad en otras asignaturas de su carrera. Los profesores que imparten este tema también pueden consultar este material pues debido a su amplia información este material puede ser utilizado como texto básico.

### <span id="page-11-0"></span>**Organización del informe**

Este informe esta confeccionado de la siguiente manera:

Dedicatoria Tarea técnica

Resumen

Introducción

Capítulo 1

Capítulo 2

**Conclusiones** 

Recomendaciones

Referencias bibliográficas

Anexos

# <span id="page-12-0"></span>**CAPÍTULO 1. REVISIÓN BIBLIOGRÁFICA**

#### <span id="page-12-1"></span>**1.1 Forma trigonométrica de la serie de Fourier**

Se obtiene cierta percepción de la validez de representar una función periódica general mediante una suma infinita de funciones seno y coseno, al considerar un ejemplo simple. Se supone una función coseno de frecuencia angular  $\omega_0$  (*rad* / *s*):

$$
v_1(t) = 2\cos\omega_0
$$

donde:

.

$$
T = \frac{1}{f_0} = \frac{2\pi}{\omega_0}
$$

Si bien *T* suele no llevar un subíndice cero, es el período de la frecuencia fundamental. Las armónicas de esta señal sinusoidal tienen frecuencias  $n\omega_0$  donde  $\omega_0$  es la frecuencia fundamental y  $n = 1, 2, 3,...$  La frecuencia del primer armónico es la frecuencia fundamental.([Strang, 2007\)](#page-96-0)

A continuación se selecciona una tercera armónica de voltaje:

La suma de la fundamental  $v_1(t)$  y la tercera armónica  $v_{3a}(t)$ , es una suma periódica con periodo  $\overline{0}$ 2  $\omega$  $T = \frac{2\pi}{\pi}$ . La forma de onda de la señal resultante cambia al variar la fase y la amplitud del tercer armónico.([Molina, 2005\)](#page-95-1)

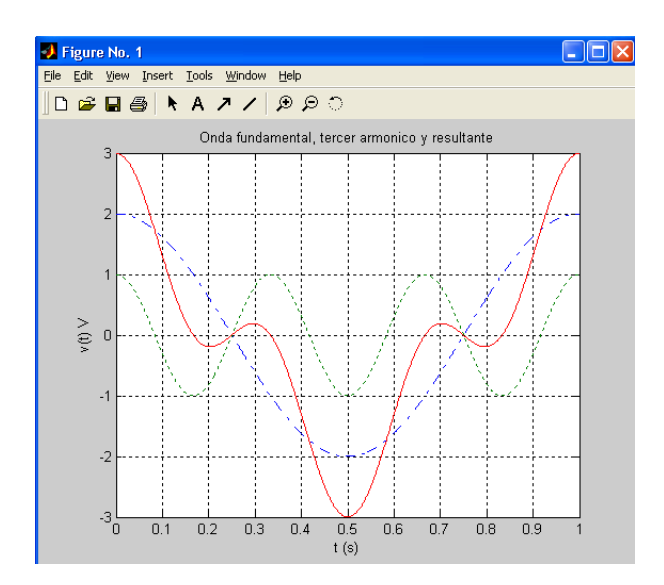

**Figura 1.1**: La fundamental  $v_1 = 2\cos\omega_0 t$  *V* y el tercer armónico  $v_3 = \cos 3\omega_0 t$  *V*.

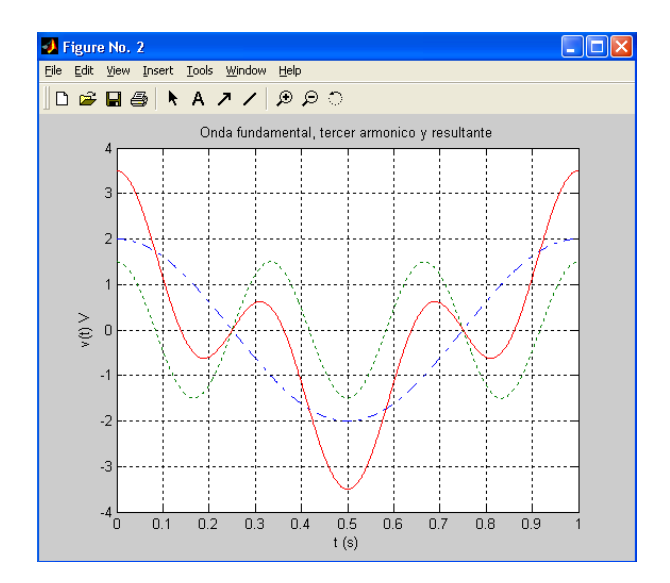

**Figura 1.2**: La fundamental  $v_1 = 2\cos\omega_0 t$  *V* y el tercer armónico  $v_3 = 1.5\cos 3\omega_0 t$  *V*.

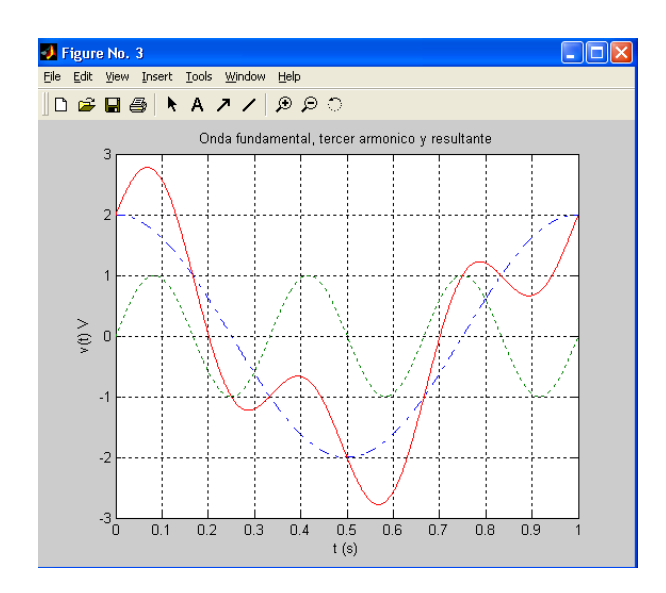

**Figura 1.3**: La fundamental  $v_1 = 2\cos\omega_0 t$  *V* y el tercer armónico  $v_3 = \sin 3\omega_0 t$  *V*.

Si una función periódica  $f(t)$  satisface las siguientes propiedades:

- $\bullet$   $f(t)$  cumple con la definición matemática de una función.
- La integral  $\int |f(t)| dt$  $t_0 + T$  $\int_{t_0}$  $_0$  + 0  $(t)$  *dt* existe para cualquier  $t_0$ .
- $\bullet$   $f(t)$  tiene un número finito de discontinuidades en cualquier periodo.
- $\bullet$   $f(t)$  tiene un número finito de máximos y de mínimos en cualquier periodo.

El teorema de Fourier establece que  $f(t)$  se puede representar mediante la serie infinita:

$$
f(t) = a_0 + a_1 \cos \omega_0 t + a_2 \cos 2\omega_0 t + ... + b_1 \sin \omega_0 t + b_2 \sin 2\omega_0 t + ... = a_0 + \sum_{n=1}^{\infty} (a_n \cos n\omega_0 t + b_n \sin n\omega_0 t)
$$

Donde la frecuencia fundamental  $\omega_0$  se relaciona con el periodo  $T$  mediante:

$$
\omega_{0}=\frac{2\pi}{T}
$$

Y donde  $a_0$ ,  $a_n$  y  $b_n$  son constantes que dependen de *n* y de  $f(t)$ . La ecuación [1] es la forma trigonométrica de la serie de Fourier para  $f(t)$ . El proceso de determinar los valores de estos coeficientes se denomina análisis de Fourier.([2008b\)](#page-95-2)

Los valores de las constantes desconocidas, se obtienen mediante un análisis matemático. Un resumen de estas expresiones fundamentales se muestra a continuación:

$$
f(t) = a_0 + \sum_{n=1}^{\infty} (a_n \cos n\omega_0 t + b_n \sin n\omega_0 t)
$$
  
\n
$$
\omega_0 = \frac{2\pi}{T} = 2\pi f_0
$$
  
\n
$$
a_0 = \frac{1}{T} \int_0^T f(t) dt
$$
  
\n
$$
a_n = \frac{2}{T} \int_0^T f(t) \cos n\omega_0 t dt
$$
  
\n
$$
b_n = \frac{2}{T} \int_0^T f(t) \sin n\omega_0 t dt
$$

Una forma alternativa de la serie de Fourier en forma trigonométrica, es la forma amplitud – fase:

$$
f(t) = a_0 + A_n \cos(n\omega_0 t + \phi_n)
$$

Donde:

$$
A_n = \sqrt{a_n^2 + b_n^2}
$$
  

$$
\phi_n = \tan^{-1} \frac{-b_n}{a_n}
$$

Los términos anteriores pueden ser relacionados como:

$$
A_n \angle \phi_n = a_n - jb_n
$$

#### <span id="page-16-0"></span>**1.1.1 Simetría**

2 Si  $f(t) = f(-t)$ , entonces  $f(t)$  tiene simetría par. Se puede reconocer gráficamente este tipo de simetría, pues si  $f(t) = f(-t)$ , entonces existe simetría reflejada (espejo) respecto al eje  $f(t)$ . [\(Marin\)](#page-95-3)

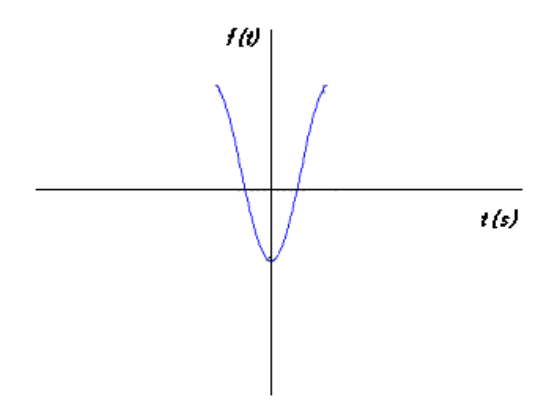

**Figura 1.4**: Forma de onda con simetría par.

3 Si  $f(t) = -f(-t)$ , entonces  $f(t)$  tiene simetría impar. Gráficamente, si  $f(t)$  para tiempos positivos se gira alrededor del eje *t* y la figura resultante se gira en torno al eje *f* (*t*) , las curvas coincidirán de forma exacta. [\(Nodarse\)](#page-95-4)

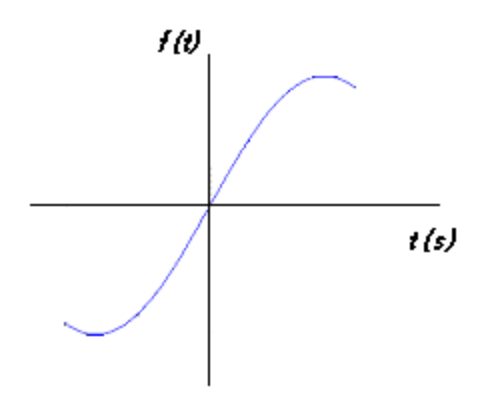

**Figura 1.5**: Forma de onda con simetría impar.

El producto de dos funciones con simetría par, o de dos funciones con simetría impar, tiene como resultado una función con simetría par. Por su parte, el producto de una función par y una impar da como resultado una función con simetría impar. [\(Hollingsworth\)](#page-95-5)

4 Si  $f(t) = -f(t + \frac{1}{t})$ 2  $f(t) = -f(t + \frac{T}{2})$  o  $f(t) = -f(t - \frac{T}{2})$ 2  $f(t) = -f(t - \frac{T}{2})$ , entonces  $f(t)$ , tiene simetría de media onda. Gráficamente excepto por un cambio de signo, cada medio ciclo es igual a los medios ciclos adyacentes.

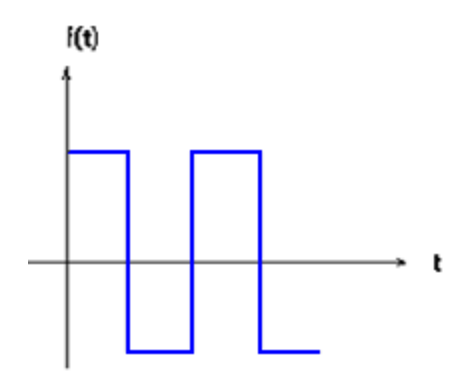

**Figura 1.6**: Forma de onda con simetría de media onda.

Cuando una forma de onda tiene simetría par, impar o de media onda, se puede reconstruir la forma de onda, si se conoce la función sobre cualquier intervalo de la mitad del período. [\(Fernandez, 2005\)](#page-95-6)

La simetría de media onda puede presentarse también en formas de onda que tengan simetría par o impar. Cuando una forma de onda tiene simetría de media onda y simetría par o impar, entonces se puede reconstruir la forma de onda, si se conoce la función sobre cualquier intervalo de un cuarto del período. [\(Camarena, 2006\)](#page-95-7)

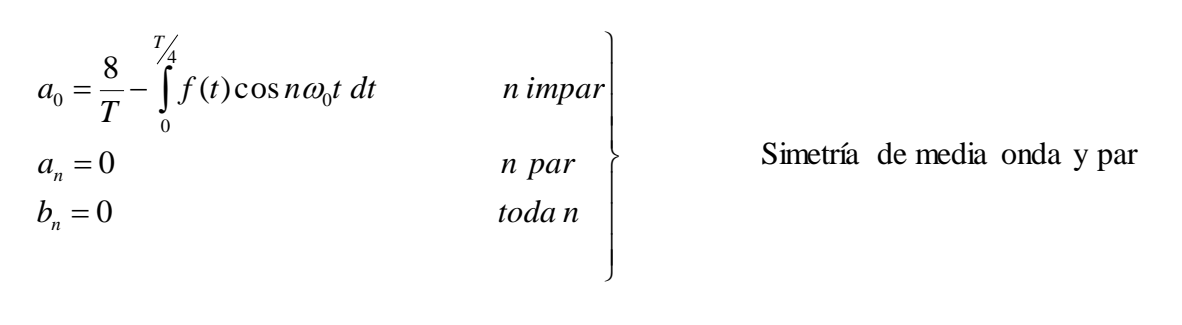

 *b n par f t sen n t dt n impar T b a toda n T n n* 0 ( ) 8 0 0 4 0 0

Simetría de media onda e impar

Al establecer el tipo de simetría de una onda, pueden obtenerse algunas conclusiones. Si la forma de onda es par, los términos de su serie de Fourier son términos en coseno, incluyendo una constante si el valor medio de la forma de onda es distinto de cero. Por tanto, no es necesario resolver las integrales para obtener  $b_n$ , por no estar presente ningún término en seno. [\(Lavine, 2005\)](#page-95-8)

Una onda puede ser impar, únicamente después de restarle su valor medio, en cuyo caso su serie de Fourier contendrá esa constante y una serie de términos en seno.

Si la onda posee simetría de media onda, en la serie sólo aparecen los armónicos impares. Esta serie contendrá términos en seno y coseno, a menos que la función sea par o impar. En cualquier caso,  $a_n$  y  $b_n$  son cero para  $n = 2, 4, 6, \dots$ , para cualquier forma de onda con simetría de media onda. Esta última sólo puede existir tras restar el valor medio. [\(2006a\)](#page-95-9)

#### <span id="page-19-0"></span>**1.1.2 Espectro de una onda y respuesta completa a funciones de estímulo periódicas**

El diagrama donde se representan las amplitudes de cada uno de los armónicos que constituyen una onda se denomina espectro de la onda. La amplitud de los armónicos decrece rápidamente para ondas con series que convergen rápidamente. Las ondas con discontinuidades, como la onda de dientes de sierra o la onda cuadrada, tienen un espectro cuyas amplitudes decrecen lentamente, ya que sus desarrollos en serie tienen armónicos de elevada amplitud. Los armónicos décimos tendrán a menudo amplitudes de valor significativo comparadas con la amplitud de la fundamental. [\(Cullen, 2009\)](#page-95-10)

En contraste, los desarrollos en serie para las ondas sin discontinuidades, y con una apariencia generalmente suave, convergen rápidamente, por lo que para generar la onda se requieren muy pocos términos del desarrollo en serie. Tal convergencia rápida se hace evidente en el espectro de la onda, donde las amplitudes de los armónicos decrecen rápidamente, de forma que por encima del quinto o del sexto son insignificantes. [\(Acero,](#page-95-11)  [2007\)](#page-95-11)

La cantidad general que debe mostrarse en el espectro de amplitud (espectro de línea discreto) para la componente de frecuencia  $n\omega_0$  (el armónico enésimo), es la amplitud del armónico enésimo:

$$
\sqrt{a_n^2+b_n^2}
$$

Además del espectro de amplitud, puede construirse un espectro de fase discreto. La fase para el armónico enésimo, estará dada por:

$$
\phi_n = \tan^{-1} \frac{-b_n}{a_n}
$$

El contenido en armónicos y el espectro de la onda, son parte de la propia naturaleza de dicha onda y nunca cambian, sea cual sea el método de análisis. [\(Rowland\)](#page-96-1)

Modificar el origen de coordenadas, da a los desarrollos trigonométricos una apariencia completamente distinta, lo que también es aplicable a los desarrollos en serie de Fourier en forma trigonométrica. Sin embargo, los mismos armónicos siempre aparecen en los desarrollos, y sus amplitudes permanecen siendo las mismas.([Stewart, 2008\)](#page-96-2)

Mediante el uso de la serie de Fourier, se puede expresar una función de excitación periódica arbitraria, como la suma de un número infinito de funciones de excitación sinusoidales. La respuesta forzada para cada una de estas funciones, se determina mediante el análisis convencional de estado estable (análisis fasorial). [\(O'Neil, 2008\)](#page-95-12)

La forma de la respuesta natural, se establece a partir de los polos de una función de transferencia apropiada de la red. Las condiciones iniciales que existen en la red, incluyendo el valor inicial de la respuesta forzada, permiten obtener la amplitud de la respuesta natural; la respuesta completa se obtiene entonces como la suma de las respuestas forzada y natural. [\(Zapata, 2008\)](#page-96-3)

#### <span id="page-20-0"></span>**1.2 Forma compleja de la Serie de Fourier**

Una forma más conveniente y concisa de la serie de Fourier se obtiene, si los senos y cosenos se expresan como funciones exponenciales con constantes multiplicativas complejas:

Tomando la serie de Fourier en forma trigonométrica:

$$
f(t) = a_0 + \sum_{n=1}^{\infty} (a_0 \cos n\omega_0 t)
$$
  

$$
f(t) = a_0 + \sum_{n=1}^{\infty} (a_n \cos n\omega_0 t + b_n \sin n\omega_0 t)
$$

$$
^{n=1}
$$
 Sustituyendo las formas exponentiales para los senos y los cosenos y reordenando la

expresión:

$$
f(t) = a_0 + \sum_{n=1}^{\infty} \left( e^{jn\omega_0 t} \frac{a_n - jb_n}{2} + e^{-jn\omega_0 t} \frac{a_n + jb_n}{2} \right)
$$

Se define una constante compleja  $C_n$ :

$$
c_n = \frac{1}{2}(a_n - jb_n) \qquad n = 1, 2, 3, ...
$$

Los valores de  $a_n$ ,  $b_n$  y  $c_n$  dependen de *n* y  $f(t)$ .

Reemplazando  $n$  por  $-n$ :

$$
a_{-n} = a_n
$$
  

$$
b_{-n} = -b_n
$$

Entonces:

$$
c_{-n} = \frac{1}{2}(a_n + jb_n) \qquad n = 1, 2, 3, ...
$$
  
\n
$$
c_0 = a_0
$$
  
\n
$$
c_n = c_{-n}^*
$$

$$
c_0 = a_0 \; c_n = c_{-n}^*
$$

Por lo tanto, se puede expresar  $f(t)$  como:

$$
f(t) = c_0 + \sum_{n=1}^{\infty} c_n e^{jn\omega_0 t} + \sum_{n=1}^{\infty} c_{-n} e^{-jn\omega_0 t}
$$

$$
f(t) = \sum_{n=0}^{\infty} c_n e^{jn\omega_0 t} + \sum_{n=1}^{\infty} c_{-n} e^{-jn\omega_0 t}
$$

En vez de sumar la segunda serie sobre los enteros positivos de 1 a  $\infty$ , se lleva a cabo la suma sobre los enteros negativos, de  $-1$  a  $-\infty$ :

$$
f(t) = \sum_{n=0}^{\infty} c_n e^{jn\omega_0 t} + \sum_{n=-1}^{-\infty} c_n e^{jn\omega_0 t}
$$

Finalmente se obtiene:

$$
f(t) = \sum_{n=-\infty}^{\infty} c_n e^{jn\omega_0 t}
$$

Los valores de los coeficientes  $c_n$  se obtienen, sustituyendo las expresiones de  $a_n$  y  $b_n$  en

$$
c_n = \frac{1}{2} (a_n - jb_n), \text{ para obtener:}
$$

$$
c_n = \frac{1}{2} \int_{-T/2}^{T/2} f(t) e^{-jn\omega_0 t} dt
$$

El espectro de frecuencia discreto  $\left\langle c_n \right|$  contra *n*) es simétrico con respecto al origen. [\(Steiner, 2005\)](#page-96-4)

Teniendo en cuenta el tipo de simetría de  $f(t)$  se obtienen las siguientes expresiones para  $c_n$ :

$$
c_n = \frac{2}{T} \int_0^{T/2} f(t) \cos n\omega t \, dt \qquad \text{(Simetría par)}
$$
\n
$$
c_n = \frac{-j2}{T} \int_0^{T/2} f(t) \, \text{sen } n\omega t \, dt \qquad \text{(Simetría impar)}
$$
\n
$$
c_n = \begin{cases} 0 & (n \quad \text{par, simetría de media on da}) \\ \frac{2}{T} \int_0^{T/2} f(t) e^{-j\omega_0 t} \, dt & (n \quad \text{impar, simetría de media on da}) \end{cases}
$$

$$
c_n = \begin{cases} 0 & (n \quad par, simetría de media onda y par) \\ \frac{4}{T} \int_0^{T/4} f(t) \cos n\omega_0 t \, dt & (n \quad impar, simetría de media onda y par) \end{cases}
$$

$$
c_n = \begin{cases}\n0 & (n \quad par, simetría de media onda e impar) \\
\frac{-j4}{T} \int_{0}^{T/4} f(t) \text{sen } n\omega_0 t \, dt & (n \quad impar, simetría de media onda e impar) \\
\frac{4}{T} \int_{0}^{T/4} f(t) \cos n\omega_0 t \, dt & (n \quad impar, simetría de media onda y par)\n\end{cases}
$$

Los coeficientes de la serie de Fourier en forma trigonométrica y exponencial están relacionados:

$$
a_0 = c_0
$$

 $\overline{ }$  $\overline{\mathcal{L}}$ 

*T*

0

$$
\sqrt{a_n^2 + b_n^2} = 2|c_n| = 2|c_{-n}| = |c_n| + |c_{-n}|
$$

#### <span id="page-23-0"></span>**1.3 Síntesis de ondas**

Se entiende por síntesis la combinación de partes para formar un todo. La síntesis de Fourier, es una recombinación de los términos del desarrollo en serie trigonométrico, normalmente los cuatro o cinco primeros términos, para crear la onda original.

Con frecuencia, sólo después de sintetizar una onda se puede ver con mayor claridad que el desarrollo en serie de Fourier representa de hecho la onda periódica de la que se obtuvo. [\(Gilliam\)](#page-95-13)

La serie de Fourier de una onda diente de sierra con una amplitud de 10 unidades y un período de 2 *s* , está dada por:

$$
f(t) = \frac{10}{2} - \frac{10}{\pi} \sum_{n=1}^{\infty} \frac{senn\omega_0 t}{n}
$$

A continuación se muestran los cuatro primeros términos de la serie trigonométrica de la onda diente de sierra y la suma de estos. A pesar de que el resultado no es una onda de dientes de sierra perfecta, resulta evidente que con más términos del desarrollo en serie de Fourier, la gráfica resultante tendría un parecido mayor a la onda original. [\(Quintana,](#page-96-5)  [2008\)](#page-96-5)

Como esta onda tiene discontinuidades, su desarrollo en serie no converge rápidamente y en consecuencia, la síntesis utilizando cuatro términos no produce un resultado satisfactorio. A medida que se añaden términos en la síntesis, se reducen las irregularidades de la onda resultante y se mejora la aproximación con respecto a la onda original. [\(Perucha, 2006\)](#page-95-14)

Los desarrollos en serie, convergen al valor de la función en todos los puntos de continuidad y al valor medio en los puntos de discontinuidad. En 0 y 2 s es evidente que el valor de 5 se mantendrá, ya que los términos en seno son cero para estos dos puntos.

Estos puntos son de discontinuidad; y el valor de la función cuando la aproximación se realiza desde la izquierda es 10 , y desde la derecha 0 , con un valor medio de 5 . [\(Skiba,](#page-96-6)  [2005\)](#page-96-6)

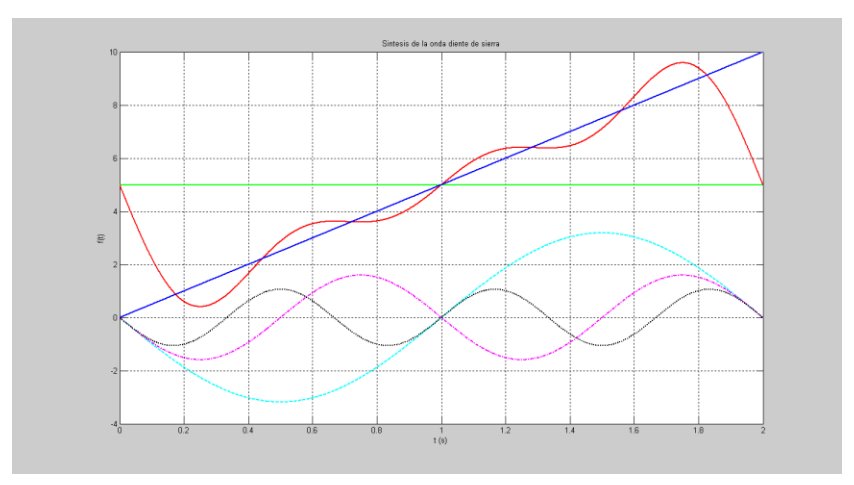

**Figura 1.7**: Síntesis de la onda de diente de sierra empleando los cuatro primeros términos de su serie de Fourier.

#### <span id="page-24-0"></span>**1.4 Aplicación en el análisis de circuitos eléctricos**

 Como ya se sugirió anteriormente, se pueden aplicar los términos del desarrollo en serie de una onda de voltaje a un circuito lineal y obtener los correspondientes armónicos del desarrollo en serie de la corriente. El resultado final, se obtiene mediante la superposición. [\(Oja, 2008\)](#page-95-15)

Por tanto, puede considerarse que cada término del desarrollo en serie de Fourier representa el voltaje de una fuente única. La impedancia equivalente del circuito para cada armónico de frecuencia se utiliza para obtener la corriente correspondiente a ese armónico. La suma de estas respuestas individuales, en forma de desarrollo en serie, es la respuesta total para el voltaje aplicado. [\(2008a\)](#page-95-16)

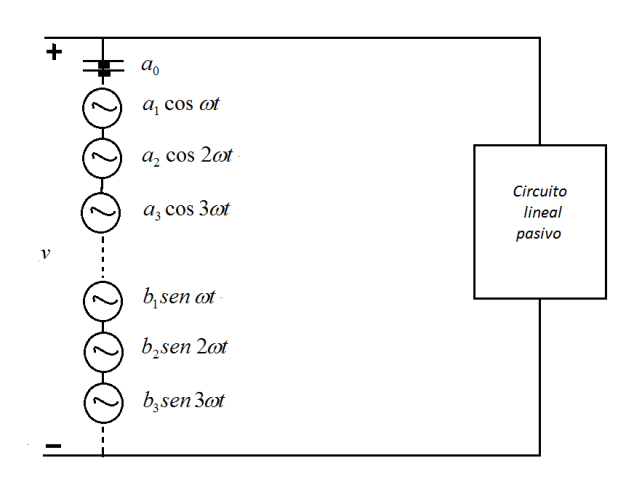

**Figura 1.8**: Representación del aporte de los términos de la serie de Fourier a un circuito eléctrico.

#### **Potencia y valor eficaz**

Al considerar una función periódica, descrita por su serie de Fourier en forma trigonométrica:

$$
f(t) = a_0 + a_1 \cos \omega t + a_2 \cos 2\omega t + ... + b_1 \sin \omega t + b_2 \sin 2\omega t + ...
$$

El valor eficaz se obtiene mediante:

$$
F_{\rm rms} = \sqrt{\left(\frac{1}{2}a_0\right)^2 + \frac{1}{2}a_1^2 + \ldots + \frac{1}{2}b_1^2 + \frac{1}{2}b_2^2 + \ldots} = \sqrt{c_0^2 + \frac{1}{2}c_1^2 + \frac{1}{2}c_2^2 + \ldots}
$$

En un circuito lineal con un voltaje periódico aplicado, debe esperarse que la corriente resultante contenga los mismos armónicos que el voltaje aplicado, aunque con amplitudes de diferente magnitud relativa, ya que la impedancia varía con *n* . Es posible que algunos armónicos no aparezcan en la corriente; por ejemplo, en un circuito paralelo LC puro, una de las frecuencias de los armónicos puede coincidir con la frecuencia de resonancia, haciendo que la impedancia para esa frecuencia tienda a infinito y la corriente sea igual a cero. [\(Olivas, 2010\)](#page-95-17)

El voltaje y la corriente periódicos, se describen mediante su serie de Fourier en forma trigonométrica:

$$
v = V_0 + \sum V_{mn}sen(n\omega t + \Phi_n)
$$
  $e$   $i = I_0 + \sum I_{mn}sen(n\omega t + \Psi_n)$ 

Donde  $Vm_n$  e Im<sub>n</sub> son los valores máximos del voltaje y la corriente, del armónico *n* y  $\phi_n$ y  $\psi_n$  son respectivamente, los ángulos del voltaje y la corriente del armónico *n*. [\(Sadiku\)](#page-96-7) Los valores eficaces se expresan como:

$$
V_{\text{rms}} = \sqrt{V_0^2 + \frac{1}{2}V_1^2 + \frac{1}{2}V_2^2 + \dots}
$$
  $e \qquad I_{\text{rms}} = \sqrt{I_0^2 + \frac{1}{2}I_1^2 + \frac{1}{2}I_2^2 + \dots}$ 

La potencia media P se obtiene de la integración de la potencia instantánea, la cual se

obtiene del producto de *v* e *i*:  
\n
$$
p = vi = [V_0 + \sum V_n sen(n\omega t + \Phi_n)][I_0 + \sum I_n sen(n\omega t + \Psi_n)]
$$

Como *v* e *i* tienen un período *T*, su producto debe tener un número entero de períodos en *T* . Para una onda sinusoidal simple de voltaje aplicada, el producto *vi* tiene un período que es la mitad del correspondiente a la onda de voltaje. El valor medio puede calcularse sobre un período de la onda de voltaje:

$$
p = \frac{1}{T} \int_{0}^{T} \left( \left[ V_0 + \sum V_n \text{sen}(n\omega t + \Phi_n) \right] \left[ I_0 + \sum I_n \text{sen}(n\omega t + \Psi_n) \right] \right) dt
$$

El análisis de los posibles términos resultantes del producto de dos series infinitas muestra, que dichos términos pueden ser de los siguientes tipos: el producto de dos constantes, el producto de una constante y una función seno, el producto de dos funciones seno de diferentes frecuencias, y funciones seno al cuadrado. [\(Cruz, 2004\)](#page-95-18)

Después de la integración, el producto de dos constantes sigue siendo  $V_0 I_0$  y las funciones seno al cuadrado con los límites aplicados son  $(Vnln/2)$  cos  $(\phi_n - \psi_n)$ ; la integración en el período *T* de todos los demás productos es cero. Por tanto, la potencia media es:

$$
P = V_0 I_0 + \frac{1}{2} V_1 I_1 \cos \theta_1 + \frac{1}{2} V_2 I_2 \cos \theta_2 + \frac{1}{2} V_3 I_3 \cos \theta_3 + \dots
$$

En la expresión,  $\theta_n = \phi_n - \psi_n$  es el ángulo de la impedancia equivalente del circuito para la frecuencia  $n\omega$ , y  $V_{m_n}$  e  $I_{m_m}$  son los valores máximos del voltaje y la corriente del armónico  $n$ . *[\(Buccella, 2001\)](#page-95-19)* 

En el caso especial de un voltaje sinusoidal de una frecuencia única,  $V_0 = V_2 = V_3 = ... = 0$   $V_0 = V_2 = V_3 = ... = 0$ , la expresión anterior se reduce a la expresión conocida:

$$
P = \frac{1}{2} V_1 I_1 \cos \theta_1 = V_{ef} I_{ef} \cos \theta
$$

### <span id="page-28-0"></span>**CAPÍTULO 2. Ejemplos**

#### **Introducción**

MATLAB es el nombre abreviado de "MATrix LABoratory". MATLAB es un programa para realizar cálculos numéricos con vectores y matrices. Como caso particular puede también trabajar con números escalares tanto reales como complejos, con cadenas de caracteres y con otras estructuras de información más complejas. Una de las capacidades más atractivas es la de realizar una amplia variedad de gráficos en dos y tres dimensiones.([Jalón, 2004\)](#page-95-20)

MATLAB tiene también un lenguaje de programación propio. MATLAB es un gran programa de cálculo técnico y científico. Para ciertas operaciones es muy rápido, cuando puede ejecutar sus funciones en código nativo con los tamaños más adecuados para aprovechar sus capacidades de vectorización. En otras aplicaciones resulta bastante más lento que el código equivalente desarrollado en C/C++ o Fortran. En cualquier caso, el lenguaje de programación de MATLAB siempre es una magnífica herramienta de alto nivel para desarrollar aplicaciones técnicas, fácil de utilizar y que aumenta significativamente la productividad de los programadores respecto a otros entornos de desarrollo. MATLAB dispone de un código básico y de varias librerías especializadas (toolboxes).([Gilliam\)](#page-95-13)

Aunque el origen de MATLAB estuvo íntimamente ligado a la manipulación y computación de y con matrices, durante los últimos años ha evolucionado de forma que hoy se puede considerar como un software de propósito general para todas las ramas de la matemática y la ingeniería desde el punto de vista numérico y computacional. También es posible el cálculo simbólico con MATLAB siempre que se disponga del toolbox apropiado; en este caso el Symbolic toolbox. Existen muchos otros toolboxes que, sobre la base del núcleo de MATLAB, proporcionan funciones específicas para el cálculo numérico de ciertas partes concretas de la matemática, la ingeniería y otras ciencias.([Love, 2006\)](#page-95-21)

MATLAB posee un simulador propio, el Simulink, el cual es una extensión gráfica de MATLAB, destinado a la modelación y simulación de sistemas lineales y no lineales. En el Simulink los sistemas se dibujan en la pantalla como diagramas de bloque.[\(Pineda\)](#page-95-22)

La construcción de un modelo, se simplifica, empleando los numerosos bloques pertenecientes a diferentes librerías. El Simulink está integrado con MATLAB y los datos pueden ser transferidos fácilmente entre los programas. [\(2006b\)](#page-95-23)

En los medios universitarios MATLAB se ha convertido en una herramienta básica, tanto para los profesionales e investigadores de centros docentes, como una importante herramienta para el dictado de cursos universitarios, tales como sistemas e ingeniería de control, álgebra lineal, procesamiento digital de imágenes, etc. En el mundo industrial MATLAB está siendo utilizado como herramienta de investigación para la resolución de complejos problemas planteados en la realización y aplicación de modelos matemáticos en ingeniería. [\(Sáis\)](#page-96-8)

#### <span id="page-30-0"></span>**2.1 Ejemplo 2.1**

En el circuito mostrado, el voltaje de la fuente  $v_s(t)$  tiene la forma de onda mostrada en la figura. Determinar los coeficientes de la serie de Fourier en forma trigonométrica, de la señal del generador. Obtener el espectro de amplitud y fase de la misma. Determinar la respuesta  $v_0(t)$  del circuito.

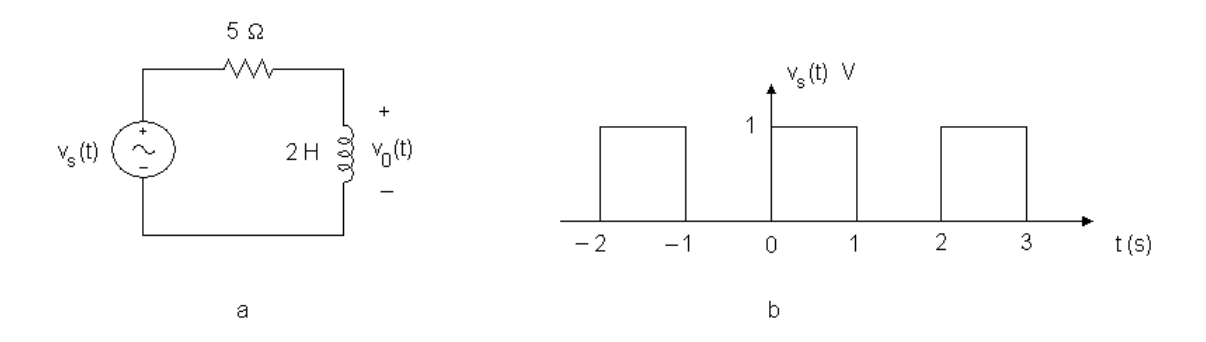

**Figura 1.9:** a) Circuito RL serie. b) Señal del generador.

**R:**

$$
v_s(t) = a_0 + \sum_{n=1}^{\infty} (a_n \cos n\omega_0 t + b_n \sin n\omega_0 t) V
$$

La forma de onda periódica se describe como:  $v<sub>s</sub>(t) = \begin{cases} 1 & \text{if } t \leq 1 \\ 0 & \text{otherwise} \end{cases}$ *t t*  $v_s(t) = \begin{cases} 1 & 0 \le t \le 1 \\ 0 & 1 \le t \le 2 \end{cases}$  $\left\{ \right\}$  $\vert$  $\mathbf{I}$ ⇃  $\int$  $=$ 0  $1 \prec t \prec 2$  $1 \qquad 0 \prec t \prec 1$  $(t)$  $\prec t \prec$  $\prec t \prec$ 

$$
T = 2
$$
 s,  $\omega_0 = \frac{2\pi}{T} = \frac{2\pi}{2} = \pi$  rad/s

Cálculo de los coeficientes:

$$
a_0 = \frac{1}{T} \int_0^T f(t)dt = \frac{1}{2} \left[ \int_0^1 1dt + \int_1^2 0dt \right] = \frac{1}{2}
$$
  

$$
a_n = \frac{2}{T} \int_0^T f(t) \cos n\omega_0 t dt = \frac{2}{2} \left[ \int_0^1 1 \cos n\pi t dt + \int_1^2 0 \cos n\pi t dt \right] = \frac{1}{n\pi} \operatorname{sen} n\pi = 0
$$

$$
b_n = \frac{2}{T} \int_0^T f(t) \operatorname{sen} n \omega_0 t \, dt = \frac{2}{2} \left[ \int_0^1 \operatorname{lsen} n \pi t \, dt + \int_1^2 \operatorname{Osen} n \pi t \, dt \right] = -\frac{1}{n\pi} (\cos n \pi - 1)
$$

Teniendo en cuenta que  $\cos n\pi = (-1)^n$ :

$$
b_n = \frac{1}{n\pi} \Big[ 1 - (-1)^n \Big] = \begin{cases} \frac{2}{n\pi} & n \text{ impar} \\ 0 & n \text{ par} \end{cases}
$$

La serie de Fourier en forma trigonométrica estará dada por la siguiente expresión:

$$
v_s(t) = \frac{1}{2} + \frac{2}{\pi} \operatorname{sen} \pi t + \frac{2}{3\pi} \operatorname{sen} 3\pi t + \frac{2}{5\pi} \operatorname{sen} 5\pi t + \dots V
$$

Mientras más y más términos se sumen, la onda original puede ser obtenida cada vez con mayor precisión. No es posible en la práctica sumar infinitos términos, solo es posible una suma parcial  $(n = 1, 2, 3..., N)$ , donde N es un número finito.

Los resultados anteriores permiten obtener el espectro de amplitud y fase.

Teniendo en cuenta que  $a_n = 0$ :

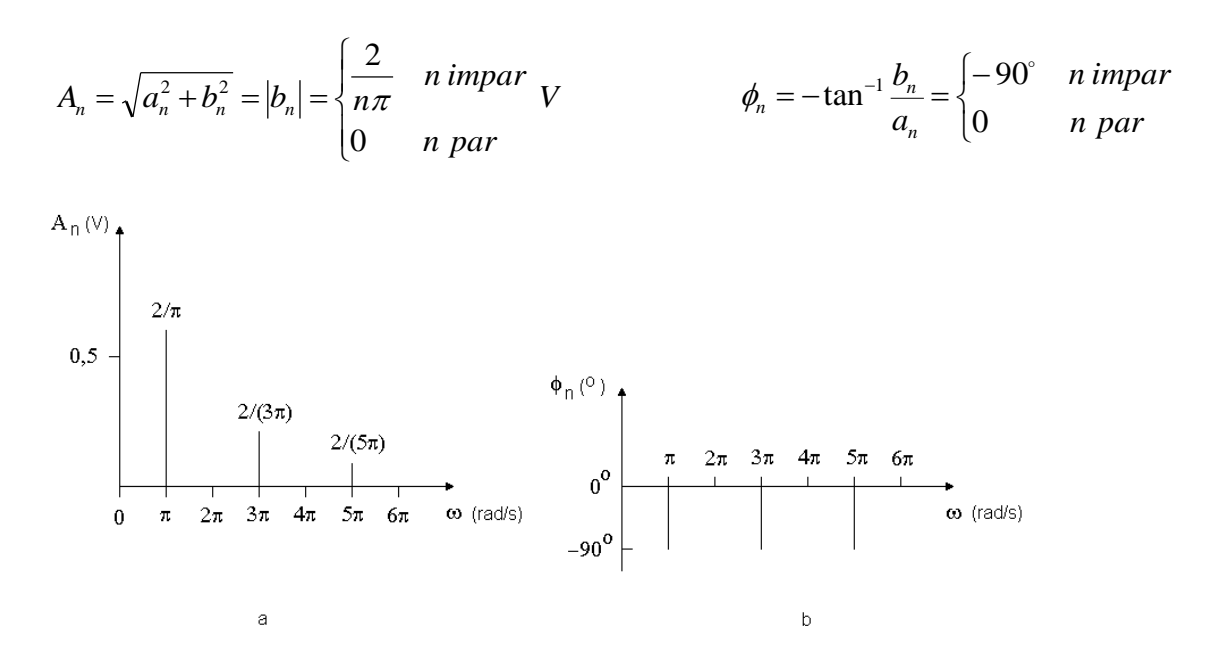

**Figura 1.10:** Espectro de amplitud (a) y espectro de fase (b) de la señal de estímulo.

Teniendo en cuenta que:

$$
v_s(t) = \frac{1}{2} + \frac{2}{\pi} \sum_{n=1}^{\infty} \frac{1}{n} \operatorname{sen} n\pi t \, V \quad n \text{ impar} \qquad \qquad \omega_n = n\omega_0 = n\pi \text{ rad/s}
$$

Empleando fasores, se obtiene la respuesta  $V_0$  en el circuito dado.

Aplicando división de voltaje:

$$
V_0 = V_s \frac{j\omega_n L}{R + j\omega_n L} = V_s \frac{j2n\pi}{5 + j2n\pi}
$$

Para la componente de directa ( $\omega_n = 0$ ,  $n = 0$ ):

0 2  $V_s = \frac{1}{2}$   $V_0 = 0$  (el inductor es un cortocircuito a corriente directa)

Para el enésimo armónico ( $\omega_n = n\omega_0$ ,  $n = n_{\text{en\'esimo}}$ ):

$$
V_s = \frac{2}{n\pi} \angle -90^\circ
$$

La respesta fasorial correspondence es:  
\n
$$
V_0 = \left(\frac{2}{n\pi} \angle -90^\circ\right) \left(\frac{2n\pi \angle 90^\circ}{\sqrt{25 + 4n^2\pi^2} \angle \tan^{-1}\frac{2n\pi}{5}}\right) = \frac{4}{\sqrt{25 + 4n^2\pi^2}} \angle -\tan\frac{2n\pi}{5}V
$$

La respuesta del circuito en el dominio del tiempo  $v_0(t)$  será:

$$
v_0(t) = \sum_{n=1}^{\infty} \frac{4}{\sqrt{25 + 4n^2 \pi^2}} \cos(n\pi t - \tan^{-1} \frac{2n\pi}{5}) V \quad n \text{ impar}
$$

Los tres primeros términos de la sumatoria  $(n=1, 3, 5...)$ , tendrán los siguientes valores:

$$
v_0(t) = 0,4981 \cos(\pi t - 51,49^\circ) + 0,2051 \cos(3\pi t - 75,14^\circ) + 0,1257 \cos(5\pi t - 80,96^\circ) + \dots V
$$

#### **R. MATLAB:**

Archivo script para la determinación de los coeficientes de la serie de Fourier en forma exponencial para la onda cuadrada de voltaje:

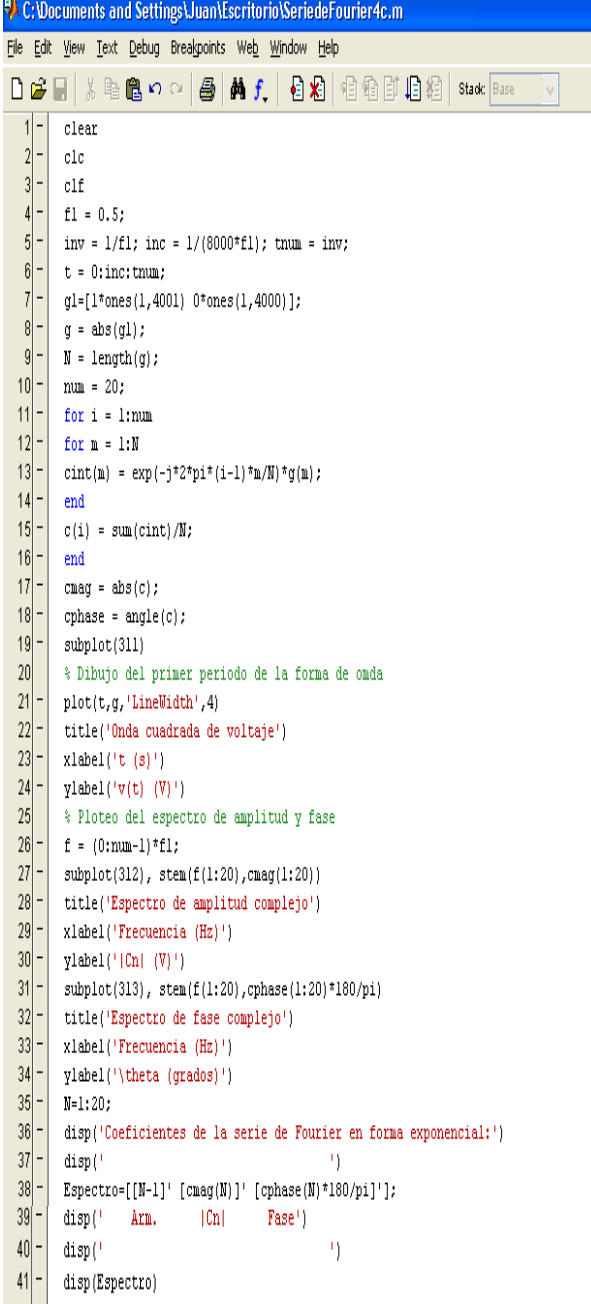

**Figura 1.11:** Archivo script.

Instrucción en la ventana de comandos de Matlab para ejecutar el archivo script:

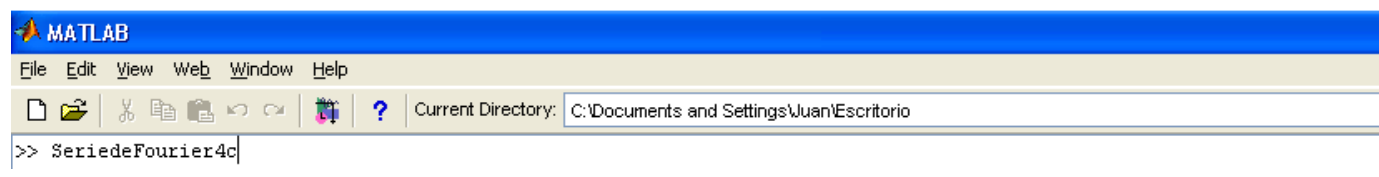

**Figura 1.12:** Instrucción para ejecutar el archivo script.

Resultados numéricos y gráficos que se obtienen al ejecutar el archivo script:

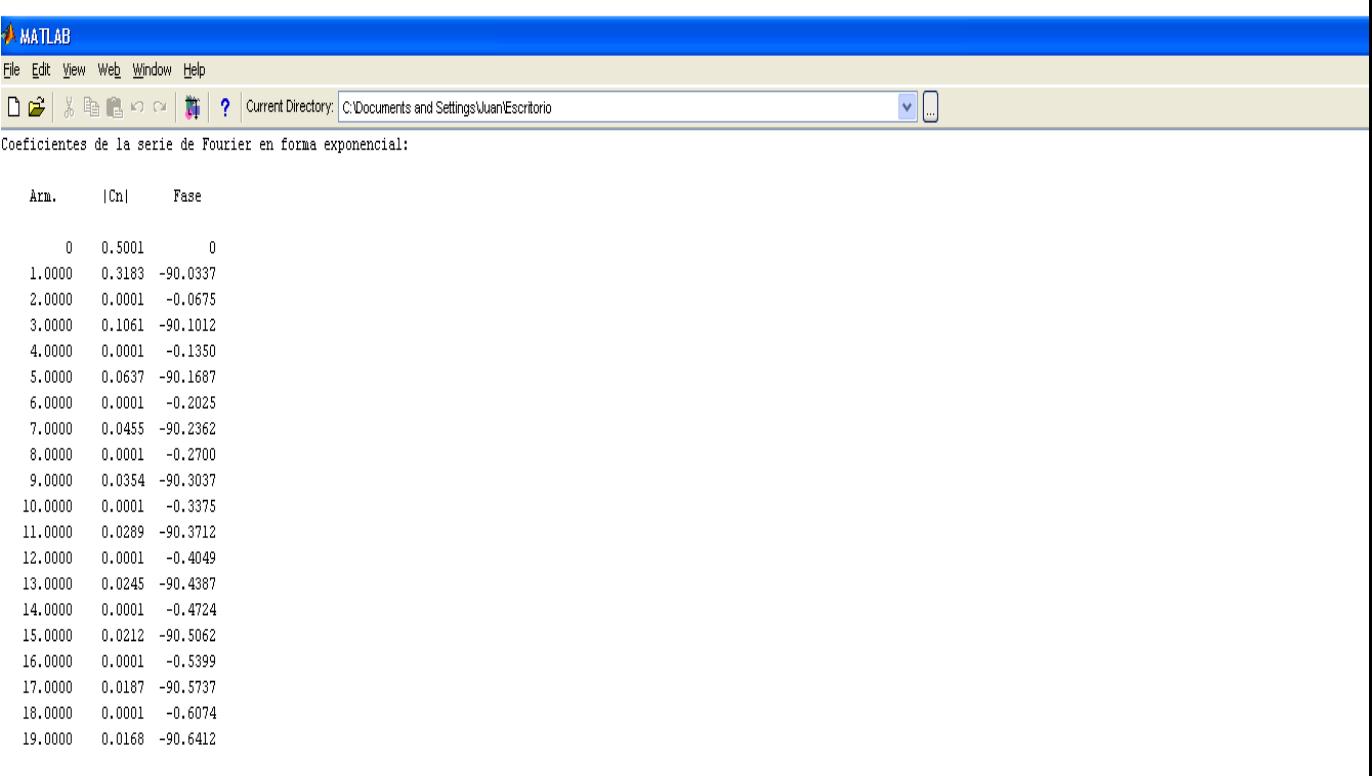

```
\gg \vert
```
**Figura 1.13:** Coeficientes de la serie de Fourier en forma exponencial.

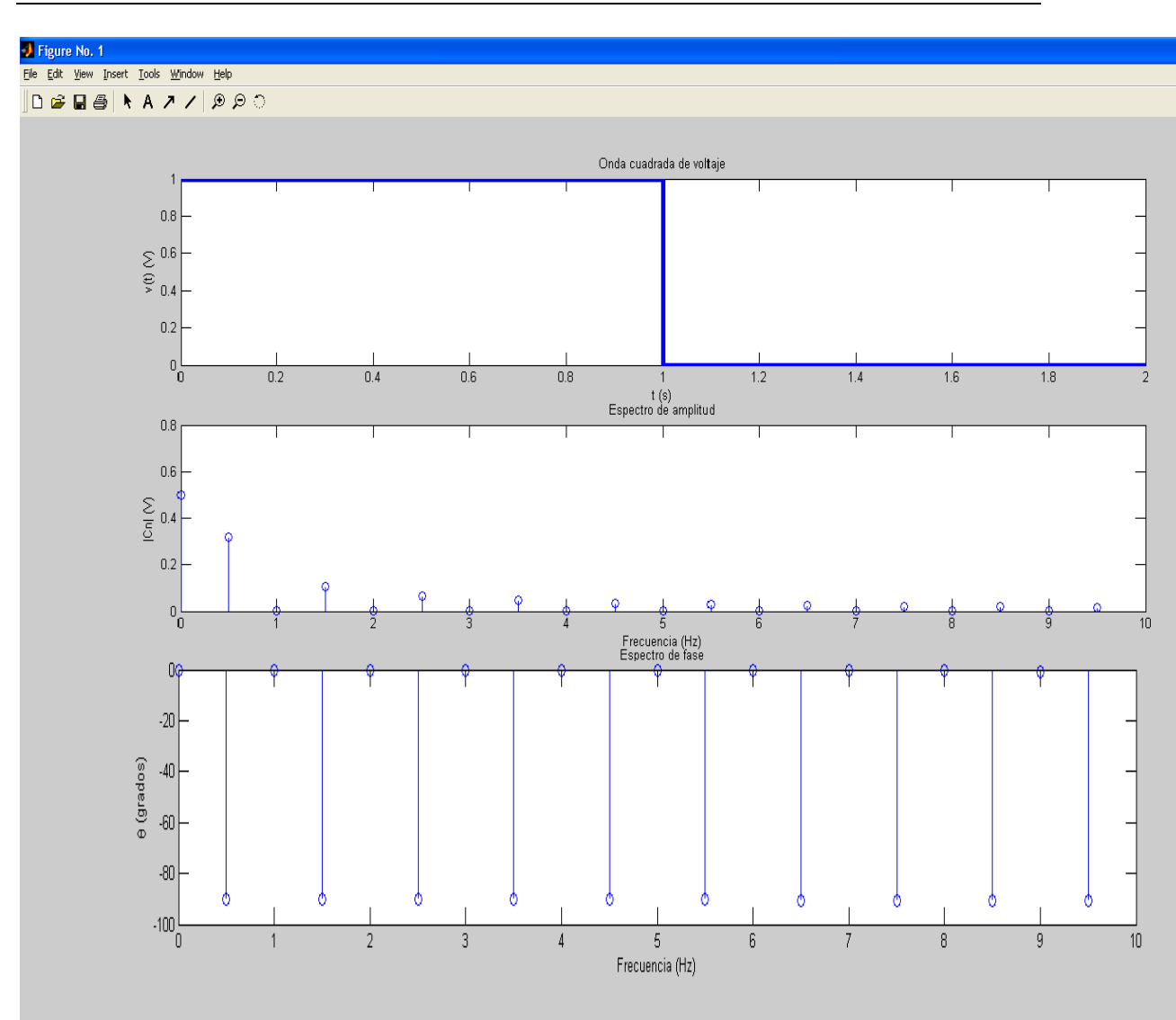

**Figura 1.14:** Espectro de amplitud y fase de la serie de Fourier en forma exponencial.

La magnitud de la fundamental y cualquiera de los armónicos de la señal de excitación periódica no sinusoidal (en la forma amplitud – fase), puede calcularse teniendo en cuenta que:

$$
A_0 = |c_0| \qquad \qquad A_n = 2|c_n| \qquad n = 1, 2, 3...
$$

Resultados para el tercer armónico:

$$
A_3 = 2^*|c_3| = 2^*0,1061 = 0,2122V
$$
#### **R. SIMULINK:**

Análisis de estado estable sinusoidal (fasorial), para cada uno de los fasores que representan las componentes que conforman la señal de estímulo no sinusoidal periódica (hasta el armónico que se considere en la serie de Fourier).

Resultados para el tercer armónico:

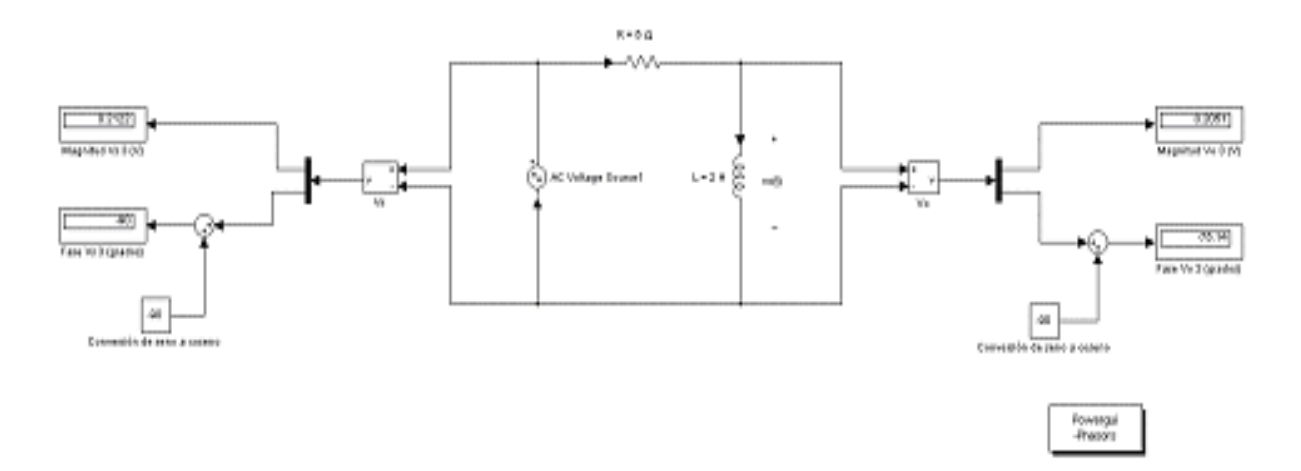

**Figura 1.15:** Archivo .mdl para el circuito dado.

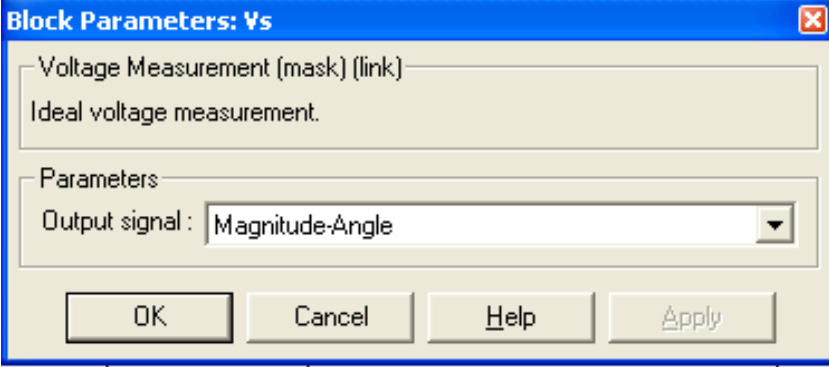

**Figura 1.16:** Bloque de parámetros del medidor de voltaje.

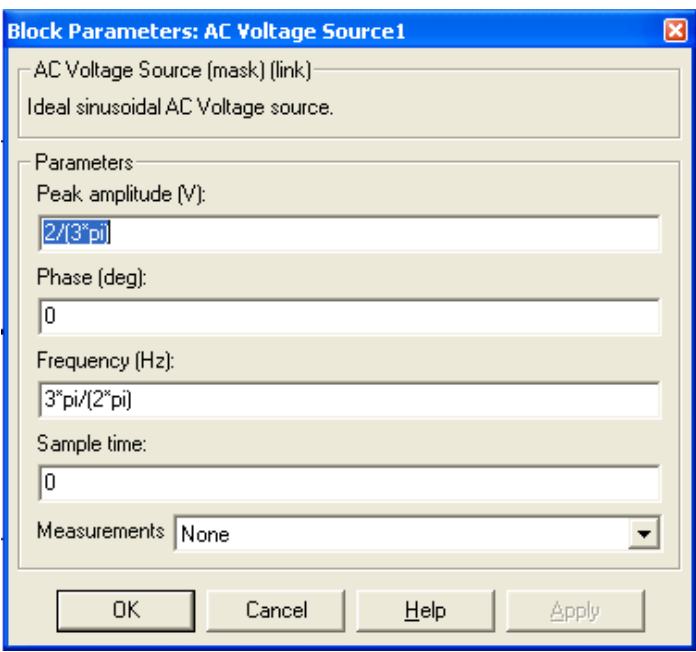

**Figura 1.17:** Bloque de parámetros del generador de voltaje del tercer armónico.

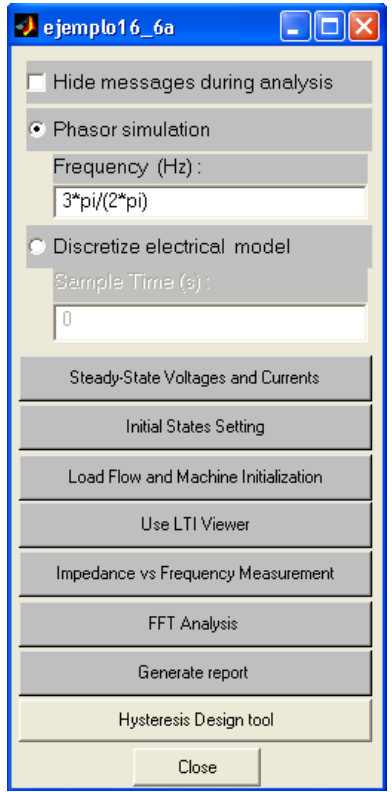

**Figura 1.18:** Ventana de diálogo del bloque **Powergui** (se selecciona **Phasor simulation** y se da un clic sobre el botón **Steady-State Voltajes and Currentes**).

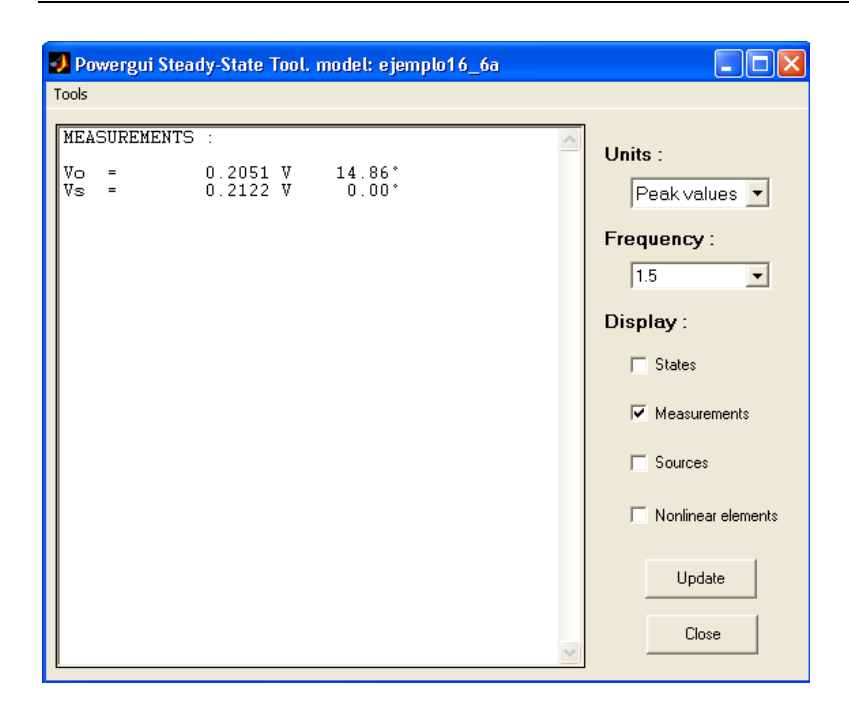

**Figura 1.19:** Resultados obtenidos con Powergui.

Se observa que:

 $V_{s3} = 0,2122\angle -90^{\circ}$  *V* 

$$
V_{03} = 0,2051\angle -75,14^{\circ} V
$$

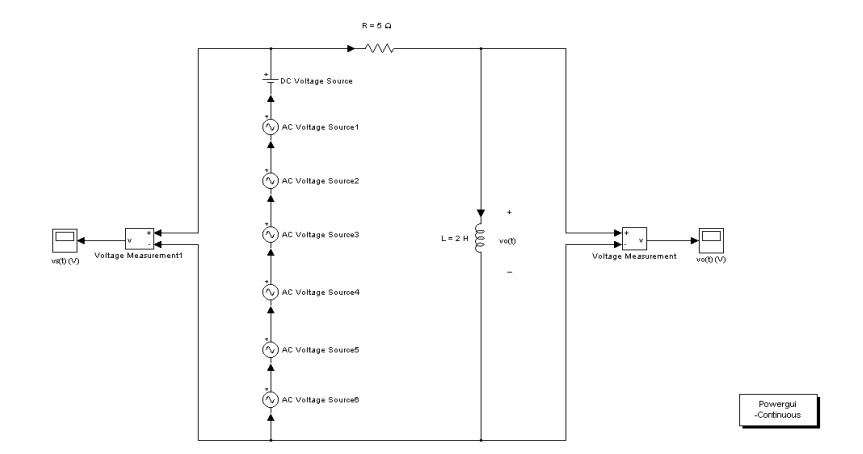

**Figura 1.20:** Fuentes de corriente directa y sinusoidales, representando los términos de la serie de Fourier de la señal de excitación, hasta el armónico decimoprimero.

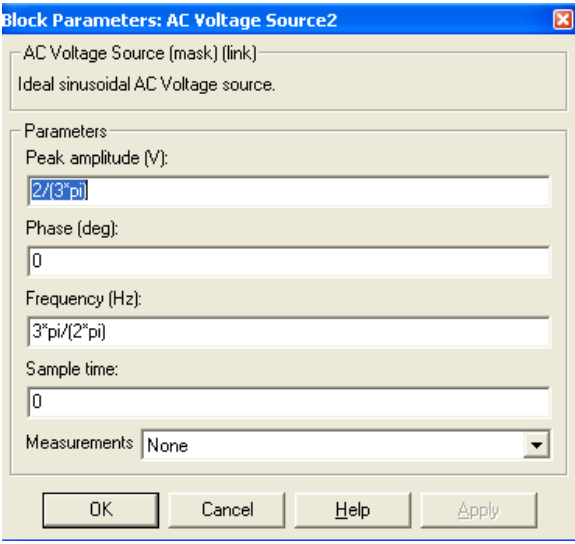

Figura 1.21: Datos del generador correspondiente al tercer armónico.

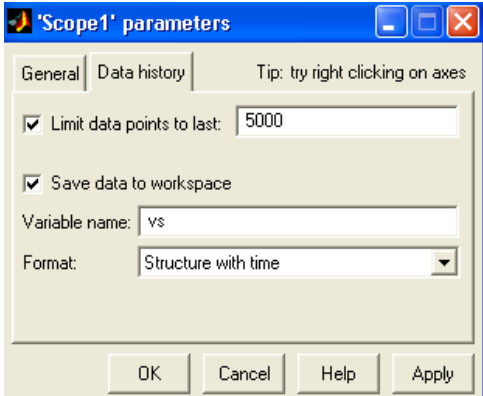

**Figura 1.22:** Parámetros del osciloscopio de la señal de excitación.

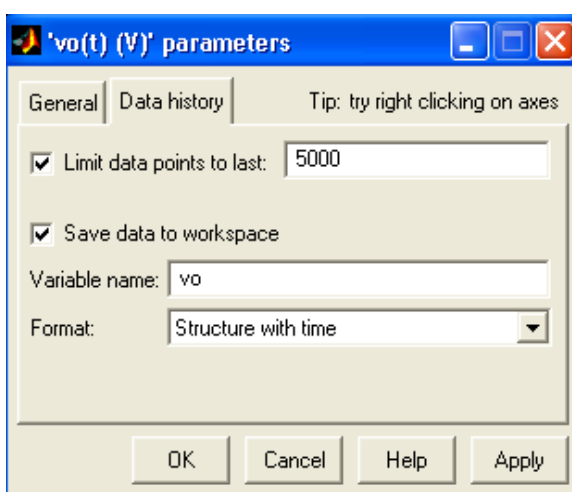

**Figura 1.23:** Parámetros del osciloscopio de la señal de salida.

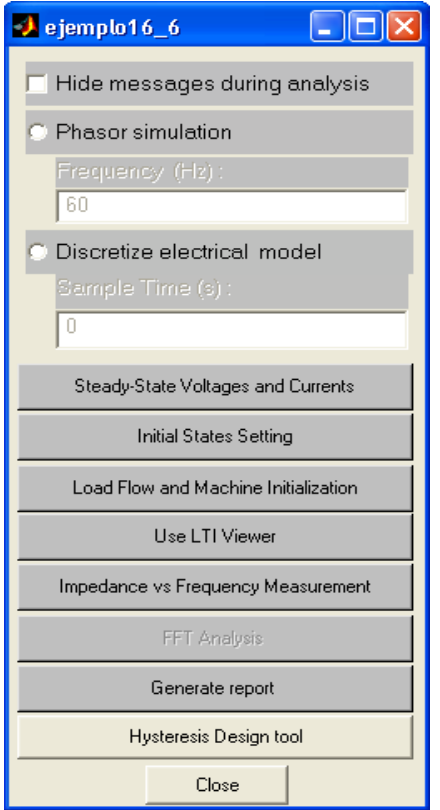

**Figura 1.24:** Ventana de dialogo de botón Powergui.

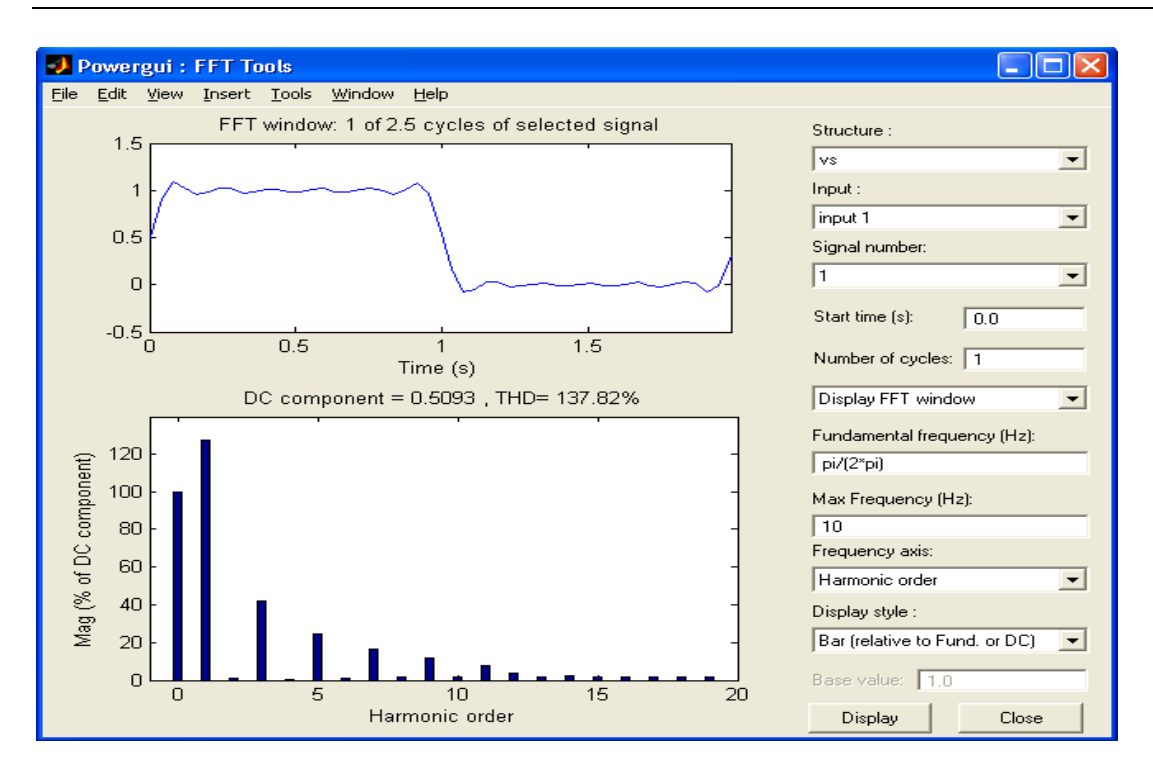

**Figura 1.25:** Resultados de la herramienta FFT Analysis del botón Powergui.

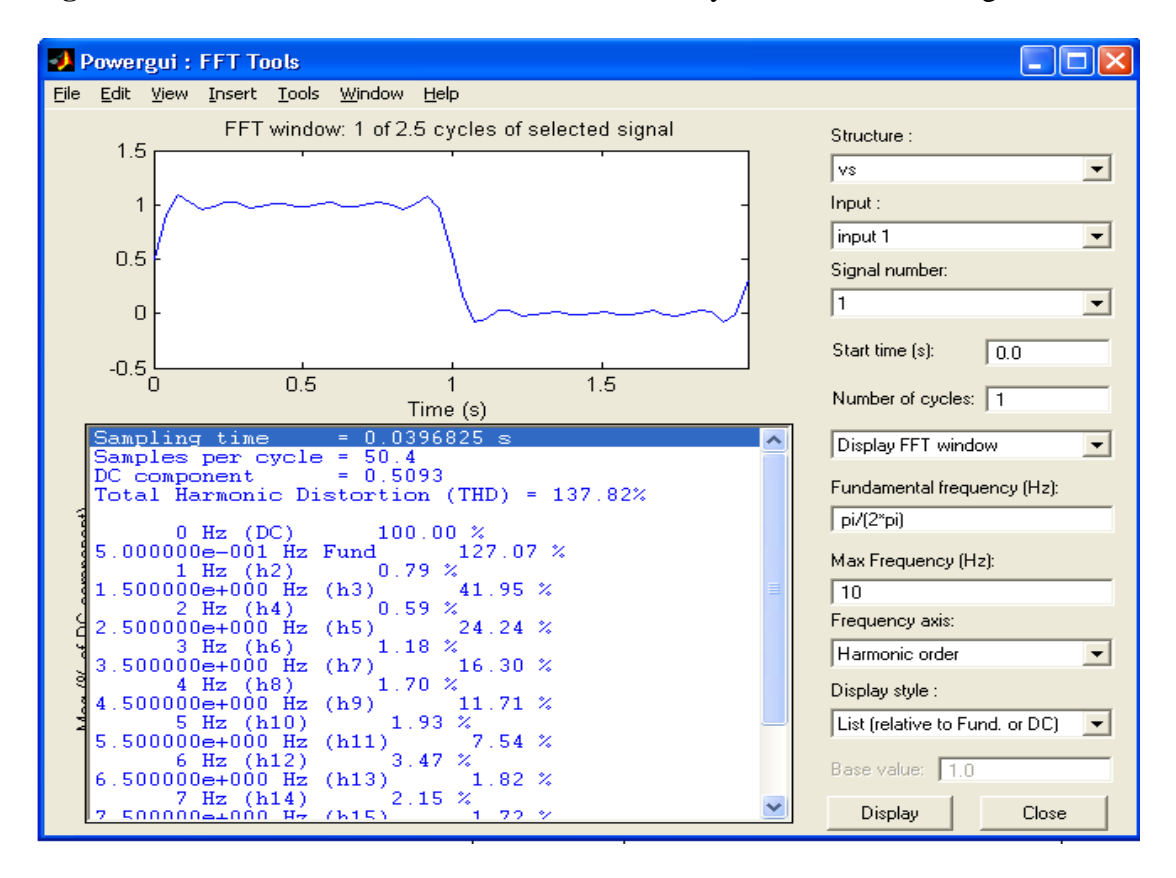

**Figura 1.26:** Resultados de la herramienta FFT Analysis del botón Powergui.

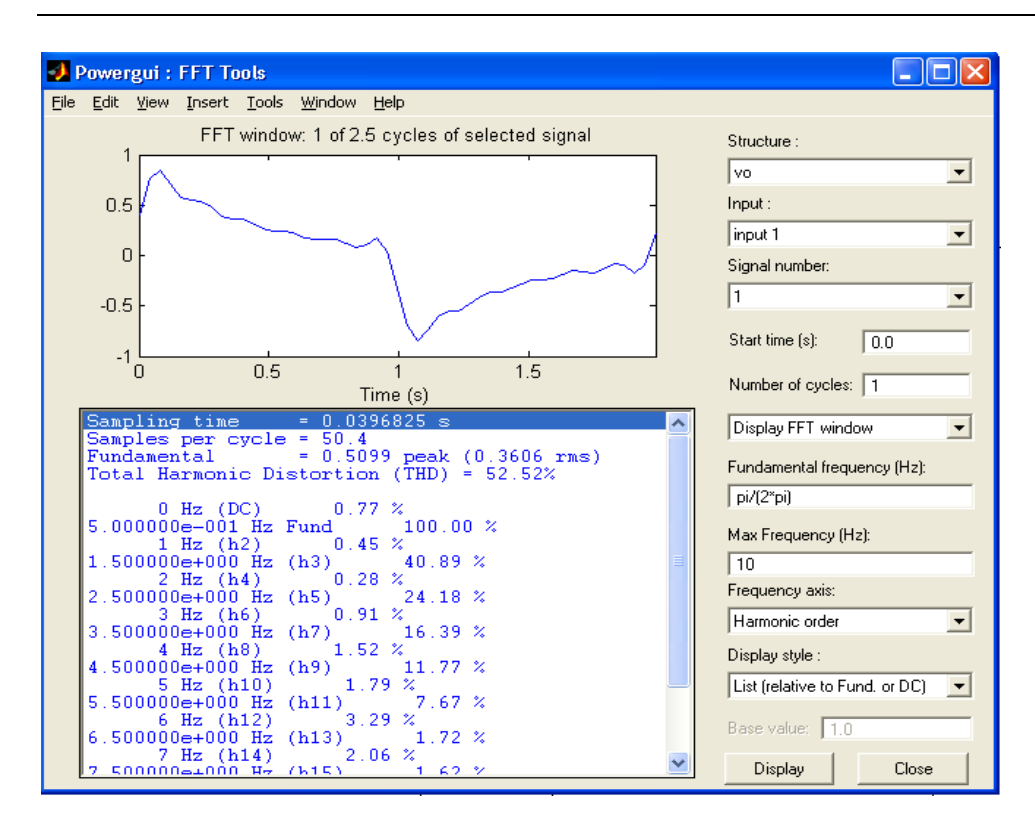

**Figura 1.27:** Resultados de la herramienta FFT Analysis del botón Powergui.

La amplitud del tercer armónico de la señal de excitación y de la señal de salida, pueden obtenerse como:

 $V_{s3} = 0,5093 * 0,4195 = 0,2137$  *V* 

 $V_{03} = 0,5099 * 0,4089 = 0,2085$  *V* 

Se observa que los resultados anteriores de la opción **FFT Analysis** de **Powergui – Continuous** del simulador Simulink concuerdan razonablemente con los resultados anteriores.

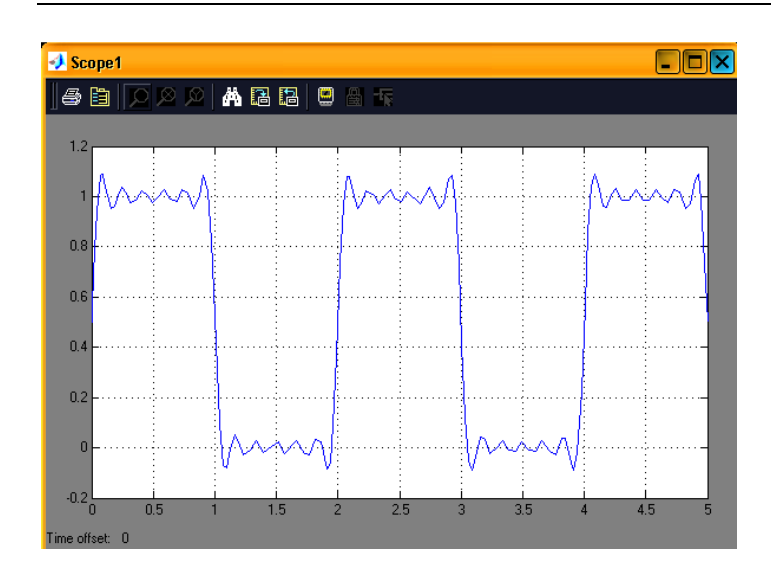

**Figura 1.28:** Aspecto de la señal de excitación  $v_s(V)$  *vs*  $t(s)$ , al considerar hasta el armónico decimoprimero.

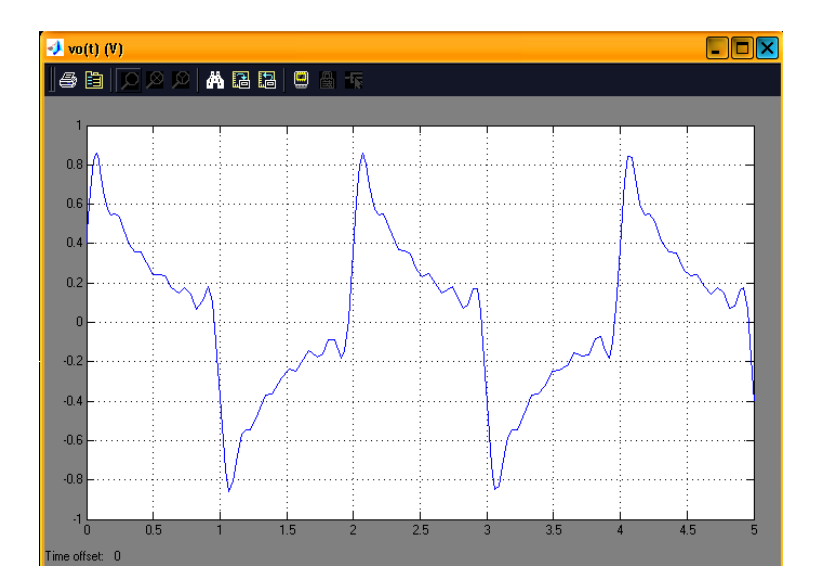

**Figura 1.29:** Forma de la señal de salida  $v_0$  (V) vs  $t$  (s) al considerar hasta el armónico decimoprimero.

#### **2.2 Ejemplo 2.2**

La serie de Fourier en forma trigonométrica, de la señal periódica de voltaje mostrada en la figura, está dada por:

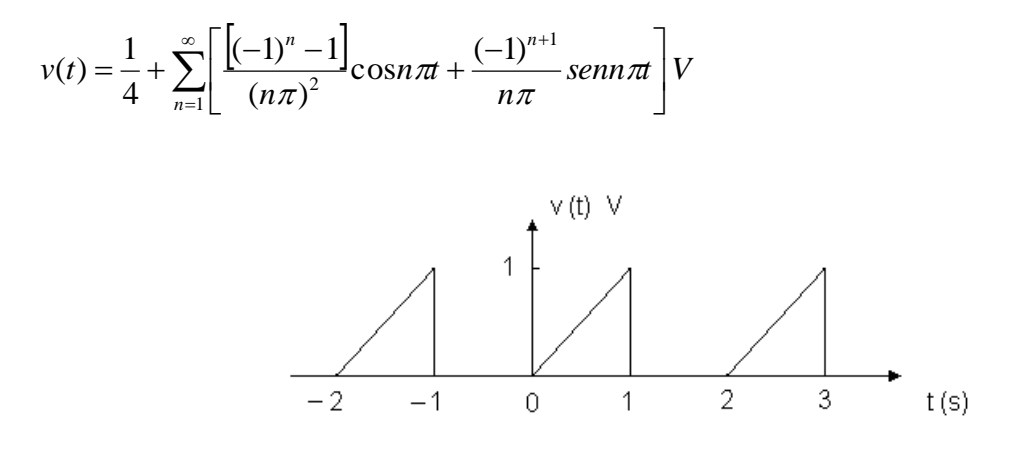

**Figura 1.30:** Señal periódica de voltaje.

Escribir la expresión de  $v(t)$  considerando los términos de la serie, hasta  $n = 3$ . Con ayuda de Matlab representar la señal de voltaje considerando hasta: a) el primer armónico; b) el tercer armónico; c) el quinto armónico; d) los primeros 99 armónicos.

**R:**

$$
v(t) = a_0 + \sum_{n=1}^{\infty} (a_n \cos n\omega_0 t + b_n \sin n\omega_0 t) V
$$

Cálculo de los coeficientes:

$$
a_0 = \frac{1}{4}
$$

$$
a_n = \frac{(-1)^n - 1}{(n\pi)^2}
$$

$$
a_1 = \frac{(-1) - 1}{(\pi)^2} = \frac{-1 - 1}{(\pi)^2} = -\frac{2}{(\pi)^2}
$$
  
\n
$$
a_2 = \frac{(-1)^2 - 1}{(2\pi)^2} = \frac{1 - 1}{(2\pi)^2} = 0
$$
  
\n
$$
a_3 = \frac{(-1)^3 - 1}{(3\pi)^2} = \frac{-1 - 1}{(3\pi)^2} = -\frac{2}{(3\pi)^2}
$$
  
\n
$$
b_n = \frac{(-1)^{n+1}}{n\pi}
$$
  
\n
$$
b_1 = \frac{(-1)^{1+1}}{\pi} = \frac{1}{\pi}
$$
  
\n
$$
b_2 = \frac{(-1)^{2+1}}{2\pi} = -\frac{1}{2\pi}
$$
  
\n
$$
b_3 = \frac{(-1)^{3+1}}{3\pi} = \frac{1}{3\pi}
$$

La expresión de  $v(t)$ , considerando los términos de la serie hasta  $n=3$ , estará dada por la siguiente expresión:

$$
v(t) = \frac{1}{4} - \frac{2}{(\pi)^2} \cos \pi t - \frac{2}{(3\pi)^2} \cos 3\pi t + \frac{1}{\pi} \sin \pi t - \frac{1}{2\pi} \sin 2\pi t + \frac{1}{3\pi} \sin 3\pi t \, V
$$

# **R. MATLAB:**

Archivo script que permite obtener la forma de onda, considerando los términos de la serie hasta  $n = 1, 3, 5, y$  99.

|                         | File Edit<br>View Text Debug Breakpoints Web Window Help |                                                                                                  |  |  |  |  |
|-------------------------|----------------------------------------------------------|--------------------------------------------------------------------------------------------------|--|--|--|--|
|                         | ≃                                                        | 目別<br>有鱼目上相片<br>亀亀の○<br>Æ.<br>đã f<br>Stadc Base<br>$\sim$                                       |  |  |  |  |
| $\mathbf{1}$            | $\overline{\phantom{a}}$                                 | clear                                                                                            |  |  |  |  |
| $\overline{\mathbf{c}}$ | -                                                        | clc                                                                                              |  |  |  |  |
| $\overline{3}$          | $\overline{\phantom{0}}$                                 | clf                                                                                              |  |  |  |  |
| 4                       |                                                          | t=[-2:0.001:2];f=0.5;w=2*pi*f;                                                                   |  |  |  |  |
| 5                       | $\qquad \qquad -$                                        | $x=1/4*ones(size(t));$                                                                           |  |  |  |  |
| 6                       |                                                          | for $n=1:1;$                                                                                     |  |  |  |  |
| 7                       | $\qquad \qquad -$                                        | $x=x+((-1)^{n}-1)/((n^{*}pi)^{n})$ .*cos(n*pi.*t)+((-1)^(n+1))/(n*pi).*sin(n*pi.*t);             |  |  |  |  |
| $\lvert 8 \rvert$       | $\overline{a}$                                           | end                                                                                              |  |  |  |  |
| 9                       | -                                                        | subplot(2,2,1)                                                                                   |  |  |  |  |
| 10 <sup>1</sup>         | $\overline{a}$                                           | plot(t,x,'linewidth',2),grid                                                                     |  |  |  |  |
| 11                      |                                                          | xlabel('t (s)')                                                                                  |  |  |  |  |
| 12                      |                                                          | ylabel('v'(V)')                                                                                  |  |  |  |  |
| 13                      | $\qquad \qquad -$                                        | title ('Reconstruccion de la onda periodica utilizando hasta el primer armonico')                |  |  |  |  |
| 14                      | $\overline{\phantom{0}}$                                 | $x=1/4*$ ones(size(t));                                                                          |  |  |  |  |
| $15 -$                  |                                                          | for $n=1:3$ ;                                                                                    |  |  |  |  |
| $16 -$                  |                                                          | $x=x+((-1)^{n}-1)/(n^{n}p)$ $(2)$ . *cos(n*pi.*t)+ $((-1)^{n}(n+1))/(n^{n}p)$ . *sin(n*pi.*t);   |  |  |  |  |
| 17                      | $\qquad \qquad -$                                        | end                                                                                              |  |  |  |  |
| 18 <sup>l</sup>         |                                                          | subplot(2,2,2)                                                                                   |  |  |  |  |
| 19 <sup>1</sup>         |                                                          | plot(t,x,'linewidth',2),grid                                                                     |  |  |  |  |
| 20 <sub>l</sub>         |                                                          | xlabel('t (s)')                                                                                  |  |  |  |  |
| 21                      |                                                          | $v \cdot (V)$ (V) $(v \cdot V)$                                                                  |  |  |  |  |
| 22                      |                                                          | title ('Reconstruccion de la onda periodica utilizando hasta el tercer armonico')                |  |  |  |  |
| 231                     |                                                          | $x=1/4*ones(size(t));$                                                                           |  |  |  |  |
| 24                      |                                                          | for $n=1:5$ ;                                                                                    |  |  |  |  |
| 25                      |                                                          | $x=x+((-1)^{n}-1)/(n^{n}pi)^{2}.$ *cos(n*pi.*t)+ $((-1)^{n}(n+1))/(n^{n}pi).$ *sin(n*pi.*t);     |  |  |  |  |
| 26                      |                                                          | end                                                                                              |  |  |  |  |
| 27                      |                                                          | subplot(2,2,3)                                                                                   |  |  |  |  |
| 281                     |                                                          | plot(t,x,'linewidth',2),grid                                                                     |  |  |  |  |
| 29                      |                                                          | xlabel('t (s)')                                                                                  |  |  |  |  |
| 30                      |                                                          | ylabel('v' (V)')                                                                                 |  |  |  |  |
| 31                      |                                                          | title ('Reconstruccion de la onda periodica utilizando hasta el quinto armonico')                |  |  |  |  |
| 32                      |                                                          | $x=1/4*$ ones(size(t));                                                                          |  |  |  |  |
| 33                      |                                                          | for $n=1:99$ ;                                                                                   |  |  |  |  |
| 34                      |                                                          | $x=x+((-1)^{n}-1)/(n^{n}p)$ $(2)$ . *cos(n*pi. *t)+ $((-1)^{n}(n+1))/(n^{n}p)$ . *sin(n*pi. *t); |  |  |  |  |
| $35 -$                  |                                                          | end                                                                                              |  |  |  |  |
| $36 -$                  |                                                          | subplot(2,2,4)                                                                                   |  |  |  |  |
| 37                      |                                                          | plot(t,x,'linewidth',2),grid                                                                     |  |  |  |  |
| 38                      |                                                          | xlabel('t (s)')                                                                                  |  |  |  |  |
| 391 –                   |                                                          | $v \cdot (V)$ (V) $v \cdot (V)$                                                                  |  |  |  |  |
| 40 <sub>l</sub>         |                                                          | title('Reconstruccion de la onda periodica utilizando hasta el armonico 99')                     |  |  |  |  |

**Figura 1.31:** Archivo script.

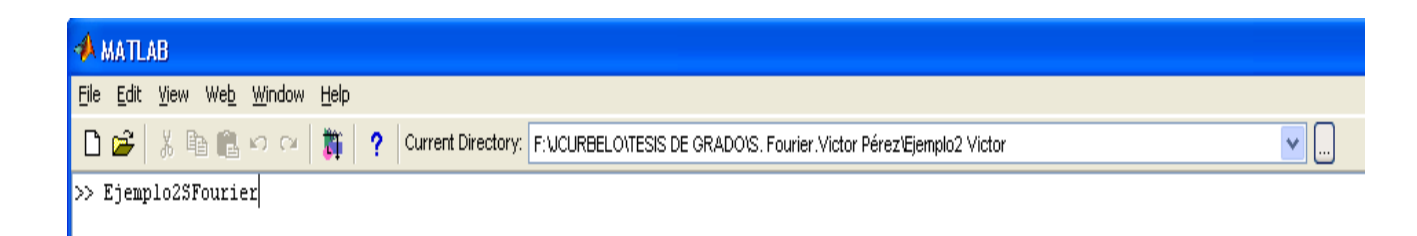

**Figura 1.32:** Instrucción para ejecutar el archivo script.

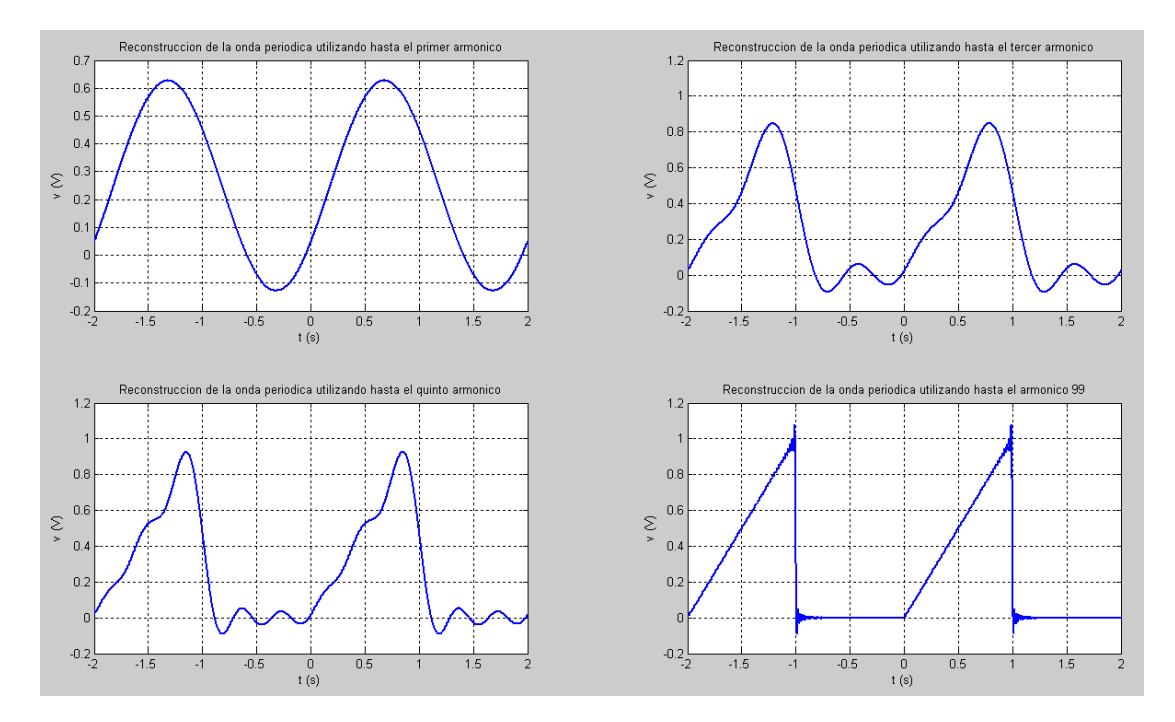

Resultados gráficos que se obtienen al ejecutar el archivo script:

**Figura 1.33:** Forma de onda de la señal periódica de voltaje, considerando los términos de la serie de Fourier en forma trigonométrica, hasta  $n = 1, 3, 5, y$  99.

#### **R. SIMULINK:**

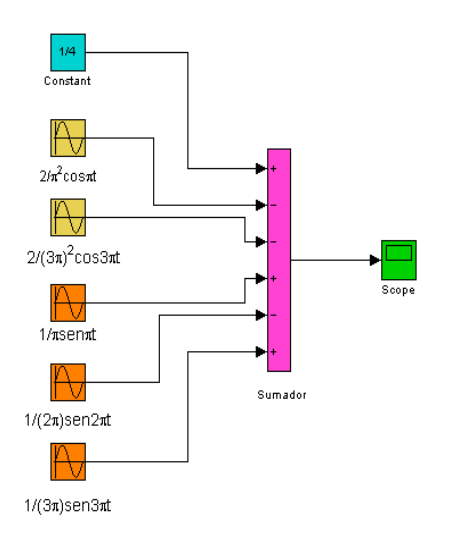

Forma de onda de la señal periódica de voltaje, considerando los términos de la serie de Fourier en forma trigonométrica, hasta n= 3.

**Figura 1.34:** Archivo .mdl para el circuito dado.

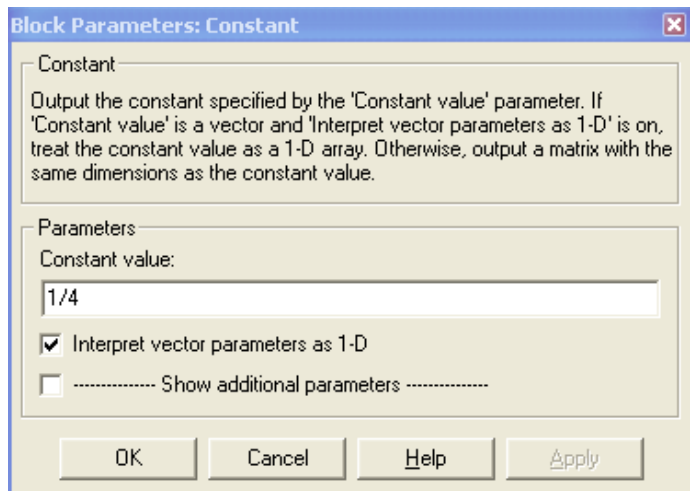

**Figura 1.35:** Parámetros del bloque que representa el termino constante.

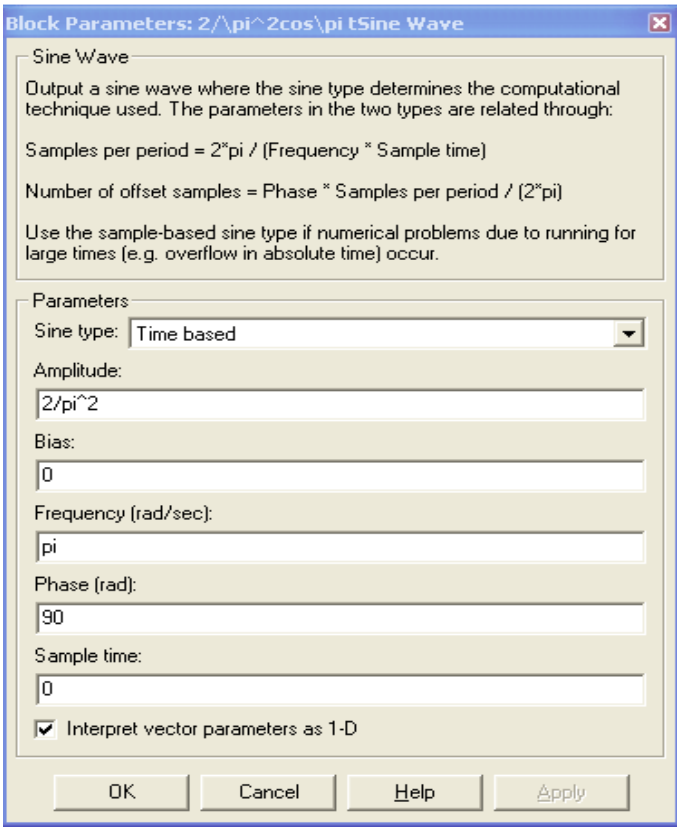

**Figura 1.36:** Parámetros del bloque que representa el primer armónico de los términos en coseno.

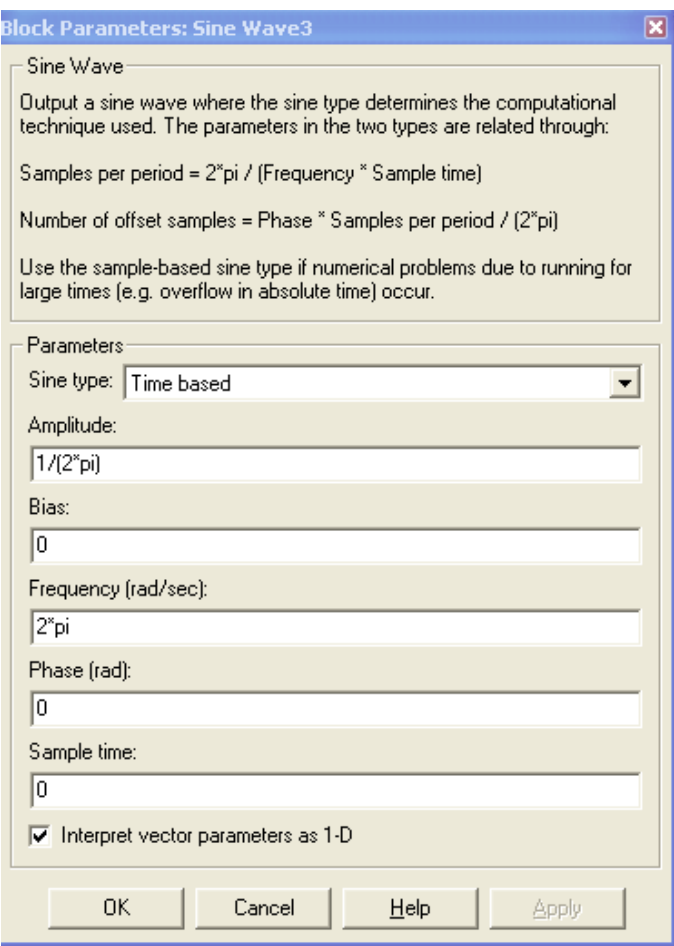

**Figura 1.37:** Parámetros del bloque que representa el segundo armónico de los términos en

seno.

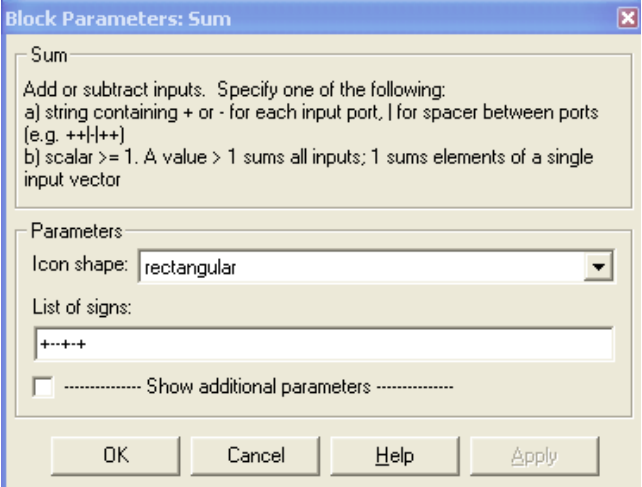

**Figura 1.38:** Parámetros del bloque sumador.

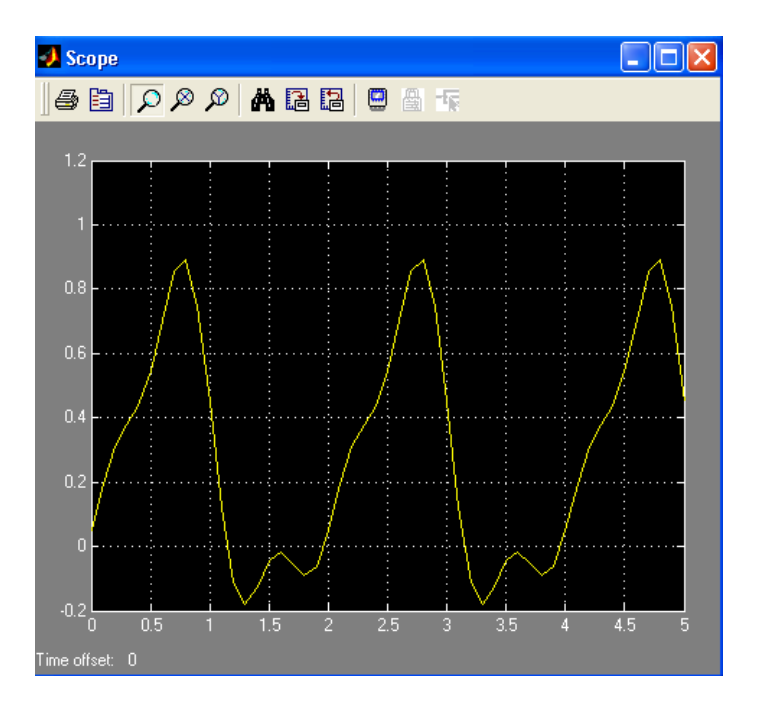

**Figura 1.39:** Aspecto de la señal periódica de voltaje *v* (*V*) *vst* (*s*) , al considerar los términos de la serie hasta  $n = 3$ .

#### **2.3 Ejemplo 2.3**

Determinar la serie de Fourier en forma trigonométrica, de la función periódica  $f(t)$ , con simetría impar, mostrada en la figura.

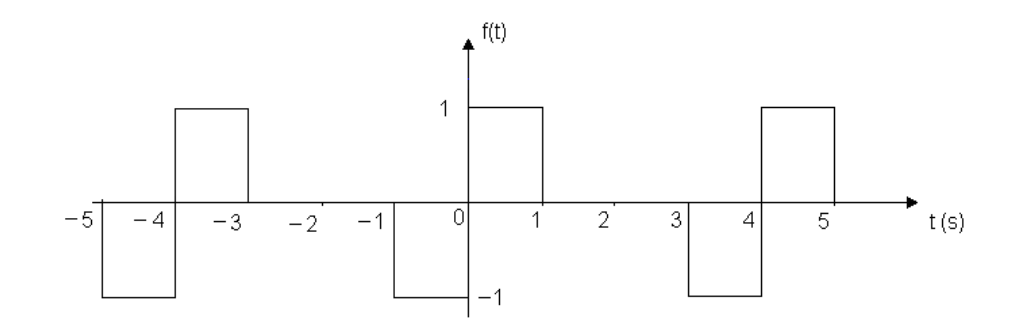

**Figura 1.40:** Señal periódica con simetría impar.

#### **R:**

La serie de Fourier en forma trigonométrica, de una función periódica, viene dada de manera general por:

$$
f(t) = a_0 + \sum_{n=1}^{\infty} (a_n \cos n\omega_0 t + b_n \sin n\omega_0 t)
$$

La función  $f(t)$  del ejemplo, es una función impar. Debido a este tipo de simetría, no existe la componente constante ni términos coseno:

$$
a_0 = 0 \qquad \qquad a_n = 0
$$

El período de la función es  $T = 4 s$  y la frecuencia angular  $\omega_0 = \frac{2\pi}{T} = \frac{\pi}{2}$  rad / s *T* / 2 2  $\mathbf{r}_0$  $\omega_0 = \frac{2\pi}{\pi} = \frac{\pi}{2}$  rad / s.

$$
b_n = \frac{4}{T} \int_0^T f(t) \operatorname{sen} n \omega_0 t \, dt = \frac{4}{4} \int_0^2 f(t) \operatorname{sen} n \omega_0 t \, dt = \int_0^1 \operatorname{lsen} n \frac{\pi}{2} t \, dt + \int_1^2 0 \operatorname{sen} n \frac{\pi}{2} t \, dt
$$
\n
$$
b_n = -\frac{2}{n\pi} \cos n \frac{\pi}{2} t \Big|_0^1 = \frac{2}{n\pi} (1 - \cos n \frac{\pi}{2})
$$

Por tanto, la serie de Fourier en forma trigonométrica, de la función con simetría impar  $f(t)$  es:

$$
f(t) = \sum_{n=1}^{\infty} b_n \operatorname{sen} n \omega_0 t = \sum_{n=1}^{\infty} \frac{2}{n\pi} (1 - \cos n \frac{\pi}{2}) \operatorname{sen} n \frac{\pi}{2} t
$$

# **R. MATLAB:**

Archivo script, que permite obtener los coeficientes de los once primeros términos de la serie de Fourier, de la forma de onda del ejemplo.

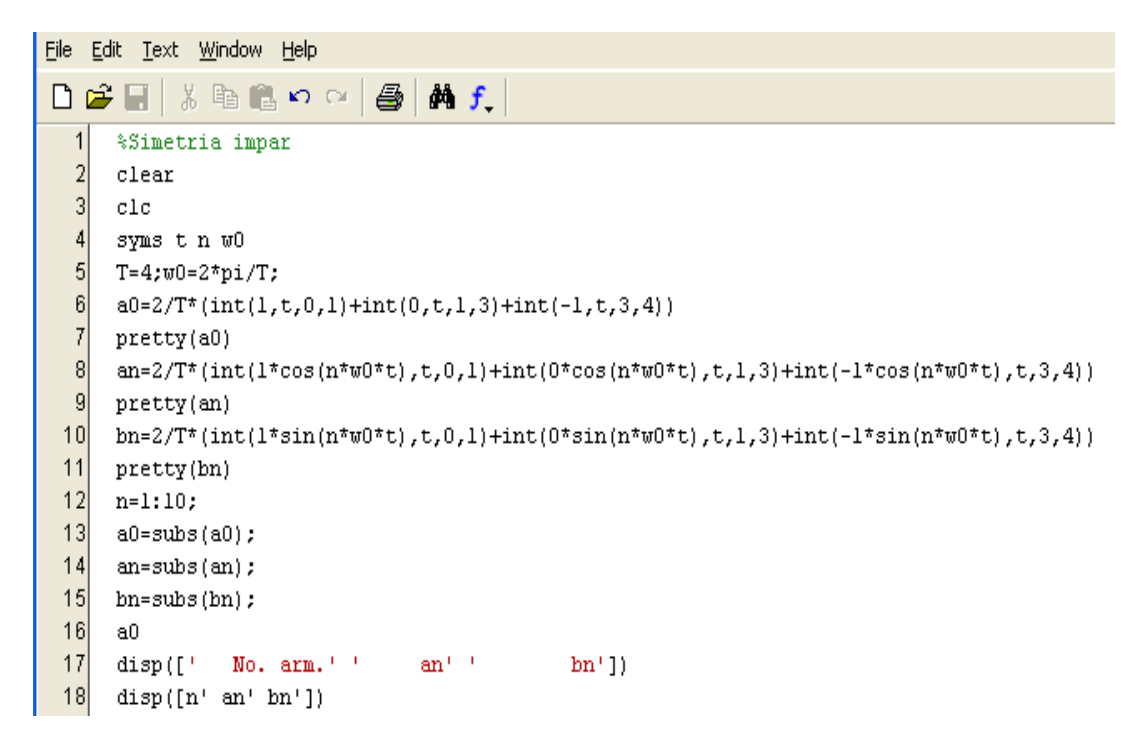

**Figura 1.41:** Archivo script.

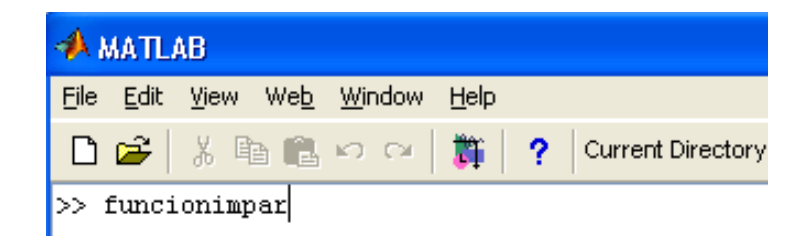

**Figura 1.41:** Instrucción para ejecutar el archivo script.

| <b>MATLAB</b>      |                                                               |              |                                                                   |                                                         |  |  |
|--------------------|---------------------------------------------------------------|--------------|-------------------------------------------------------------------|---------------------------------------------------------|--|--|
| File               | Edit View Web Window                                          | <u>H</u> elp |                                                                   |                                                         |  |  |
| œ                  | * 电 ■ ロ ロ                                                     | 蘲<br>?       |                                                                   | Current Directory: C:\Documents and Settings\J          |  |  |
|                    |                                                               |              |                                                                   |                                                         |  |  |
| a0 =               |                                                               |              |                                                                   |                                                         |  |  |
|                    |                                                               |              |                                                                   |                                                         |  |  |
| 0                  |                                                               |              |                                                                   |                                                         |  |  |
|                    |                                                               |              |                                                                   |                                                         |  |  |
|                    |                                                               |              | 0                                                                 |                                                         |  |  |
| $an =$             |                                                               |              |                                                                   |                                                         |  |  |
|                    |                                                               |              |                                                                   |                                                         |  |  |
|                    |                                                               |              | $sin(1/2*nn*pi)/n/pi-(2*sin(n*pi)*cos(n*pi)-sin(3/2*nn*pi))/n/pi$ |                                                         |  |  |
|                    |                                                               |              |                                                                   |                                                         |  |  |
|                    |                                                               |              |                                                                   | $sin(1/2 n pi)$ 2 $sin(n pi) cos(n pi) - sin(3/2 n pi)$ |  |  |
|                    |                                                               |              |                                                                   |                                                         |  |  |
|                    | n pi                                                          |              |                                                                   | n pi                                                    |  |  |
| $bn =$             |                                                               |              |                                                                   |                                                         |  |  |
|                    |                                                               |              |                                                                   |                                                         |  |  |
|                    | -(cos(1/2*n*pi)-1)/n/pi-(-2*cos(n*pi)^2+1+cos(3/2*n*pi))/n/pi |              |                                                                   |                                                         |  |  |
|                    |                                                               |              |                                                                   |                                                         |  |  |
|                    |                                                               |              |                                                                   |                                                         |  |  |
|                    |                                                               |              | 2                                                                 |                                                         |  |  |
|                    |                                                               |              |                                                                   | $cos(1/2 n pi) - 1 -2 cos(n pi) + 1 + cos(3/2 n pi)$    |  |  |
|                    |                                                               |              |                                                                   |                                                         |  |  |
|                    | n pi                                                          |              |                                                                   | n pi                                                    |  |  |
| $a0 =$             |                                                               |              |                                                                   |                                                         |  |  |
|                    |                                                               |              |                                                                   |                                                         |  |  |
| 0                  |                                                               |              |                                                                   |                                                         |  |  |
|                    | an                                                            | bn           |                                                                   |                                                         |  |  |
| No. arm.<br>1.0000 | 0.0000                                                        | 0.6366       |                                                                   |                                                         |  |  |
| 2.0000             | 0.0000                                                        | 0.6366       |                                                                   |                                                         |  |  |
| 3.0000             | 0.0000                                                        | 0.2122       |                                                                   |                                                         |  |  |
| 4.0000             | 0.0000                                                        | 0            |                                                                   |                                                         |  |  |
| 5.0000             | 0.0000                                                        | 0.1273       |                                                                   |                                                         |  |  |
| 6.0000             | 0.0000                                                        | 0.2122       |                                                                   |                                                         |  |  |
| 7.0000             | 0.0000                                                        | 0.0909       |                                                                   |                                                         |  |  |
| 8.0000             | 0.0000                                                        | 0            |                                                                   |                                                         |  |  |
| 9.0000             | 0.0000                                                        | 0.0707       |                                                                   |                                                         |  |  |
| 10.0000            | 0.0000                                                        | 0.1273       |                                                                   |                                                         |  |  |

**Figura 1.42:** Coeficiente  $a_0$  y expresiones generales de los coeficientes  $a_n$  y  $b_n$ . Valores de los coeficientes hasta el décimo armónico.

Se observa, que al tener la onda simetría impar, el término constante  $(a_0)$  y los términos coseno  $(a_n)$  son iguales a cero.

# **R. SIMULINK:**

$$
f(t) = a_0 + \sum_{n=1}^{n=\infty} (a_n \cos n w_0 t + b_n \sin n w_0 t)
$$

f(t)=0+ $\sum_{n=1}^{n=\infty}$ ((sin(1/2\*n\*pi)/n/pi-(2\*sin(n\*pi)\*cos(n\*pi)-sin(3/2\*n\*pi))/n/pi)\*cos(n\*pi/2\*u)+(-(cos(1/2\*n\*pi)-1)/n/pi+(2\*cos(n\*pi)<sup>2</sup>-1-cos(3/2\*n\*pi))/n/pi)\*sin(n\*pi/2\*u))

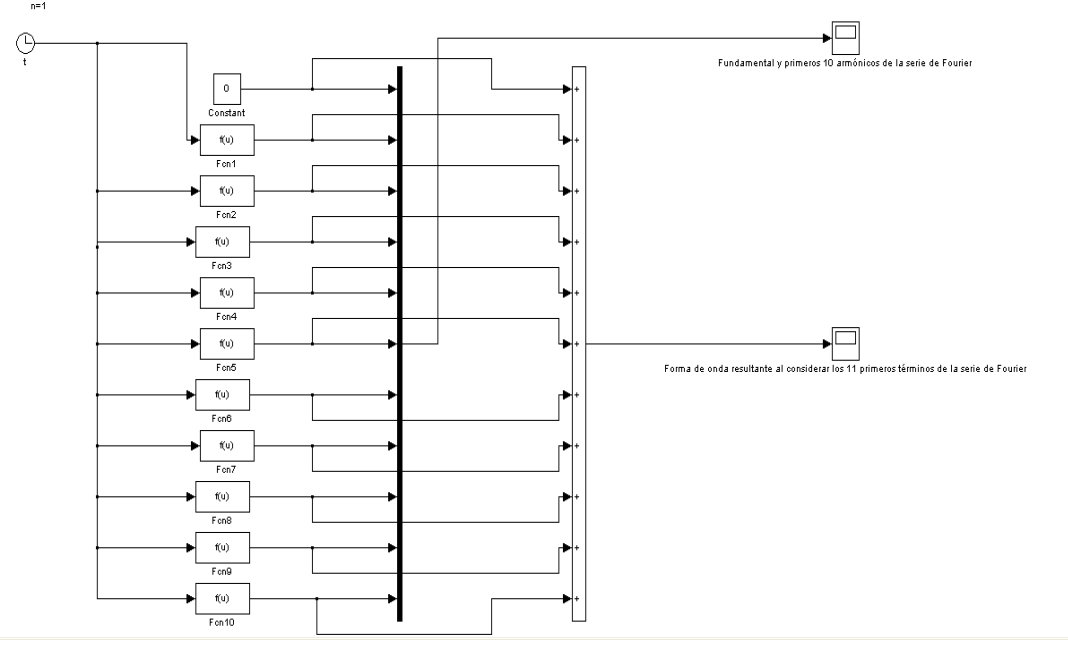

**Figura 1.43:** Archivo .mdl para el ejemplo.

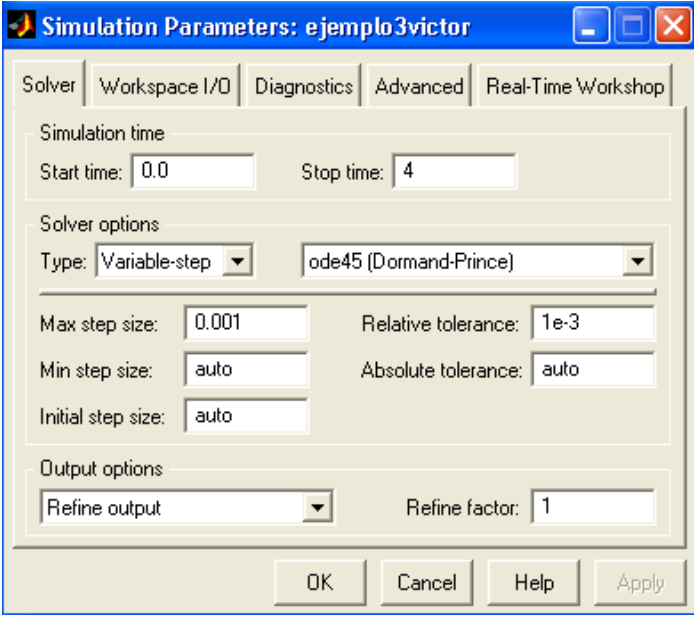

**Figura 1.44:** Parámetros generales de la simulación.

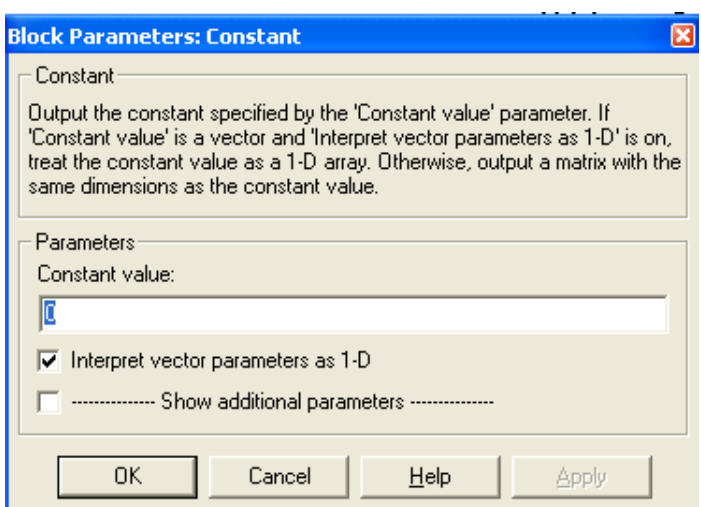

**Figura 1.45:** Parámetros del bloque que representa el término constante  $(a_0)$ .

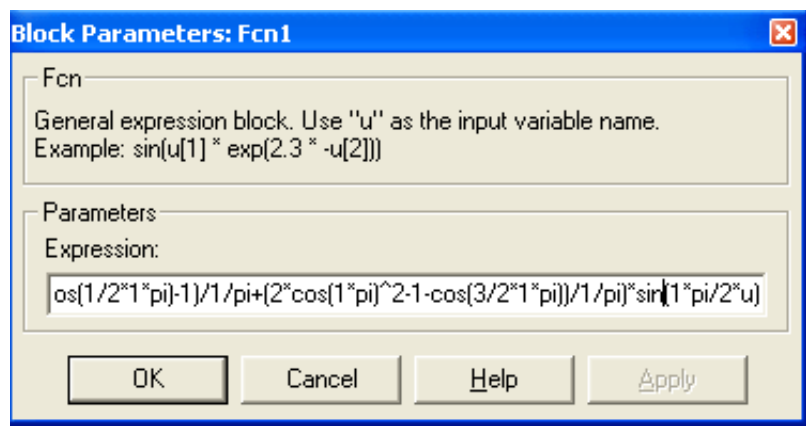

**Figura 1.46:** Parámetros del bloque que representa el término  $a_1 \cos \omega_0 t + b_1 \sin \omega_0 t$ .

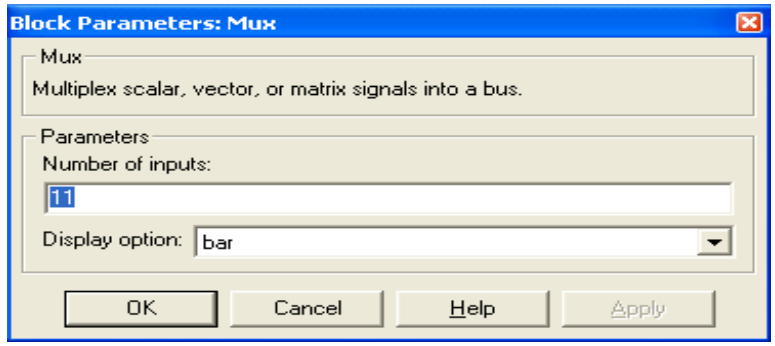

**Figura 1.47:** Parámetros del bloque multiplexor.

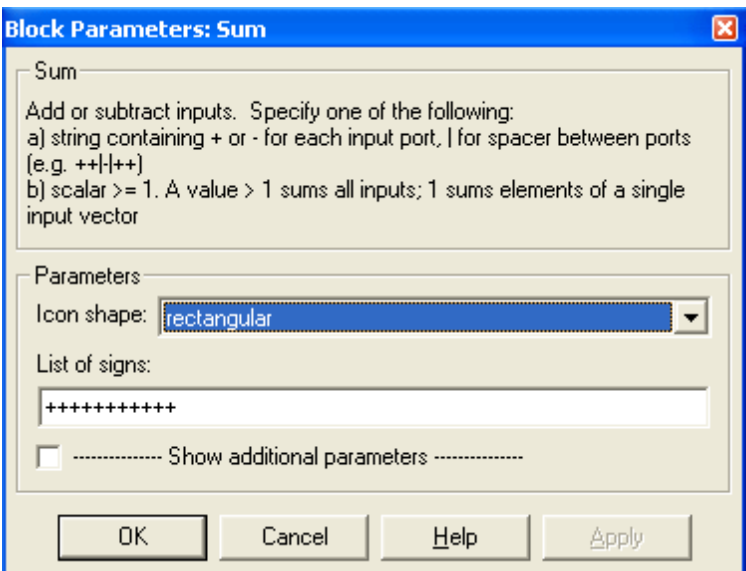

**Figura 1.48:** Parámetros del bloque de suma.

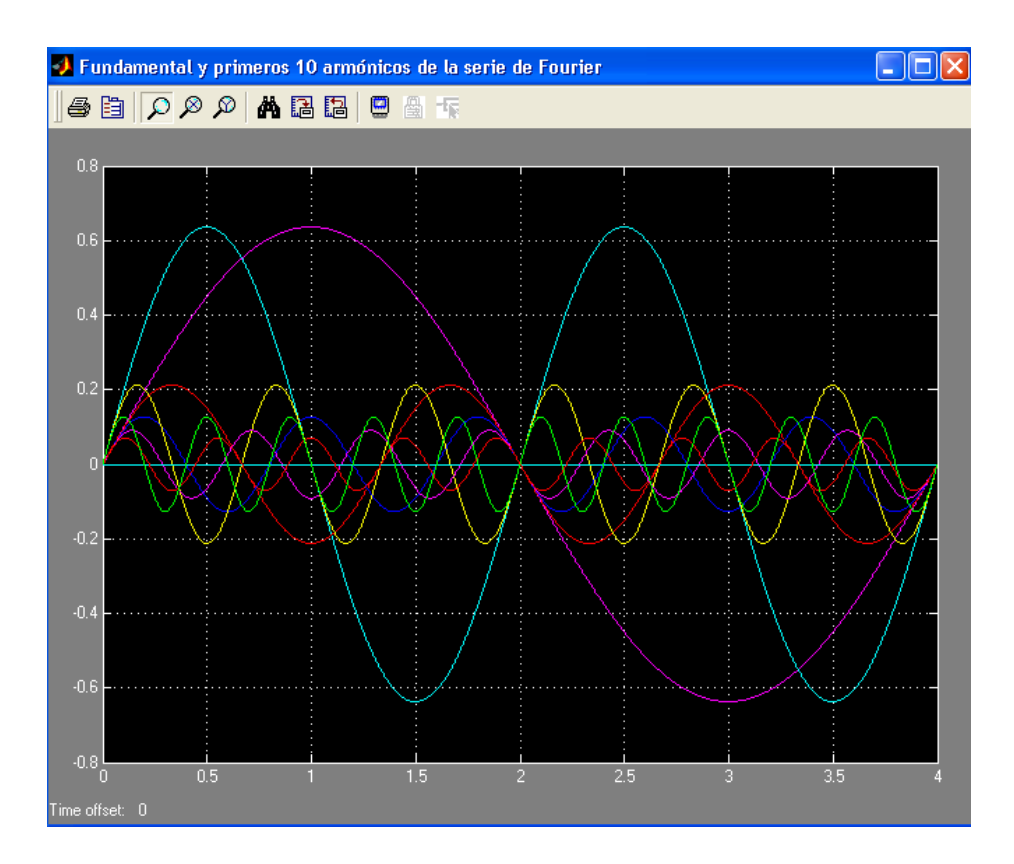

**Figura 1.49:** La componente constante y los armónicos hasta el décimo, presentes en la serie de Fourier de la forma de onda del ejemplo.

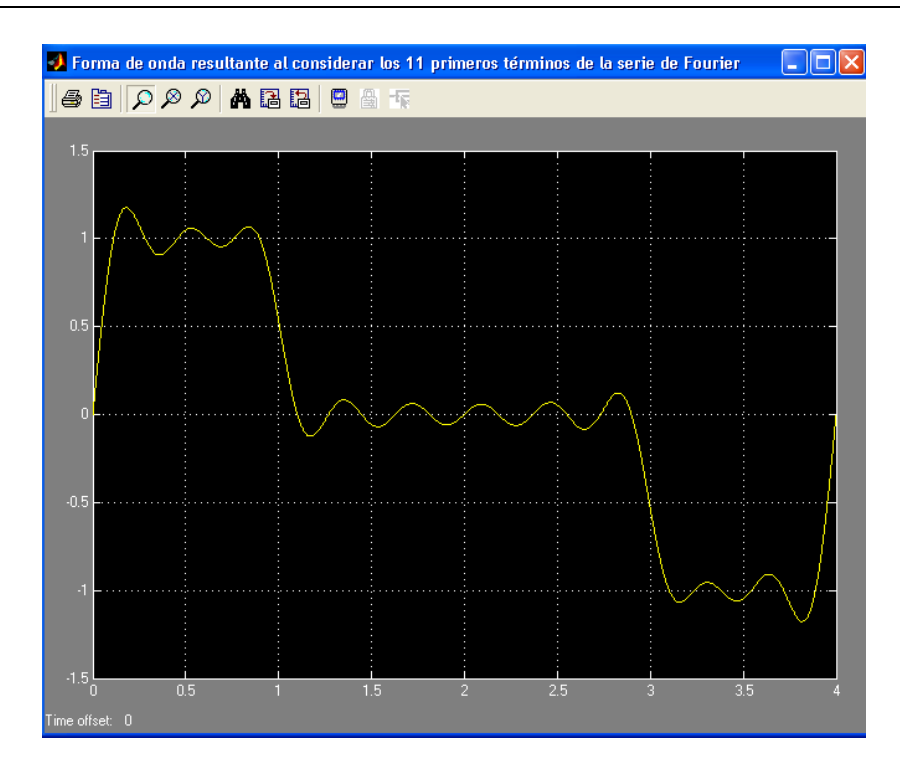

**Figura 1.50:** Suma de la componente constante y los armónicos hasta el décimo, presentes en la serie de Fourier de la forma de onda del ejemplo.

Se observa que los once primeros términos reproducen de forma aproximada la forma de onda original (señal periódica). La aproximación se logrará con mayor exactitud a medida que se consideren más términos de la serie de Fourier.

#### **2.4 Ejemplo 2.4**

La onda de voltaje de la figura se aplica a un circuito serie de  $R = 2 k\Omega$  y  $L = 10 H$ . Utilizar la serie trigonométrica de Fourier para obtener el voltaje entre los extremos de la resistencia. Dibujar el espectro del voltaje aplicado y  $v_R$  para mostrar el efecto de la bobina en los armónicos.  $\omega = 377$  rad / s.

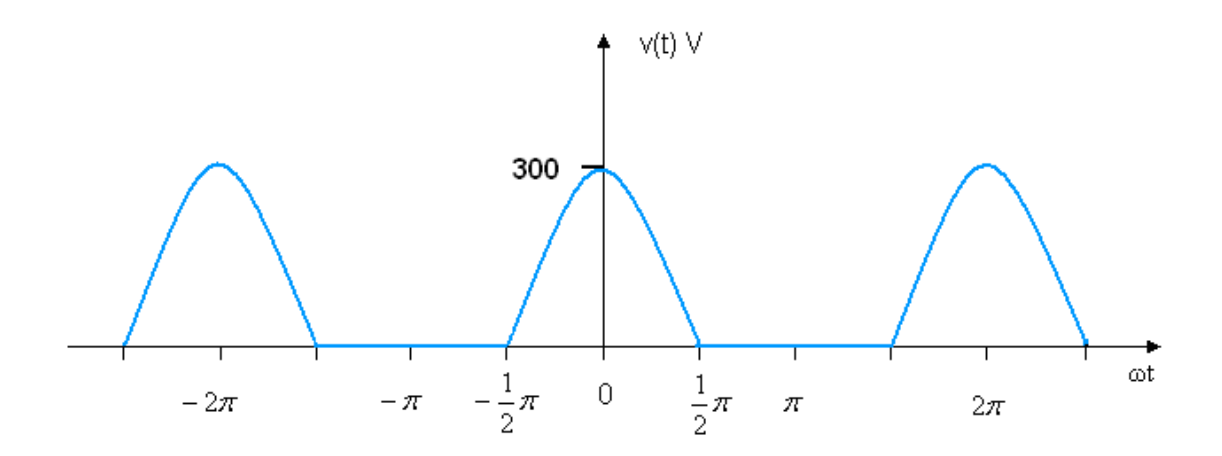

**Figura 1.51:** Voltaje aplicado a un circuito RL serie.

#### **R:**

El voltaje aplicado tiene como valor medio  $\frac{r_{\text{ma}}}{\pi}$ *Vmáx* . Debido a que la función tiene simetría par, la serie solo contiene términos en coseno, con coeficientes que se obtienen mediante las siguientes integrales:

$$
a_n = \frac{1}{\pi} \int_{-\pi/2}^{\pi/2} 300 \cos \omega t \cos n \omega t \, d(\omega t) = \frac{600}{\pi (1 - n^2)} \cos n \frac{\pi}{2}
$$

La función 2  $\cos n \frac{\pi}{2}$  vale -1 para n = 2, 6, 10, ... y +1 para n = 4, 8, 12, ...

Para n impar,  $\cos n \frac{\pi}{2} = 0$ 2  $\cos n \frac{\pi}{2} = 0.$ 

Para n = 1, la expresión es indeterminada y el coeficiente debe evaluarse separadamente.

$$
a_1 = \frac{1}{\pi} \int_{-\pi/2}^{\pi/2} 300 \cos^2 \omega t \, d(\omega t) = \frac{300}{\pi} \left[ \frac{\omega t}{2} + \frac{\sin 2\omega t}{4} \right]_{-\pi/2}^{\pi/2} = \frac{300}{2}
$$

Por tanto, la serie de Fourier en forma trigonométrica, del voltaje aplicado, tiene la siguiente expresión:

$$
v = \frac{300}{\pi} \left( 1 + \frac{\pi}{2} \cos \omega t + \frac{2}{3} \cos 2\omega t - \frac{2}{15} \cos 4\omega t + \frac{2}{35} \cos 6\omega t - \dots \right) V
$$

 $v = 95,4930+150\cos\omega t + 63,6620\cos 2\omega t - 12,7324\cos 4\omega t + 5,4567\cos 6\omega t - \ldots V$ 

La impedancia total del circuito serie, para cada armónico del voltaje aplicado, se muestra en la siguiente tabla:

| Arm            | $\cos$ (rad/s) | $R(\Omega)$ | $\text{mol}(\Omega)$ | $ Z_n $ ( $\Omega$ ) | Ang (grad)       |
|----------------|----------------|-------------|----------------------|----------------------|------------------|
| $\overline{0}$ | $\overline{0}$ | 2000        | $\overline{0}$       | 2000                 | $\boldsymbol{0}$ |
| 1              | 377            | 2000        | 3770                 | 4257.66              | 62.5             |
| $\overline{2}$ | 754            | 2000        | 7540                 | 7800.74              | 75.14            |
| $\overline{4}$ | 1508           | 2000        | 15080                | 15212.05             | 82.45            |
| 6              | 2262           | 2000        | 22620                | 22708.25             | 84.95            |

**Tabla 1:** Respuesta para los primeros seis términos.

Los coeficientes de los términos de la serie de Fourier para la corriente que circula por el circuito serie, se obtienen dividiendo los coeficientes correspondientes de la serie de Fourier del voltaje aplicado, entre el módulo de la impedancia correspondiente al armónico que se considera. Los términos de la corriente estarán atrasados un ángulo  $\theta_n$ .

$$
n = 0 \quad a_0 = \frac{\frac{300}{\pi}}{2000} = 0,0477
$$
\n
$$
n = 1 \quad a_1 = \frac{\frac{300}{2}}{4260} = 0,0352
$$
\n
$$
n = 2 \quad a_2 = \frac{\frac{600}{3\pi}}{7780} = 0,0082
$$
\n
$$
n = 4 \quad a_4 = \frac{\frac{-600}{15\pi}}{15200} = -0,00083766
$$
\n
$$
600
$$

$$
n = 6 \quad a_6 = \frac{\overline{35\pi}}{22600} = 0,00024145
$$

La serie de Fourier para la corriente será:

$$
i = 0,0477 + 0,0352\cos(\omega t - 62^\circ) + 0,0082\cos(2\omega t + 75,1^\circ) - 0,00083766\cos(4\omega t + 82,45^\circ) + 0,00024145\cos(6\omega t + 84,92^\circ) - \dots A
$$

El voltaje entre los terminales del resistor será:

$$
v_R = Ri = 2000 i
$$
  

$$
v_R = 95,4 + 70,4\cos(\omega t - 62^\circ) + 16,4\cos(2\omega t - 75,1^\circ) - 1,6753\cos(4\omega t - 82,45^\circ) + 0,4829\cos(6\omega t - 84,92^\circ) - ... A
$$

# **R. MATLAB:**

| File Edit<br>View Text Debug Breakpoints Web<br>Window<br>Help |                        |                                                                                                    |  |  |  |  |
|----------------------------------------------------------------|------------------------|----------------------------------------------------------------------------------------------------|--|--|--|--|
|                                                                | ▯空日                    | $\mathcal{M}$ $f$<br>目相<br>- ※ 脂 亀 の ○   疊  <br>坦坦<br>相相耳<br>Stadc Base<br>$\mathcal{A}_{\mathcal{A}}$ |  |  |  |  |
|                                                                | 1<br>$\qquad \qquad -$ | clear                                                                                                  |  |  |  |  |
|                                                                | $\overline{a}$         | $_{\text{c1c}}$                                                                                        |  |  |  |  |
|                                                                | 3                      | $n = [0 1 2 4 6];$                                                                                     |  |  |  |  |
|                                                                | 4 <br>$\qquad \qquad$  | $w0 = 377;$                                                                                            |  |  |  |  |
|                                                                | $\vert$                | $R = 2000*ones(1,5);$                                                                                  |  |  |  |  |
|                                                                | 6 <br>-                | nw=n*w0;                                                                                               |  |  |  |  |
|                                                                | 7<br>$\qquad \qquad -$ | $nwL = n * w0 * 10$ ;                                                                                  |  |  |  |  |
|                                                                | 8                      | $Zn = 2000 + nwl*$                                                                                     |  |  |  |  |
|                                                                | 9                      | $mod_ Zn = abs(Zn);$                                                                                   |  |  |  |  |
|                                                                | $10 -$                 | ang = angle $(2n)$ *180/pi;                                                                            |  |  |  |  |
| 11                                                             | $\qquad \qquad -$      | R(0hms)<br>$nwL$ (Ohms)<br>disp('<br>nw (rad/s)<br>$ Zn $ (Ohms)<br>Arm.<br>Ang.                       |  |  |  |  |
|                                                                | $ 12 $ –               | disp('<br>÷)                                                                                           |  |  |  |  |
| 13                                                             | $\qquad \qquad -$      | format bank                                                                                            |  |  |  |  |
|                                                                | $ 14  -$               | disp([n'nw' R'nwL' mod Zn' ang'])                                                                      |  |  |  |  |
|                                                                | $15 -$                 | format                                                                                                 |  |  |  |  |
| 4 G L                                                          |                        |                                                                                                    |  |  |  |  |

**Figura 1.52:** Archivo script.

| Arm. | $(\texttt{rad/s})$<br>nw | R(0hms) | nwL (Ohms) | (0hms)<br>1Zn I | Ang.<br>(grad.) |
|------|--------------------------|---------|------------|-----------------|-----------------|
| 0    | 0                        | 2000.00 | 0          | 2000.00         | 0.              |
| 1.00 | 377.00                   | 2000.00 | 3770.00    | 4267.66         | 62.05           |
| 2.00 | 754.00                   | 2000.00 | 7540.00    | 7800.74         | 75.14           |
| 4.00 | 1508.00                  | 2000.00 | 15080.00   | 15212.05        | 82.45           |
| 6.00 | 2262.00                  | 2000.00 | 22620.00   | 22708.25        | 84.95           |
|      |                          |         |            |                 |                 |

**Figura 1.53:** Resultados numéricos que se obtienen al ejecutar el archivo script.

# **R. SIMULINK:**

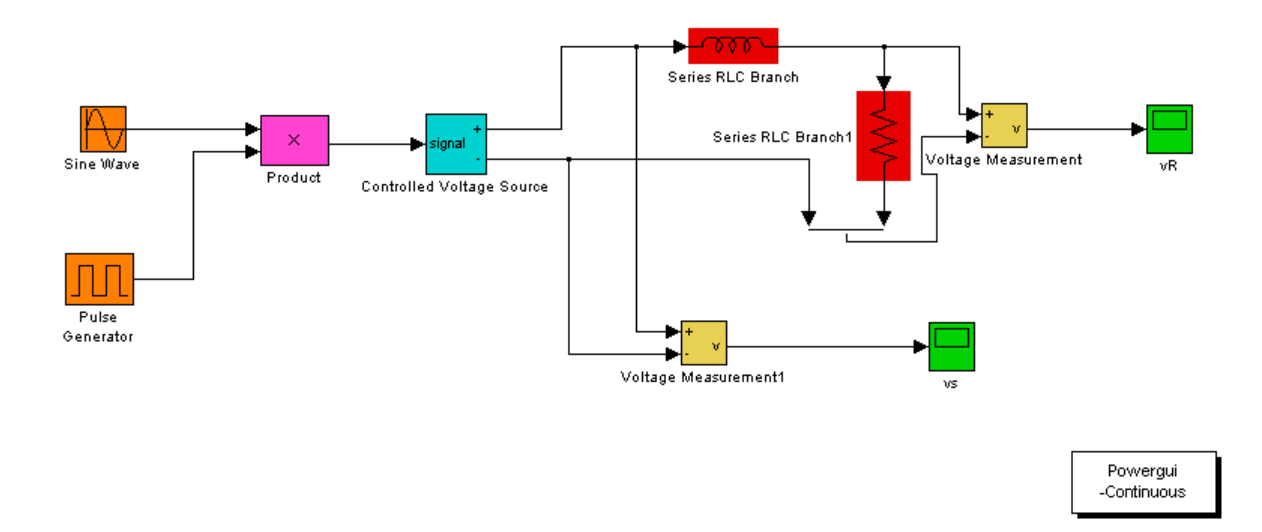

**Figura 1.54:** Archivo .mdl para el circuito dado.

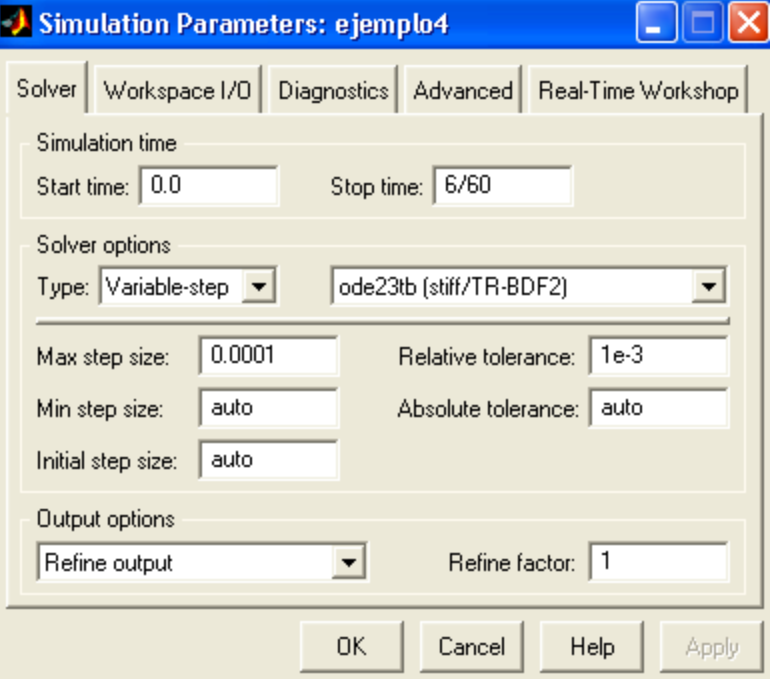

**Figura 1.55:** Parámetros generales para la simulación.

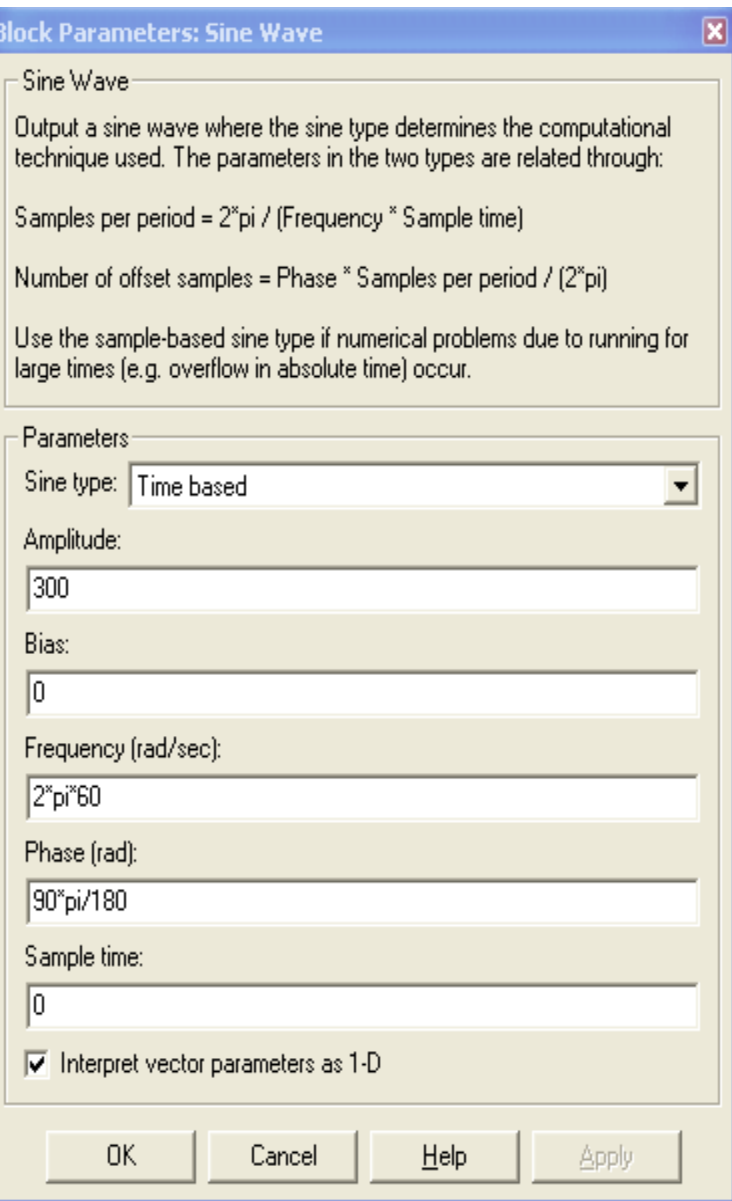

**Figura 1.56:** Parámetros del generador sinusoidal.

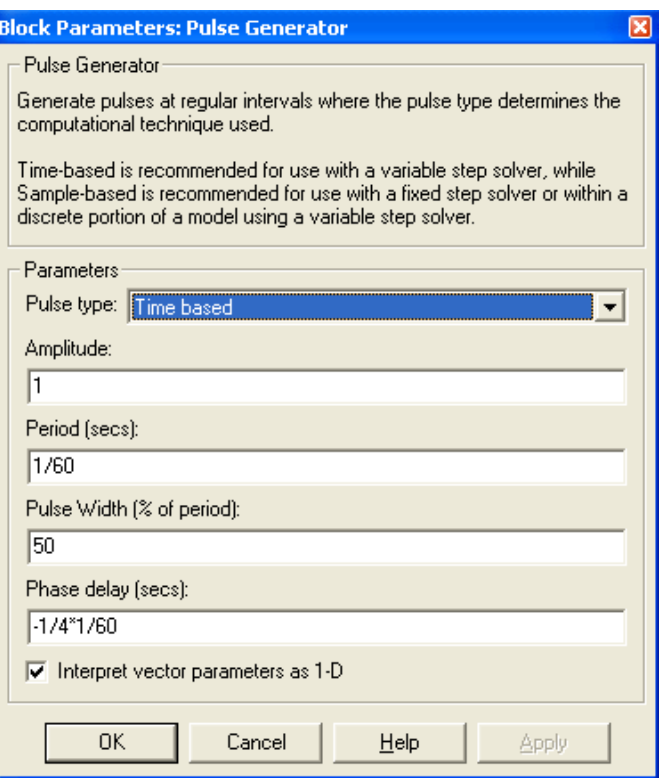

Figura 1.57: Parámetros del generador de pulsos.

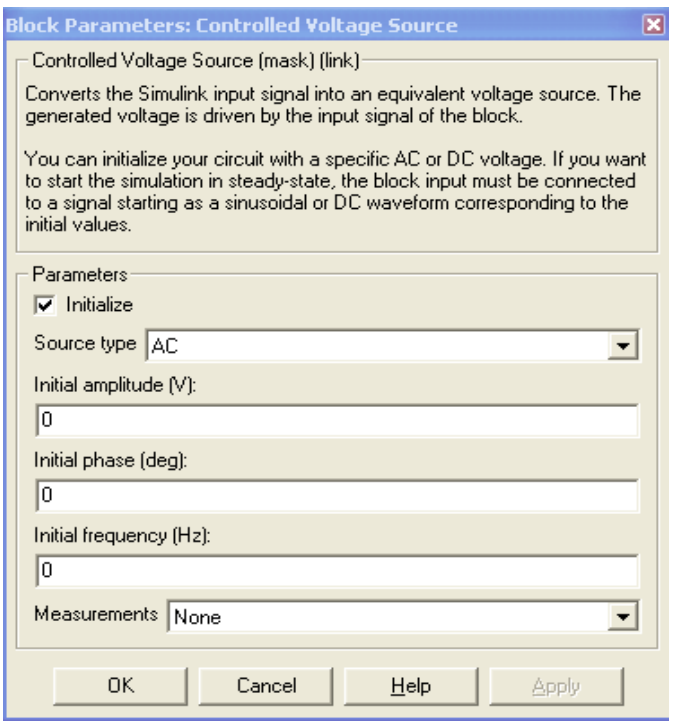

**Figura 1.58:** Parámetros de la fuente de voltaje controlada.

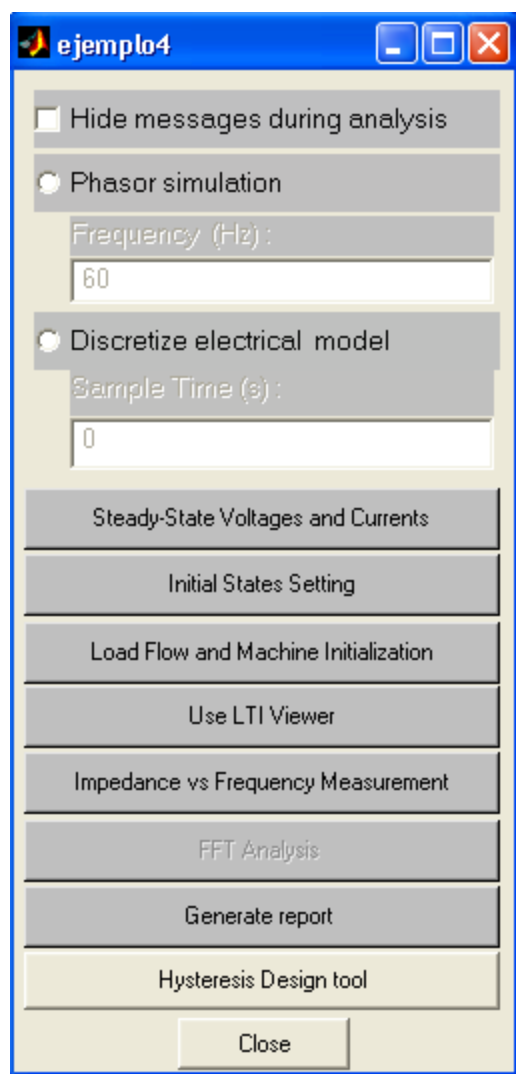

**Figura 1.59:** Ventana de dialogo de botón Powergui.

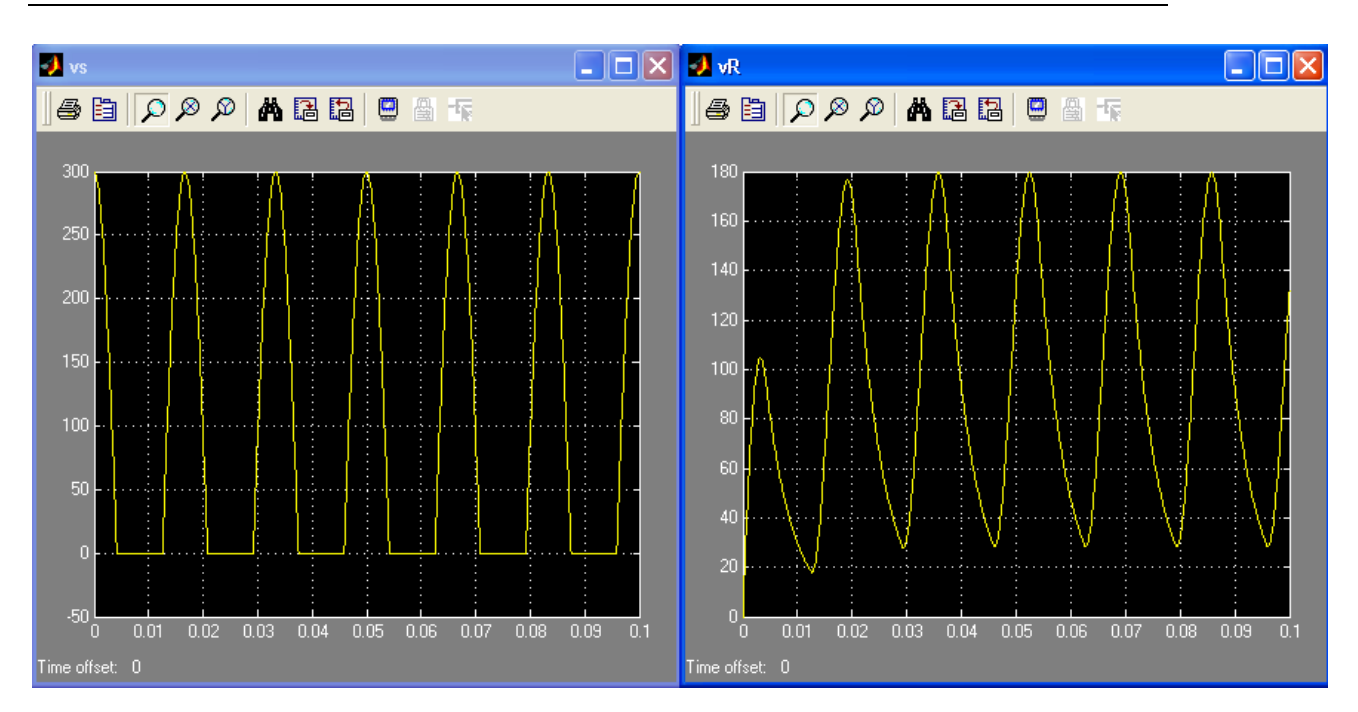

**Figura 1.60:** Forma de onda de los voltajes  $v_s(t) V y v_R(t) V$ .

57

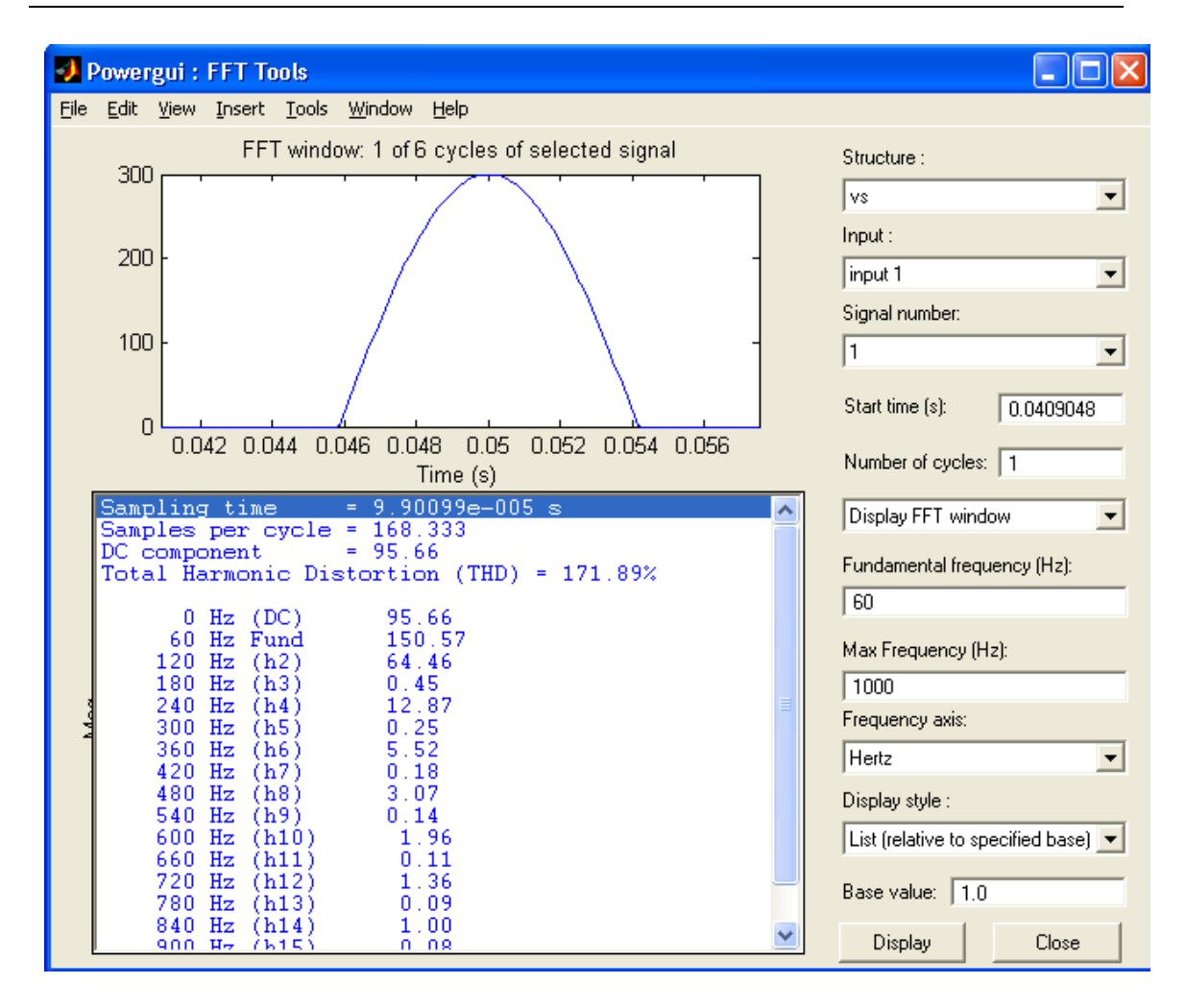

**Figura 1.61:** Resultados de la herramienta FFT Analysis del botón Powergui, para la señal  $v_s(t) V$ .

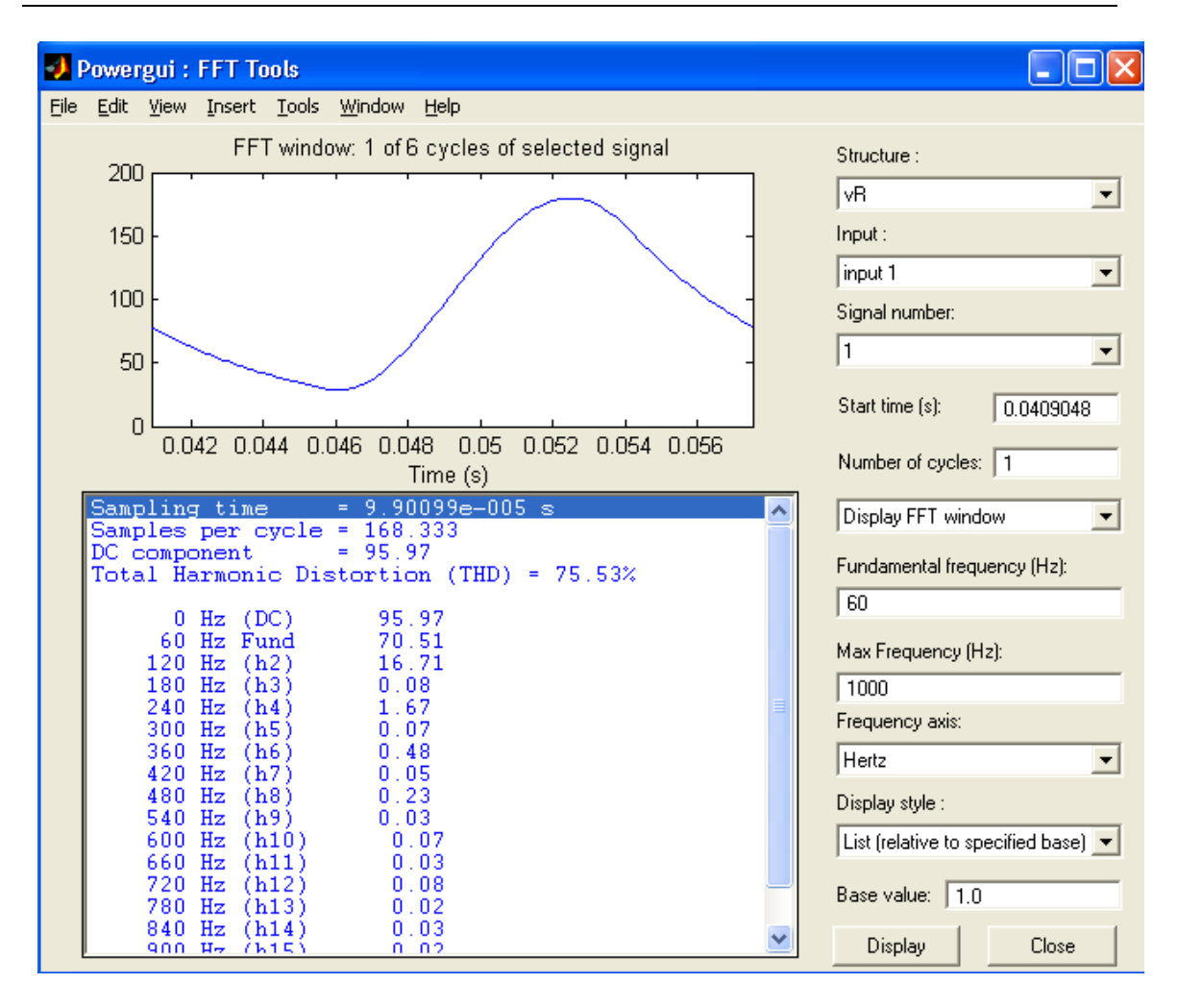

**Figura 1.62:** Resultados de la herramienta FFT Analysis del botón Powergui, para la señal  $v_R(t)$ *V*.

Los resultados anteriores muestran como se reducen las amplitudes de los armónicos debido a la inductancia en serie de 10 *H* .

# **2.5 Ejemplo 2.5**

Determinar la serie de Fourier en forma exponencial para la onda cuadrada de la figura.

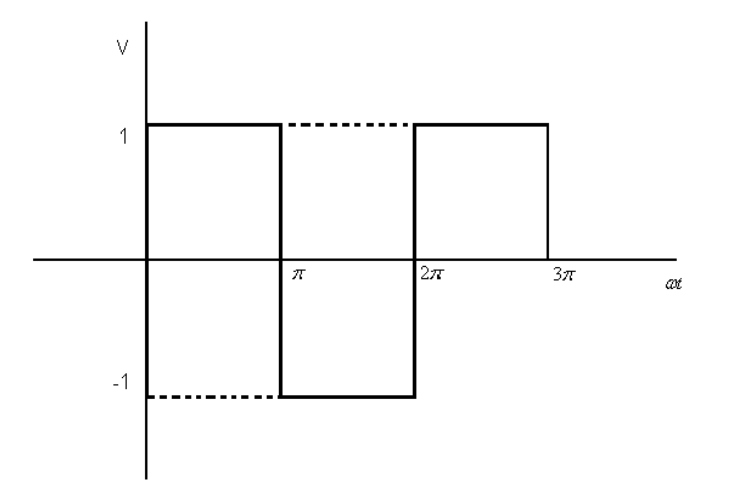

**Figura 1.63:** Forma de onda cuadrada.

En el intervalo  $-\pi < \omega t < 0$ ,  $f(t) = -V$  *y para*  $0 < \omega t < \pi$ ,  $f(t) = V$ . La onda es impar, por tanto  $A_0 = 0$  y los coeficientes  $A_n$  serán imaginarios puros.

$$
A_n = \frac{1}{2\pi} \left[ \int_{-\pi}^{0} (-V)e^{-jn\omega t} d(\omega t) + \int_{0}^{\pi} V e^{-jn\omega t} dt \right] = \frac{V}{2\pi} \left\{ - \left[ \frac{1}{(-jn)} e^{-jn\omega t} \right]_{-\pi}^{0} + \left[ \frac{1}{(-jn)} e^{-jn\omega t} \right]_{0}^{\pi} \right\} = \frac{V}{-j2\pi n} \left( -e^{0} + e^{-jn\pi} + e^{-jn\pi} - e^{0} \right) = j\frac{V}{n\pi} \left( e^{-jn\pi} - 1 \right)
$$

Para n  $e^{jn\pi} = +1$  *y*  $A_n = 0$ , para n impar  $e^{jn\pi} = -1$  *y*  $A_n = -j(2V/n\pi)$ (simetría de media onda). La serie de Fourier buscada es:

$$
f(t) = ... + j\frac{2V}{3\pi}e^{-j3\omega t} + j\frac{2V}{\pi}e^{-j\omega t} - j\frac{2V}{\pi}e^{j\omega t} - j\frac{2V}{3\pi}e^{j3\omega t} - ...
$$

### **R. MATLAB:**

Archivo script para la determinación de los coeficientes de la serie de Fourier en forma exponencial para la onda cuadrada de voltaje:

```
d<sup>i</sup>f
圆窗周 ☆ 胆色の○
                              4
  \overline{1}clear
  \overline{2}_{\text{clc}}\vert3
      c1f\begin{array}{c}\n4 \\
5\n\end{array}f1 = 1/(2*pi);inv = 1/f1; inc = 1/(8000*f1); tnum = inv;
  \,6t = 0: inc: tnum;
  \overline{7}gl=[1*ones(1,4001) -1*ones(1,4000)];
  8
      q=q1;9
     N = length(g);10num = 20;for i = 1:m1112for m = 1:N13cint(m) = \exp(-j\pi 2\pi p i \pi (i-1)\pi m/N) \pi g(m);
 14end
 15c(i) = sum(cint)/N;
 16end
 17cmag = abs(c);
 18cphase = angle(c);
 19subplot(311)
 20% Dibujo del primer periodo de la forma de omda
 21
     plot(t,g,'LineWidth',4)
 22title('Onda cuadrada de voltaje')
 23xlabel('t (s)')24vlabel('v(t) (V)')25% Ploteo del espectro de amplitud y fase
 26f = (0:mm-1)*f1;27subplot(312), stem(f(1:20), cmag(1:20))
 28title('Espectro de amplitud complejo')
 29xlabel('Frecuencia (Hz)')
 30<sup>1</sup>vlabel('|Cn| (V)')31subplot(313), stem(f(1:20), cphase(1:20)*180/pi)
 |32|title('Espectro de fase complejo')
 33
     xlabel('Frecuencia (Hz)')
 34ylabel('\theta (grados)')
 35N=1:20;36disp('Coeficientes de la serie de Fourier en forma exponencial:')
 37
      disp('
                                                 1)
 38Espectro=[[N-1]' [cmag(N)]' [cphase(N)*180/pi]'];
 39disp('
                            |Cn|Arm.
                                       Fase')
 40
                                                 O)
      disp('
 41
      disp(Espectro)
```
**Figura 1.64:** Archivo script.

Resultados numéricos y gráficos que se obtienen al ejecutar el archivo script: Coeficientes de la serie de Fourier en forma exponencial:

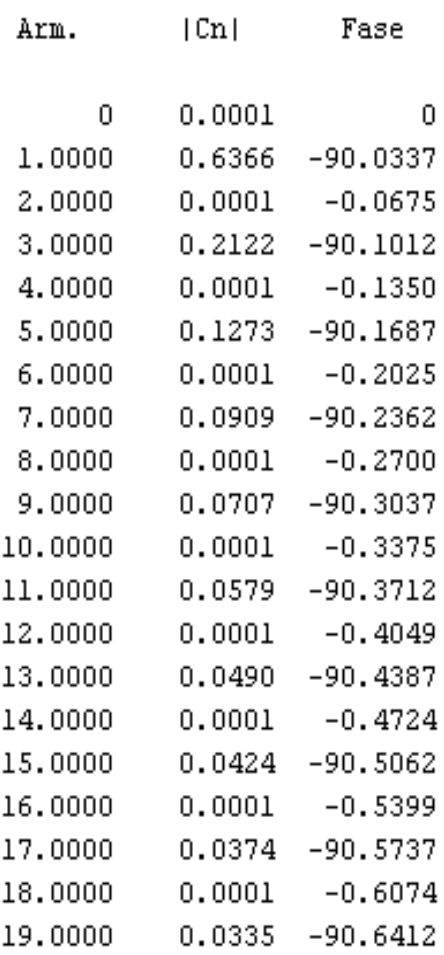

**Figura 1.65:** Coeficientes de la serie de Fourier en forma exponencial.
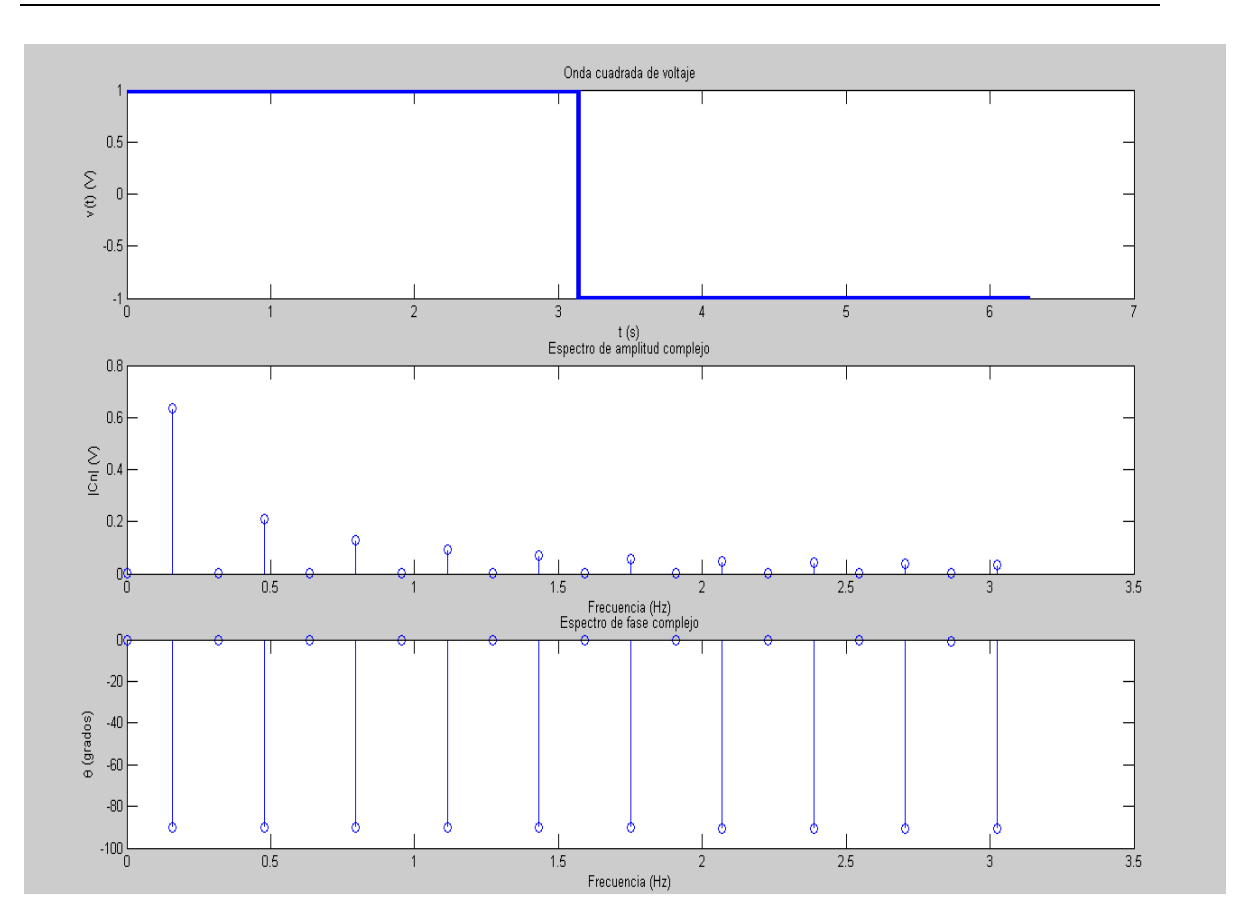

**Figura 1.66:** Espectro de amplitud y fase de la serie de Fourier en forma exponencial.

La magnitud de la fundamental y cualquiera de los armónicos de la señal periódica no sinusoidal (en la forma amplitud – fase), puede calcularse teniendo en cuenta que:

 $A_0 = |c_0|$ 

$$
A_n = 2|c_n| \qquad n = 1, 2, 3...
$$

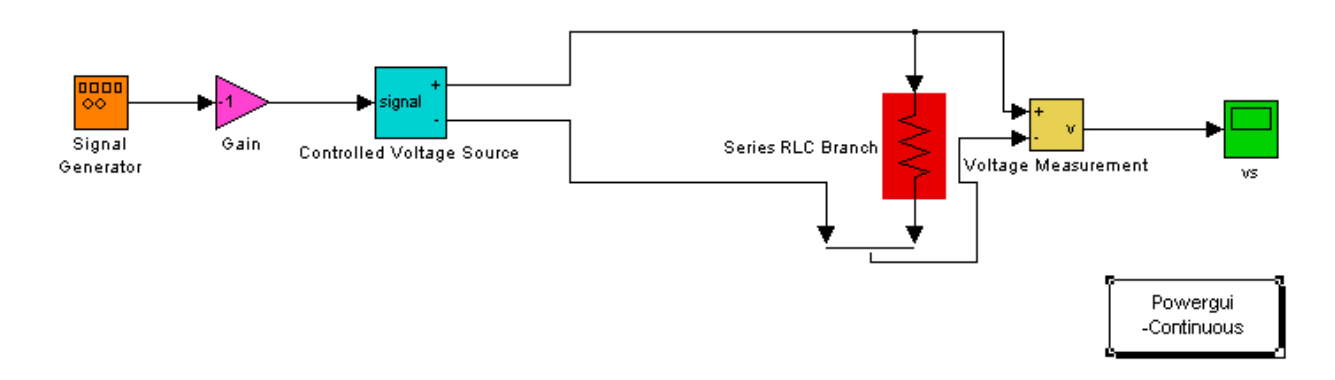

**Figura 1.67:** Archivo .mdl para el análisis de la forma de onda del ejemplo.

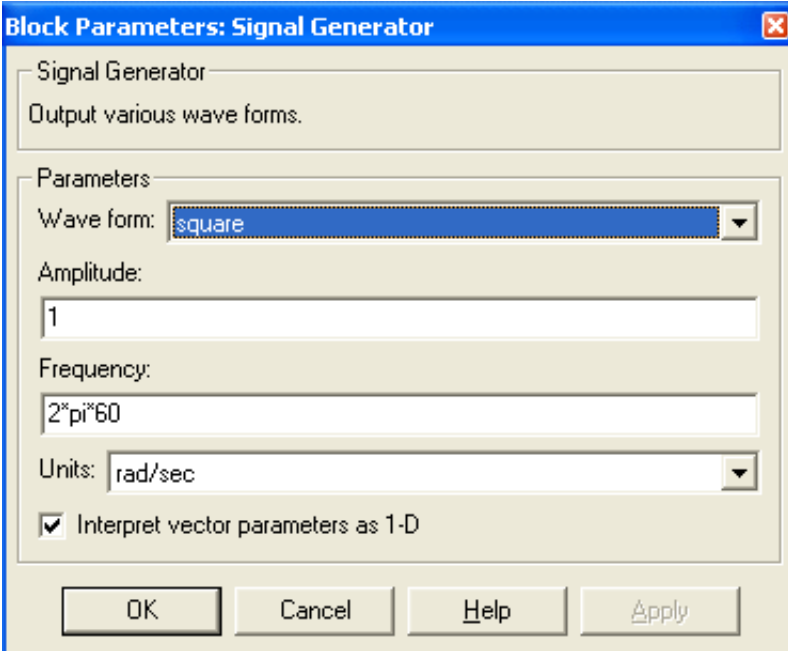

**Figura 1.68:** Bloque de parámetros del generador de señal.

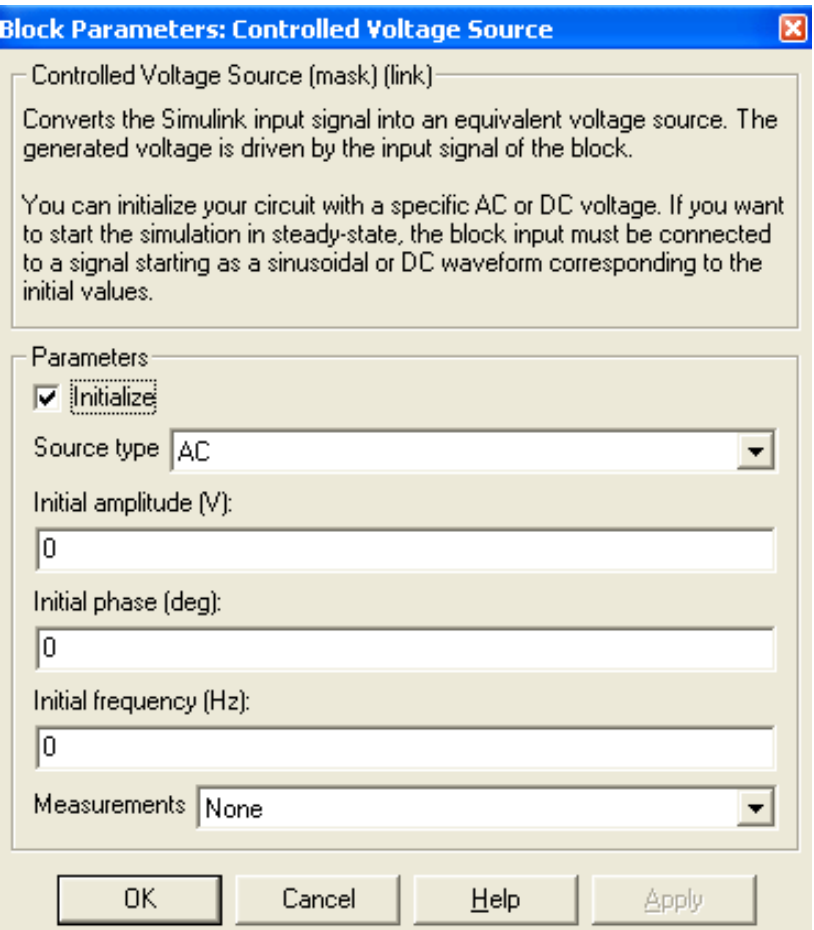

**Figura 1.69:** Bloque de parámetros de la fuente de voltaje controlada.

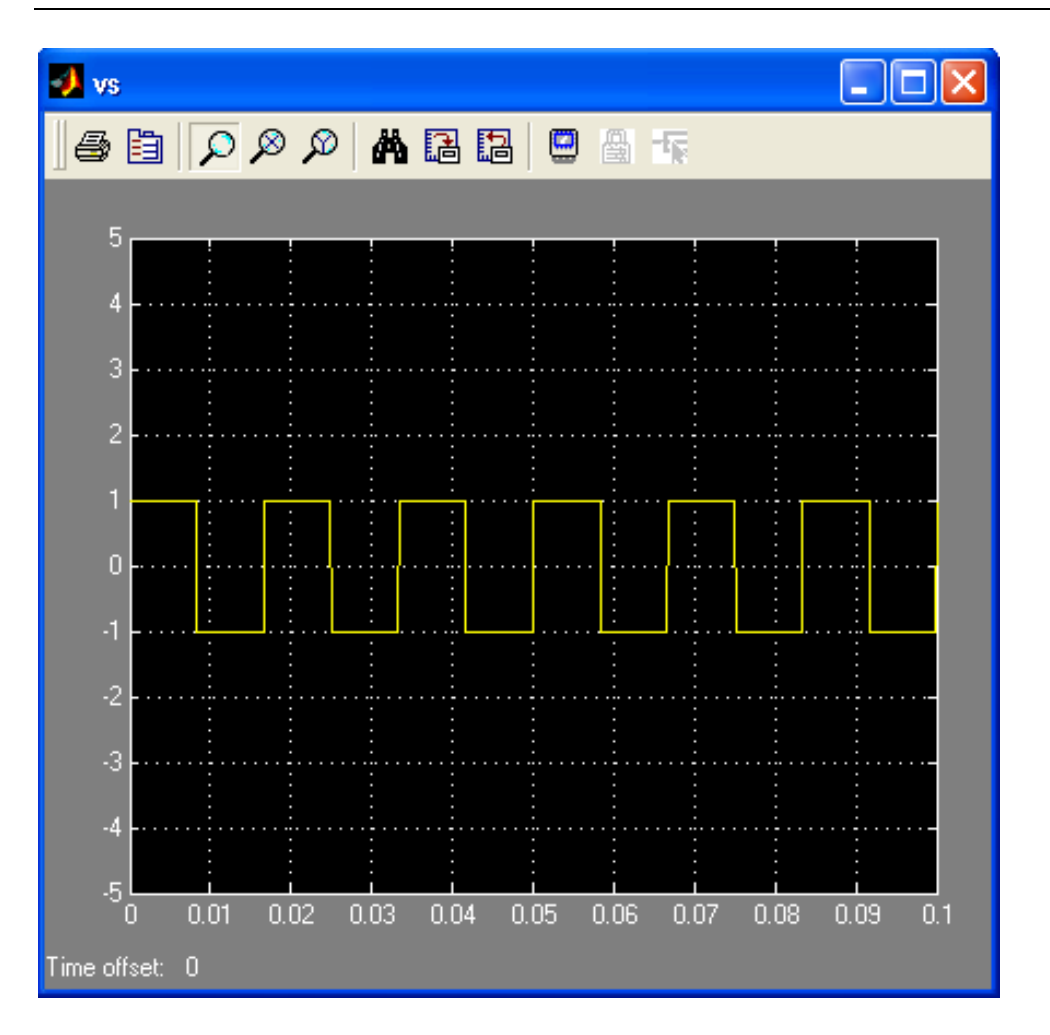

**Figura 1.70:** Onda cuadrada de voltaje.

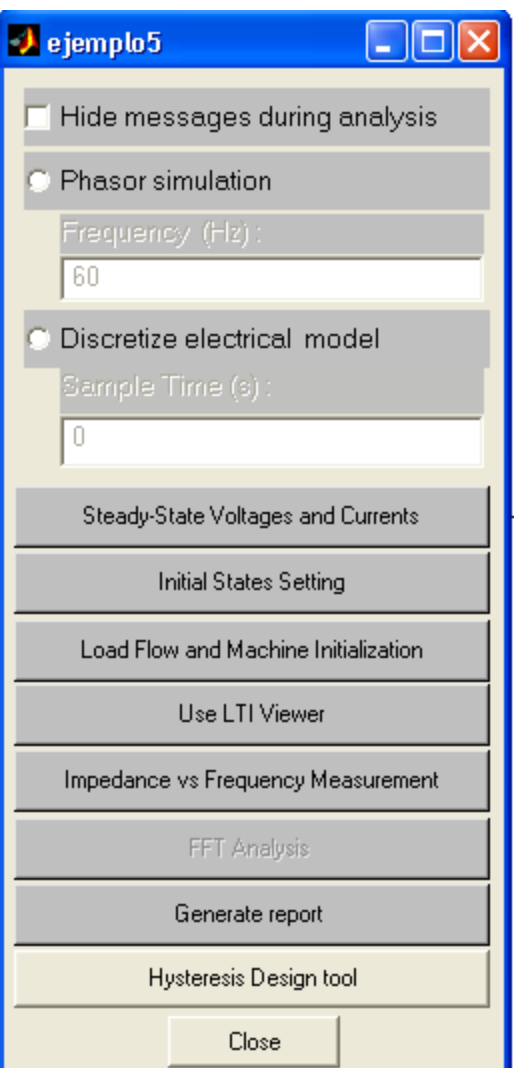

**Figura 1.71:** Ventana de diálogo del bloque **Powergui** (se selecciona **FFT Analysis**).

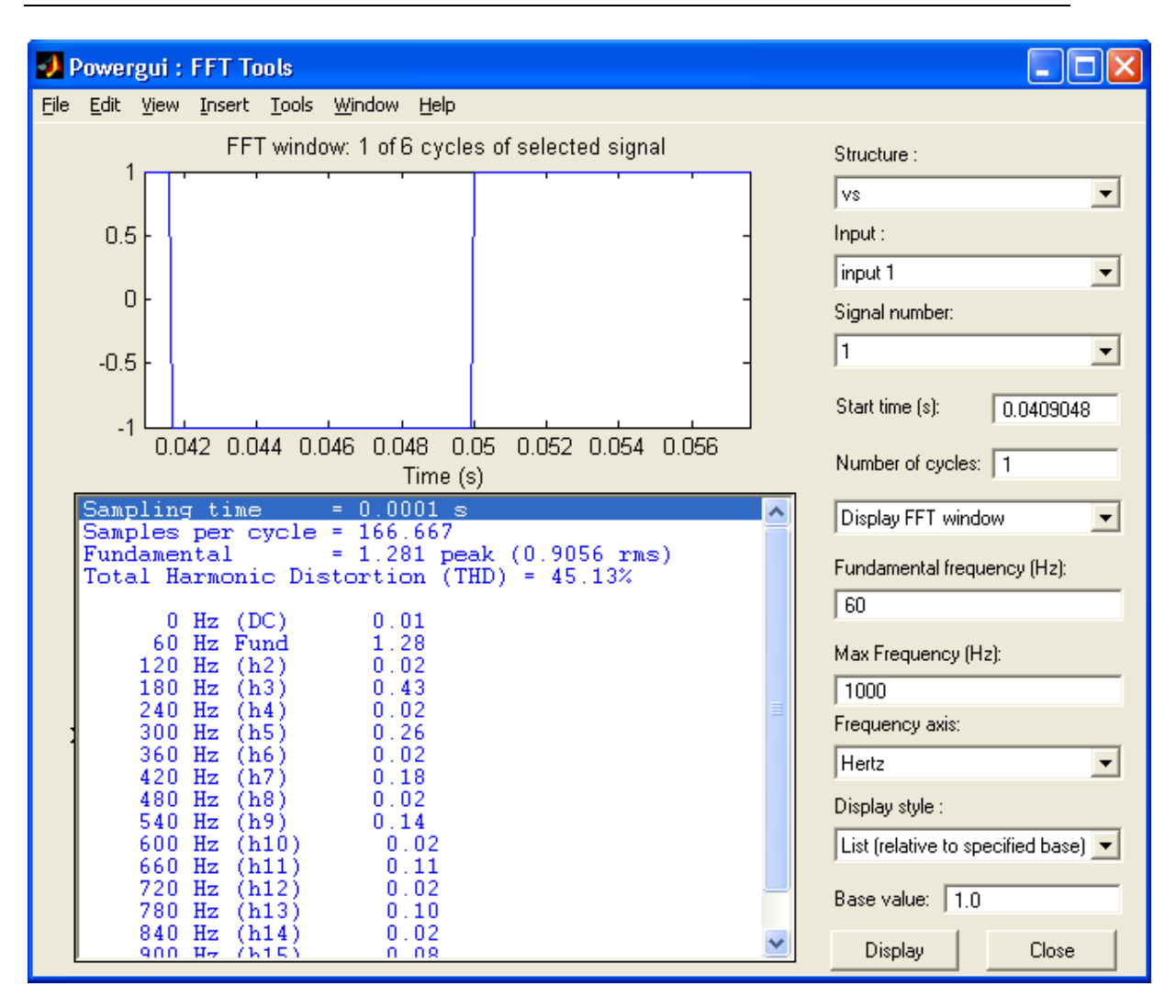

**Figura 1.72:** Resultados de la herramienta **FFT Analysis** del botón **Powergui**.

La magnitud indicada en los resultados de la herramienta **FFT Analysis** del botón **Powergui,** corresponde a:

$$
A_0 = |c_0|
$$
  

$$
A_n = 2|c_n| \qquad n = 1, 2, 3...
$$

# **2.6 Ejemplo 2.6**

Determine el valor rms de la onda cuadrada de la figura usando los primeros seis términos de la serie de Fourier en forma trigonométrica y compare el resultado con el valor real de 20 Vrms.

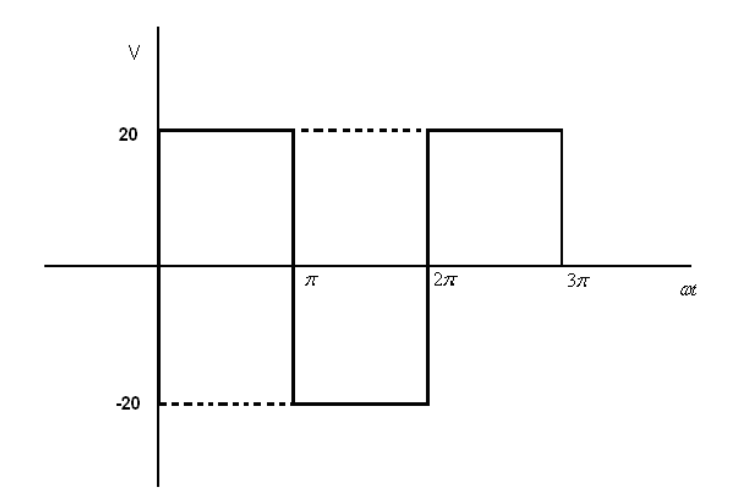

**Figura 1.73:** Onda cuadrada.

# **Solución:**

$$
v = \frac{4}{\pi} (20) \sin \omega t + \frac{4}{\pi} \left(\frac{1}{3}\right) (20) \sin 3\omega t + \frac{4}{\pi} \left(\frac{1}{5}\right) (20) \sin 5\omega t + \frac{4}{\pi} \left(\frac{1}{7}\right) (20) \sin 7\omega t +
$$
  
+  $\frac{4}{\pi} \left(\frac{1}{9}\right) (20) \sin 9\omega t + \frac{4}{\pi} \left(\frac{1}{11}\right) (20) \sin 11\omega t$ 

 $v = 25.465\sin \omega t + 8.18\sin 3\omega t + 5.093\sin 5\omega t + 3.638\sin 7\omega t + 2.829\sin 9\omega t + 2.315\sin 11\omega t$ 

$$
Vrms = \sqrt{V_0^2 + \frac{V_{m1}^2 + V_{m2}^2 + V_{m3}^2 + V_{m4}^2 + V_{m5}^2 + V_{m6}^2}{2}} =
$$
  
=  $\sqrt{0^2 + \frac{25.465^2 + 8.488^2 + 5.093^2 + 3.638^2 + 2.829^2 + 2.315^2}{2}}$   
= 19.66 V

La solución difiere de la respuesta correcta menos de 0.4 V, si se tomaran mas términos de la serie la respuesta se acercaría más a los 20 V, así si se tomara un número infinito de términos resultaría en una solución exacta de 20 V.

# **Matlab:**

Archivo script que permite calcular los términos de la serie y el valor rms del voltaje.

**4** C:Uocuments and SettingsMdimistratorVlesktopVIesislejemplosVijemplo TVuntitel2.m

\n**File** Edit View Text Debug Breakpoints Web Window Help

\n**1** 
$$
\mathcal{E} \cap \mathcal{E} \cap \mathcal{E} \
$$

**Figura 1.74:** Archivo script

Respuesta obtenida con el archivo script.

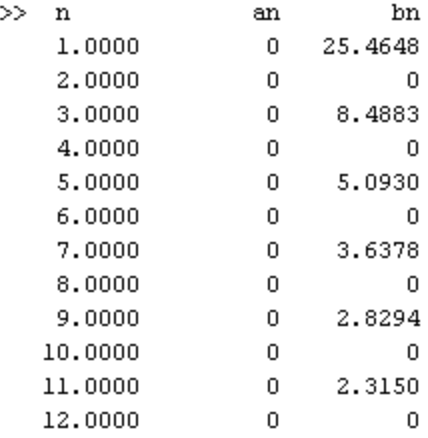

#### $Vrms =$

19.6601

**Figura 1.75:** valor rms de la onda de voltaje

### **R Simulink:**

Modelo mdl que simula el aporte de los primeros seis términos de la serie de Fourier

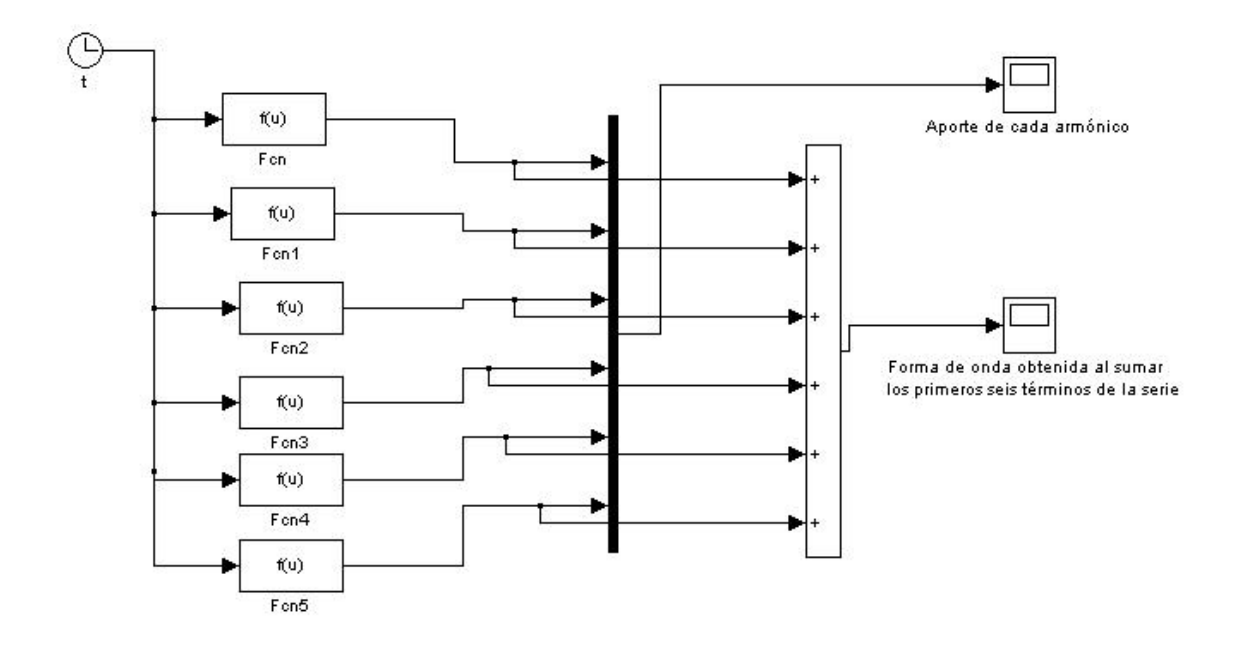

**Figura 1.76:** Modelo mdl

Forma de onda que se obtiene al sumar los primeros seis términos de la serie, se puede apreciar que la onda es muy parecida a la forma de onda original. Si se tomaran más términos se obtendría una forma de onda más semejante a la original.

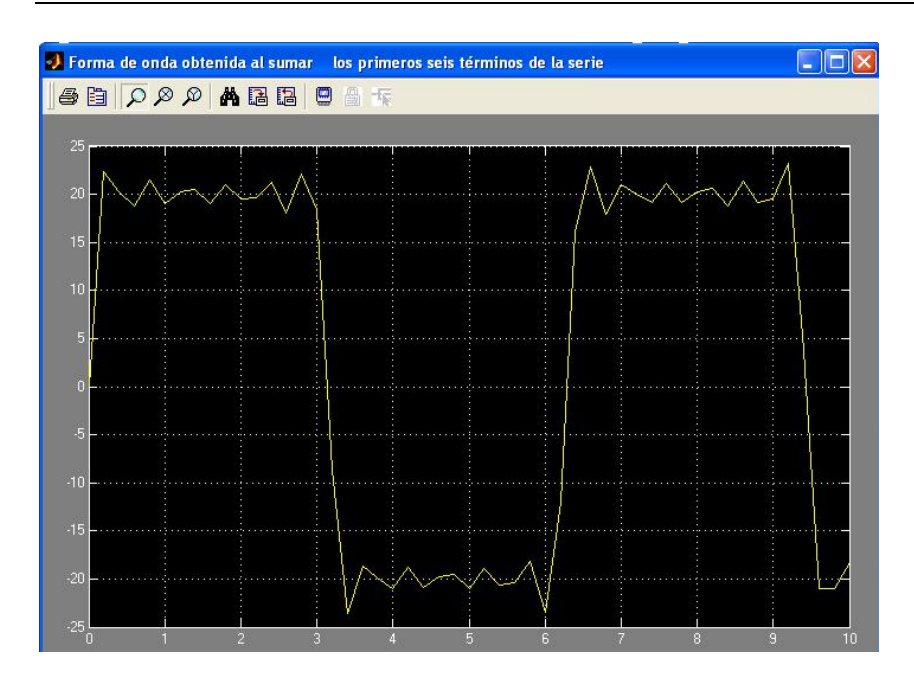

**Figura 1.77:** Forma de onda que se obtiene al sumar los primeros seis términos Aporte de los primeros seis armónicos de la serie.

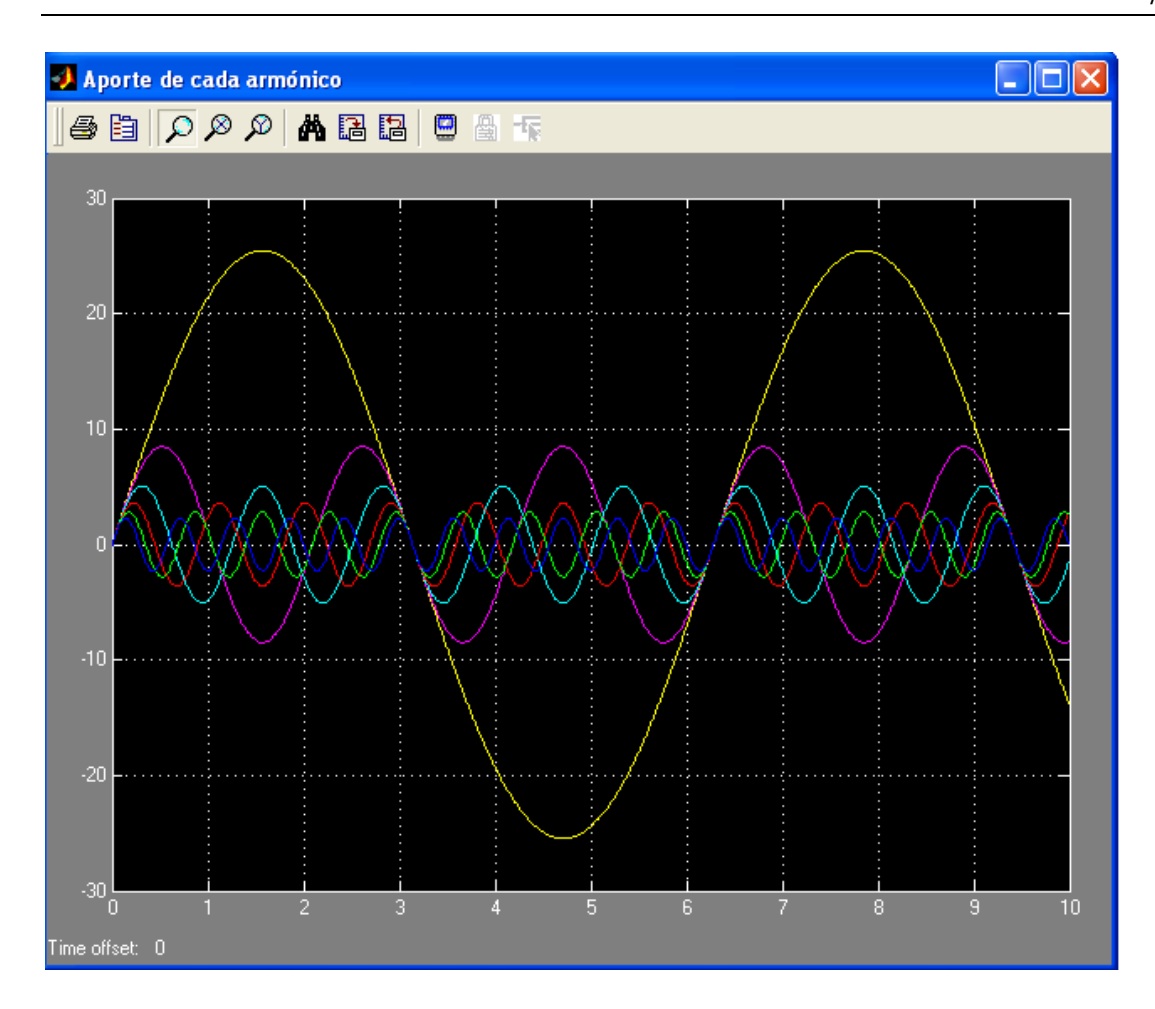

**Figura 1.78:** Forma de onda de los primeros seis armónicos.

### **2.7 Ejemplo 2.7**

Determinar la serie de Fourier en forma trigonométrica, de la función periódica *f* (*t*), con simetría par, mostrada en la figura.

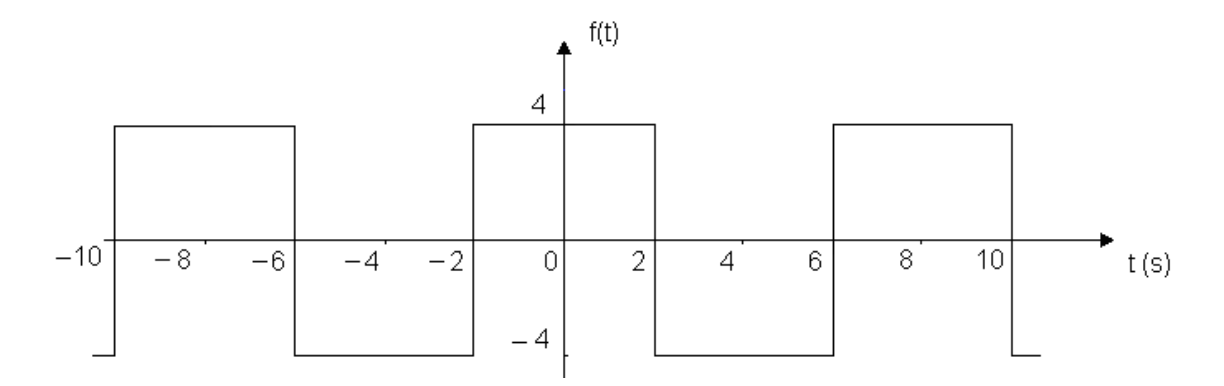

**Figura 1.79:** Señal periódica con simetría par.

**R:**

La serie de Fourier en forma trigonométrica, de una función periódica, viene dada de manera general por:

$$
f(t) = a_0 + \sum_{n=1}^{\infty} (a_n \cos n\omega_0 t + b_n \sin n\omega_0 t)
$$

El valor promedio en un período de la función  $f(t)$  del ejemplo es cero, debido a esto:

$$
a_0 = 0
$$

La función  $f(t)$  del ejemplo, posee simetría par. Debido a este tipo de simetría, no existen términos seno:

$$
b_n=0
$$

El período de la función es  $T = 8 s$  y la frecuencia angular  $\omega_0 = \frac{2\pi}{T} = \frac{\pi}{4}$  rad / s *T* / 4 2  $\overline{0}$  $\omega_0 = \frac{2\pi}{\pi} = \frac{\pi}{4}$  rad / s.

$$
a_n = \frac{4}{T} \int_0^T f(t) \cos n\omega_0 t \, dt = \frac{4}{8} \int_0^4 f(t) \cos n\omega_0 t \, dt = \frac{1}{2} \left( \int_0^2 4 \cos n\frac{\pi}{4} t \, dt + \int_2^4 - 4 \cos n\frac{\pi}{4} t \, dt \right)
$$

$$
a_n = 2\left(\frac{4}{n\pi}\operatorname{sen} n\frac{\pi}{4}t\right|_0^2 - \frac{4}{n\pi}\operatorname{sen} n\frac{\pi}{4}t\Big|_2^4) = 2\left(\frac{4}{n\pi}\operatorname{sen} n\frac{\pi}{2} - 0\right) - 2\left(\frac{4}{n\pi}\operatorname{sen} n\pi - \frac{4}{n\pi}\operatorname{sen} n\frac{\pi}{2}\right)
$$
  

$$
a_n = \frac{8}{n\pi}\operatorname{sen} n\frac{\pi}{2} - \frac{8}{n\pi}\operatorname{sen} n\pi + \frac{8}{n\pi}\operatorname{sen} n\frac{\pi}{2}\Big) = \frac{16}{n\pi}\operatorname{sen} n\frac{\pi}{2}
$$

Por tanto, la serie de Fourier en forma trigonométrica, de la función con simetría par  $f(t)$  es:

$$
f(t) = \sum_{n=1}^{\infty} a_n \cos n\omega_0 t = \sum_{n=1}^{\infty} \left(\frac{16}{n\pi} \sin n\frac{\pi}{2}\right) \cos n\frac{\pi}{4} t
$$

#### **R. MATLAB:**

Archivo script, que permite obtener los coeficientes de los once primeros términos de la serie de Fourier, de la forma de onda del ejemplo.

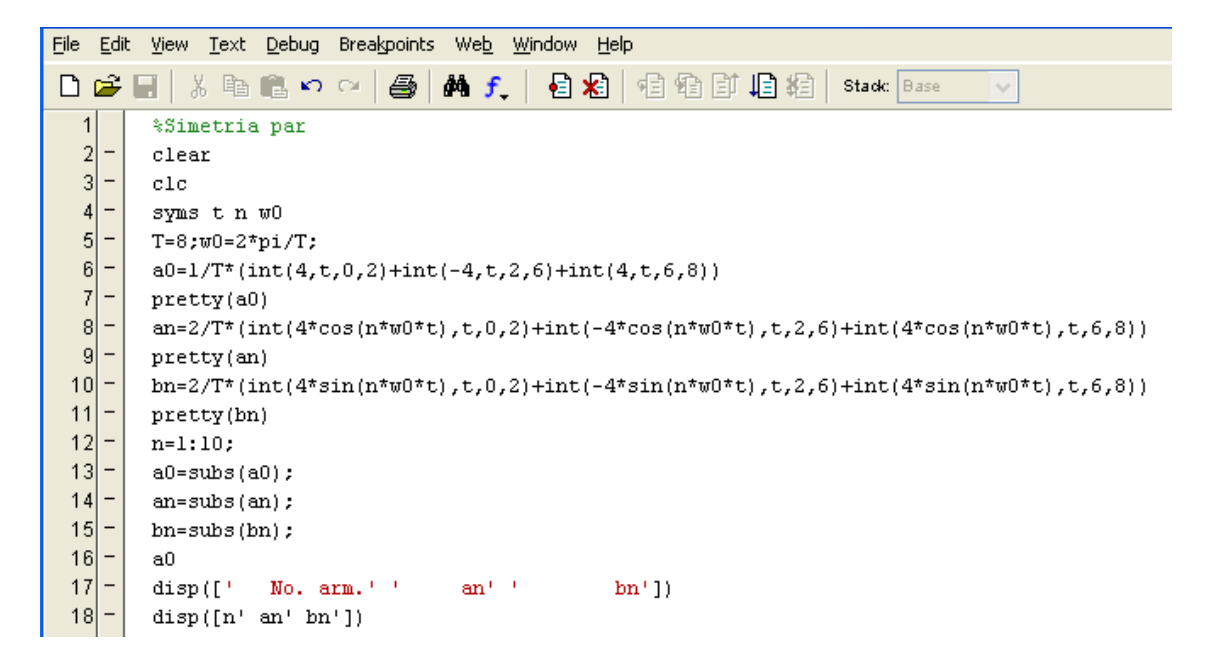

**Figura 1.80:** Archivo script.

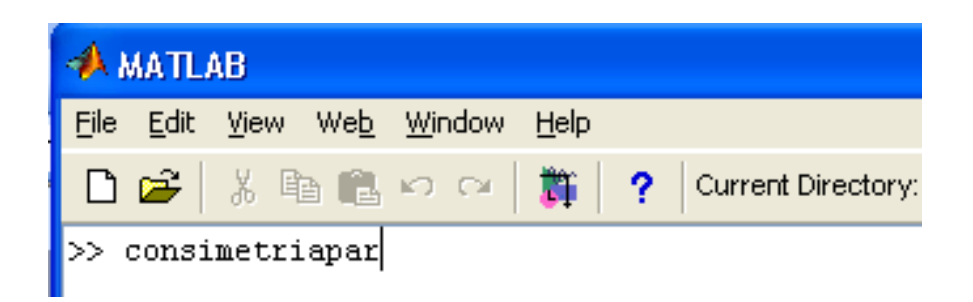

**Figura 1.81:** Instrucción para ejecutar el archivo script.

:

Resultados que se obtienen al ejecutar el archivo script

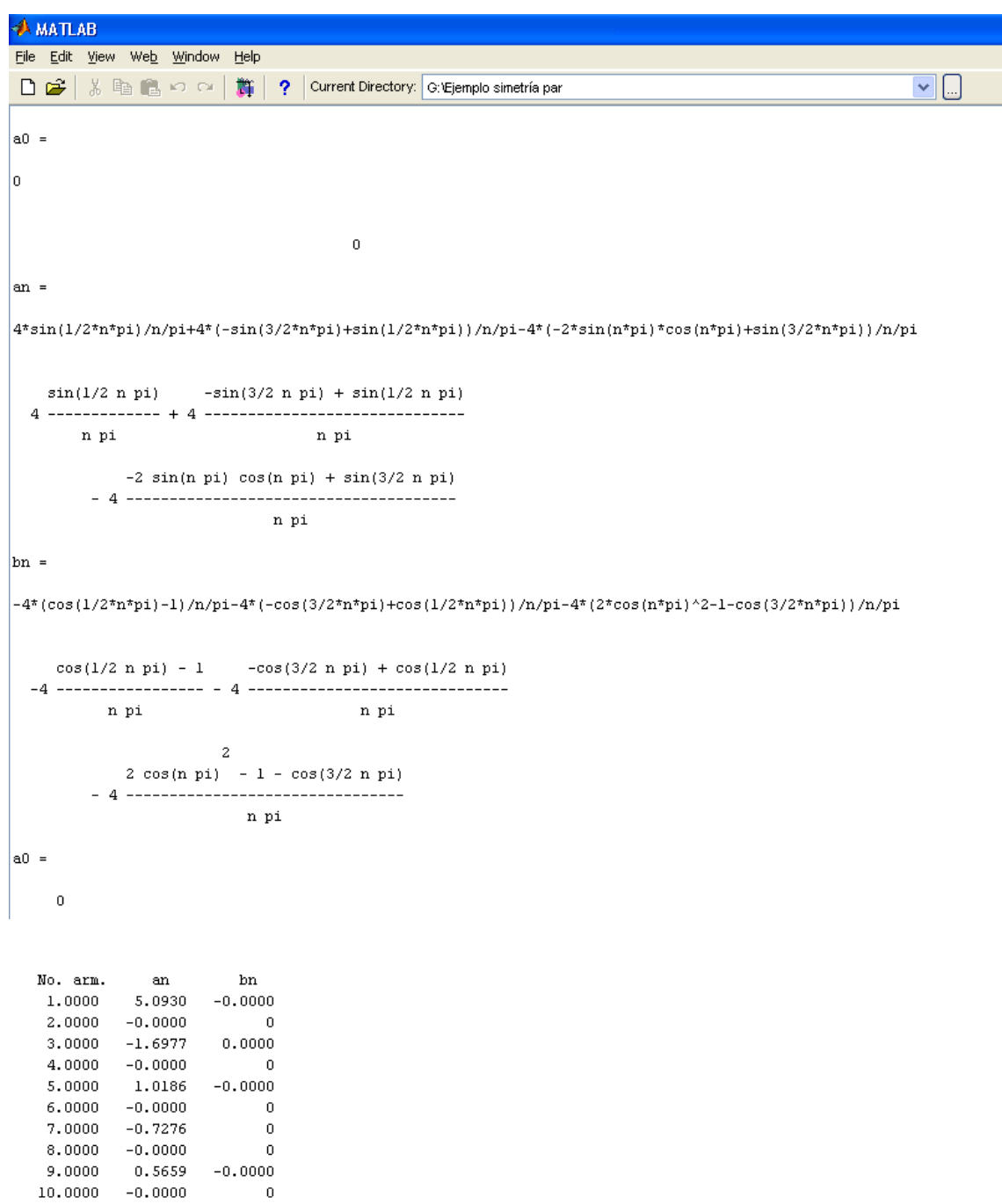

**Figura 1.82:** Coeficiente  $a_0$  y expresiones generales de los coeficientes  $a_n$  y  $b_n$ . Valores de los coeficientes hasta el décimo armónico.

Se observa, que al tener la onda simetría par, los términos seno  $(b_n)$  son iguales a cero.

# **R. SIMULINK:**

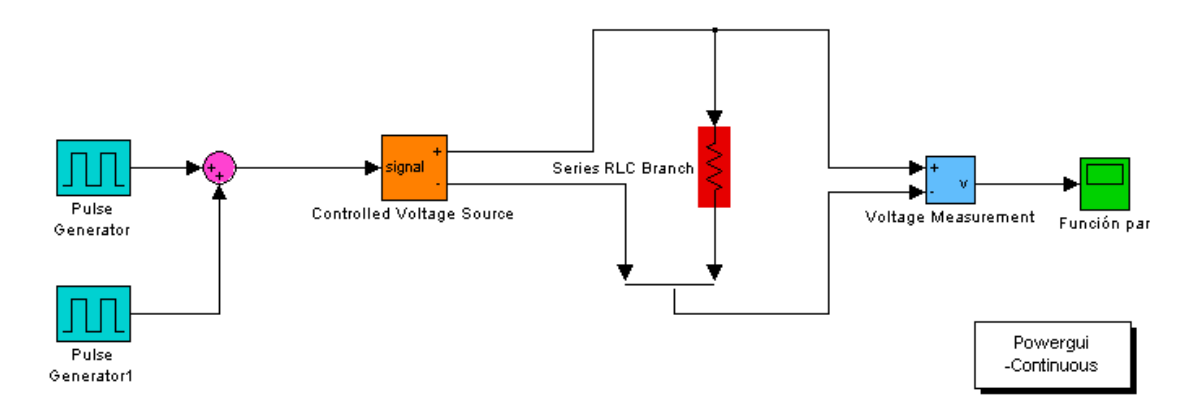

**Figura 1.83:** Archivo .mdl para el ejemplo.

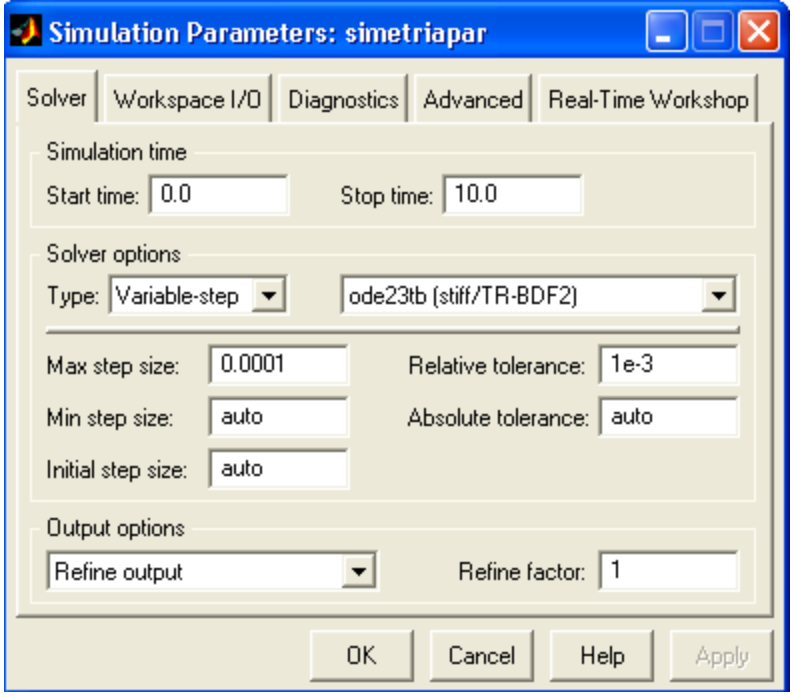

**Figura 1.84:** Parámetros generales de la simulación.

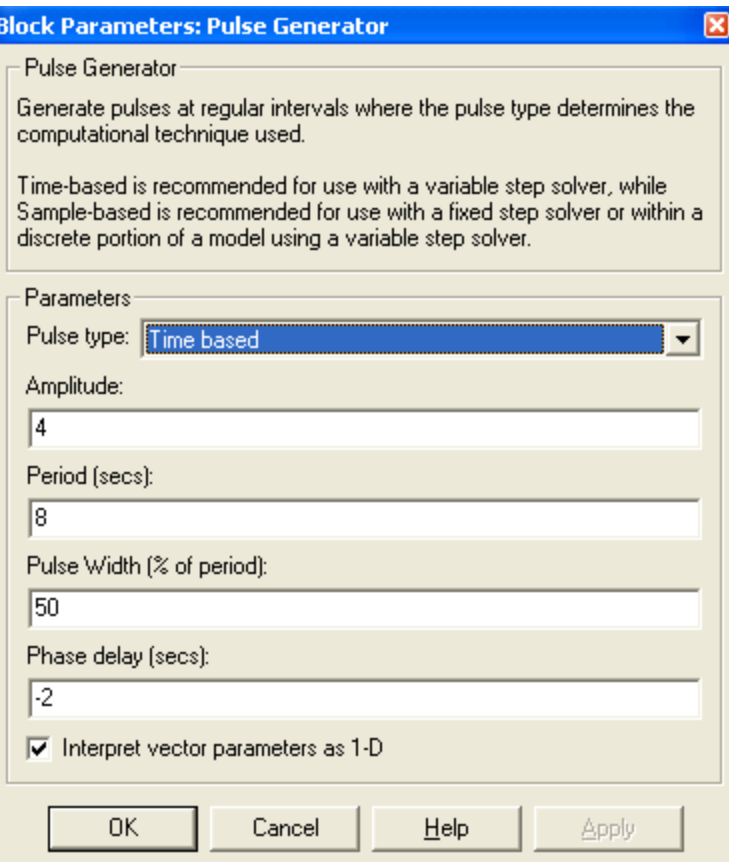

**Figura 1.85:** Parámetros del primer generador de pulsos.

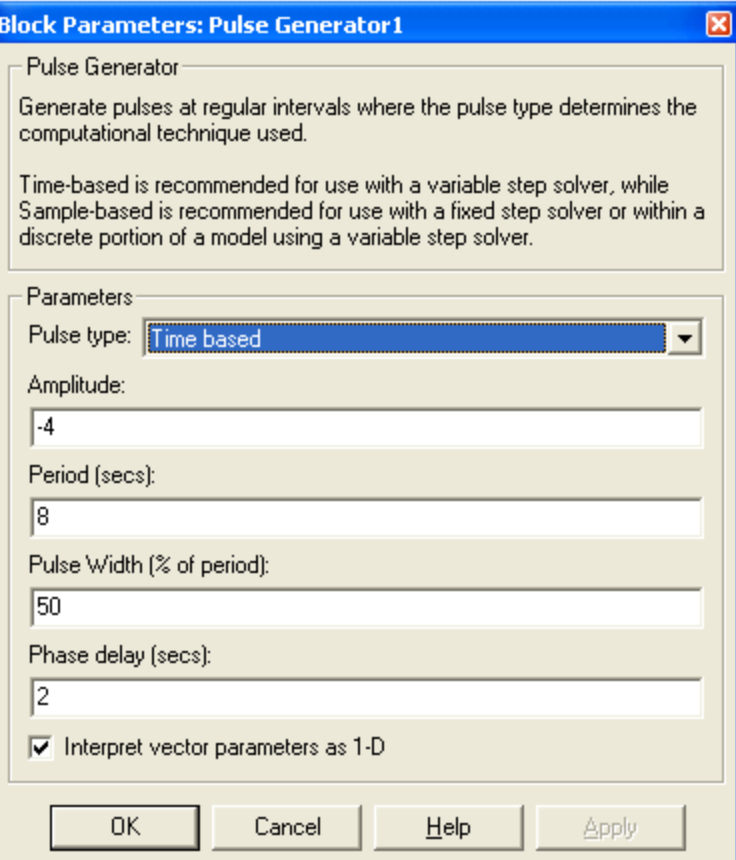

**Figura 1.86:** Parámetros del segundo generador de pulsos.

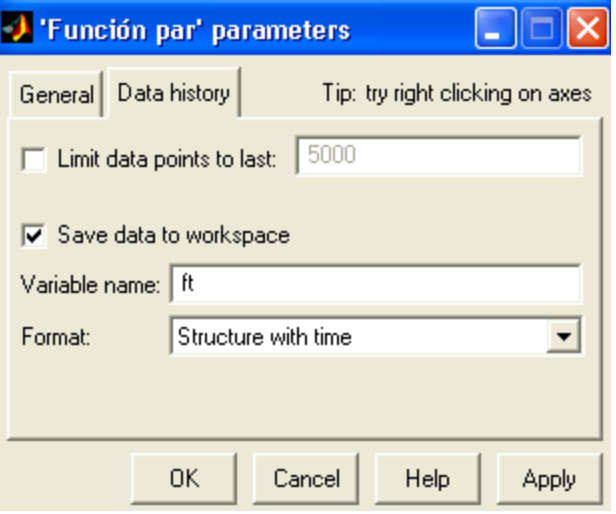

**Figura 1.87:** Parámetros del osciloscopio.

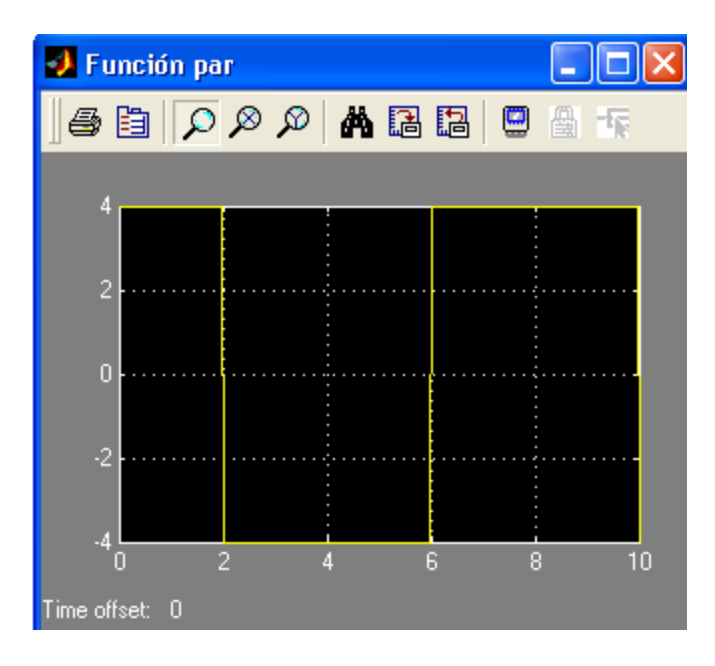

**Figura 1.88:** Forma de onda de la función par.

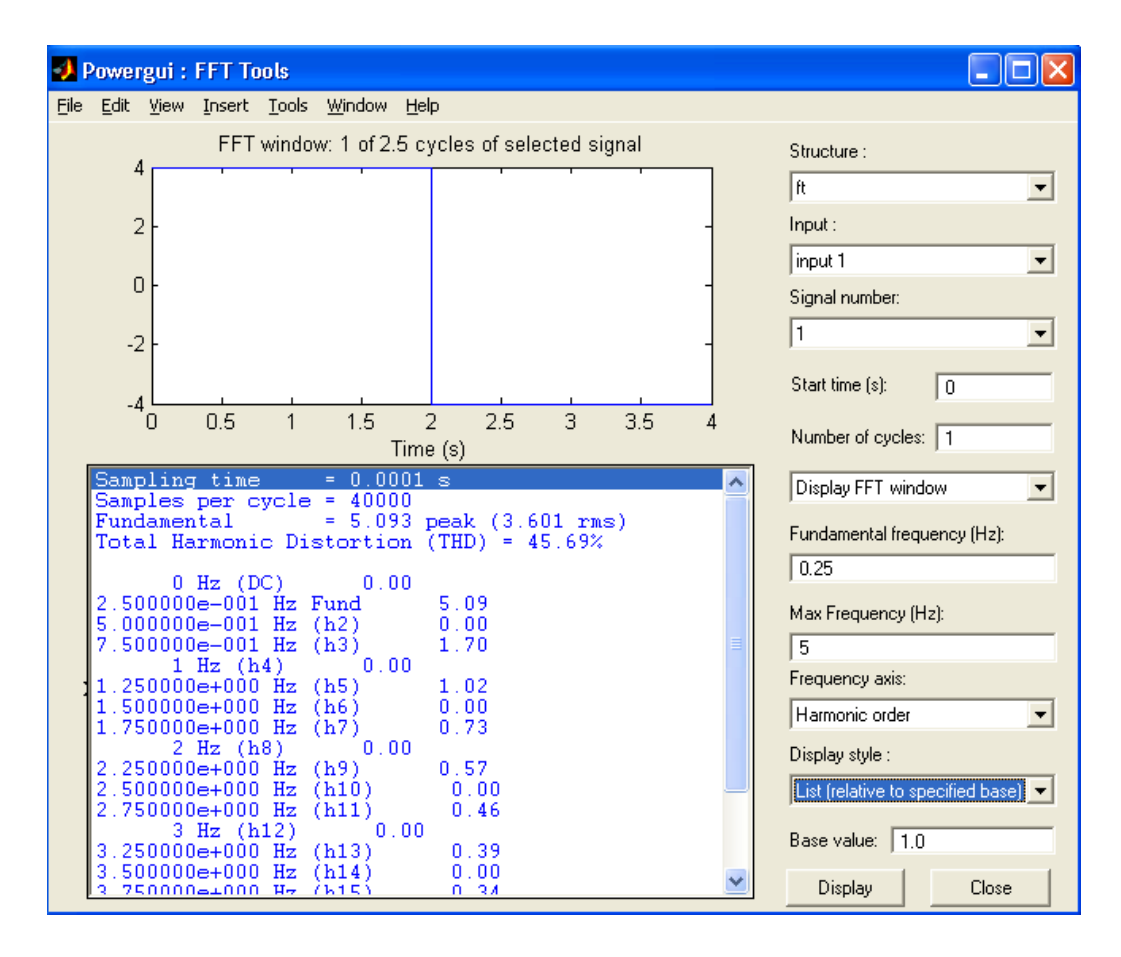

**Figura 1.89:** Resultados de la herramienta FFT Analysis del botón Powergui.

### **CONCLUSIONES Y RECOMENDACIONES**

#### **Conclusiones**

En el estudio de este material complementario, los estudiantes podrán conocer los comandos y bloques más utilizados por el Matlab cuestión que ha constituido una debilidad dado el pobre dominio que poseen de estos temas.

El trabajo desarrollado permite de una forma sencilla resolver circuitos eléctricos energizados con ondas no sinusoidales y tiene como aporte fundamental la solución a partir de la forma de onda de la fuente, aspecto no visto hasta la fecha en nuestros cursos.

# **Recomendaciones**

Incluir en las tareas extraclase la solución de circuitos eléctricos aplicando la serie de Fourier partiendo de la forma de onda del generador.

Lograr que este material constituya fuente de estudio del tema.

# **REFERENCIAS BIBLIOGRÁFICAS**

- 2006a. Comunicaciones 1: señales, modulación y transmisión.
- 2006b. Matlab The Language of Tecnical Computing.
- 2008a. *Análisis de Circuitos en la Ingenieria,* La Habana.
- 2008b. Aplicación de Matemáticas. [Accessed 6 de febrero del 2011].
- ACERO, I. 2007. Ecuaciones Diferenciales: Teoria y Problemas.
- BUCCELLA, I. J. M. 2001. Teoría de los Circuitos 1.
- CAMARENA, P. B. P. 2006. Cálculo: integrales, series y aplicaciones.
- CRUZ, E. C. 2004. Problemario de Circuitos Eléctricos 2.
- CULLEN, D. Z. M. 2009. Ecuaciones diferenciales con Problemas de Valores en la Frontera.
- FERNANDEZ, L. M. S. R. M. P. L. 2005. Cáalculo Matemático con Aplicaciones.
- GILLIAM, D. S. Matlab and Numerical Aproximation.
- HOLLINGSWORTH, M. Aplications of the Fourier Series.
- JALÓN, J. G. D. 2004. Aprenda Matlab 6.5 como si estuviera en primero. Madrid.
- LAVINE, S. 2005. Comprendiendo el Infinito.
- LOVE, T. 2006. Using Matlab at CUED.
- MARIN, M. M. C. C. S. C. E. V. Aplicaciones de la Serie de Fourier.
- MOLINA, J. M. 2005. Análisis Matemático.
- NODARSE, R. A. Aplicaciones de las Series de Fourier.
- O'NEIL, P. V. 2008. Matematicas Avanzadas para Ingenieria.
- OJA, A. R. D. 2008. Análisis de Circuitos.
- OLIVAS, P. E. S. 2010. Análisis de Circuitos y Sistemas Lineales. [Accessed 3 de febrero del 2011].
- PERUCHA, J. S. M. M. I. U. J. V. T. 2006. Metodos Matemáticos.
- PINEDA, D. J. V. Taller de Simulink y Procesamiento de Señales. [Accessed 15 de marzo del 2011].
- QUINTANA, M. D. C. C. E. B. V. P. 2008. Métodos de solucion de Ecuaciones Diferenciales y Aplicaciones
- ROWLAND, H.-. Fourier Series, Transforms, and Boundary Value Problems
- SADIKU, C. K. A. M. N. O. Fundamentals of Electric Circuits.

SÁIS, E. A. MATLAB: Comandos y Ejemplos. Cantabria.

SKIBA, Y. 2005. Métodos y esquemas numéricos

STEINER, E. 2005. Matemáticas Para las ciencias Aplicadas.

STEWART, I. 2008. Historia de las Matemáticas.

- STRANG, G. 2007. Algebra lineal y sus aplicaciones.
- ZAPATA, M. C. G. 2008. Matemáticas especiales para Ingenieria.